# WATT, IT DOES ??TAHW

**How supporting Right-to-Left can expose your bad UX decisions**

> **Moriel Schottlender Senior Software Engineer**

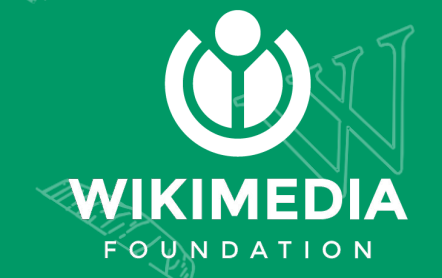

## **About me**

Front End Senior Engineer @ Global Collaboration Team, Wikimedia Foundation Right-to-Left support enthusiast Occasional answerer in StackOverflow

Moriel Schottlender

http://rtl.wtf

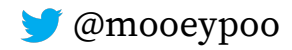

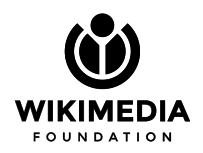

## **About me**

Front End Senior Engineer @ Global Collaboration Team, Wikimedia Foundation Right-to-Left support enthusiast Occasional answerer in StackOverflow … an emoji

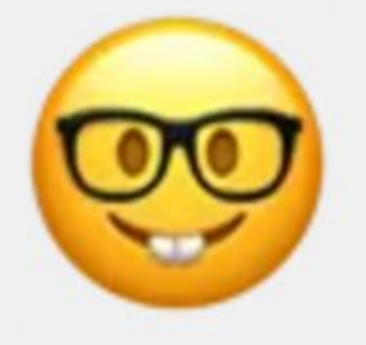

Moriel Schottlender

http://rtl.wtf

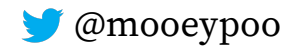

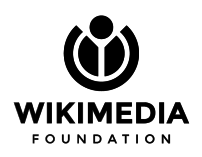

# **Introduction: Languages and Wikipedia**

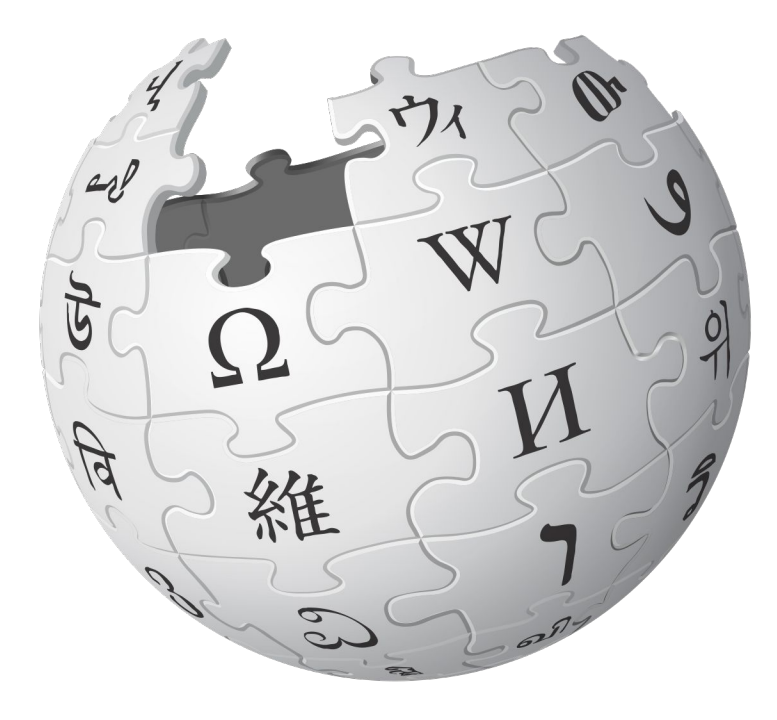

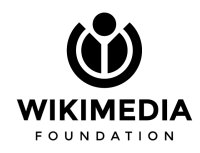

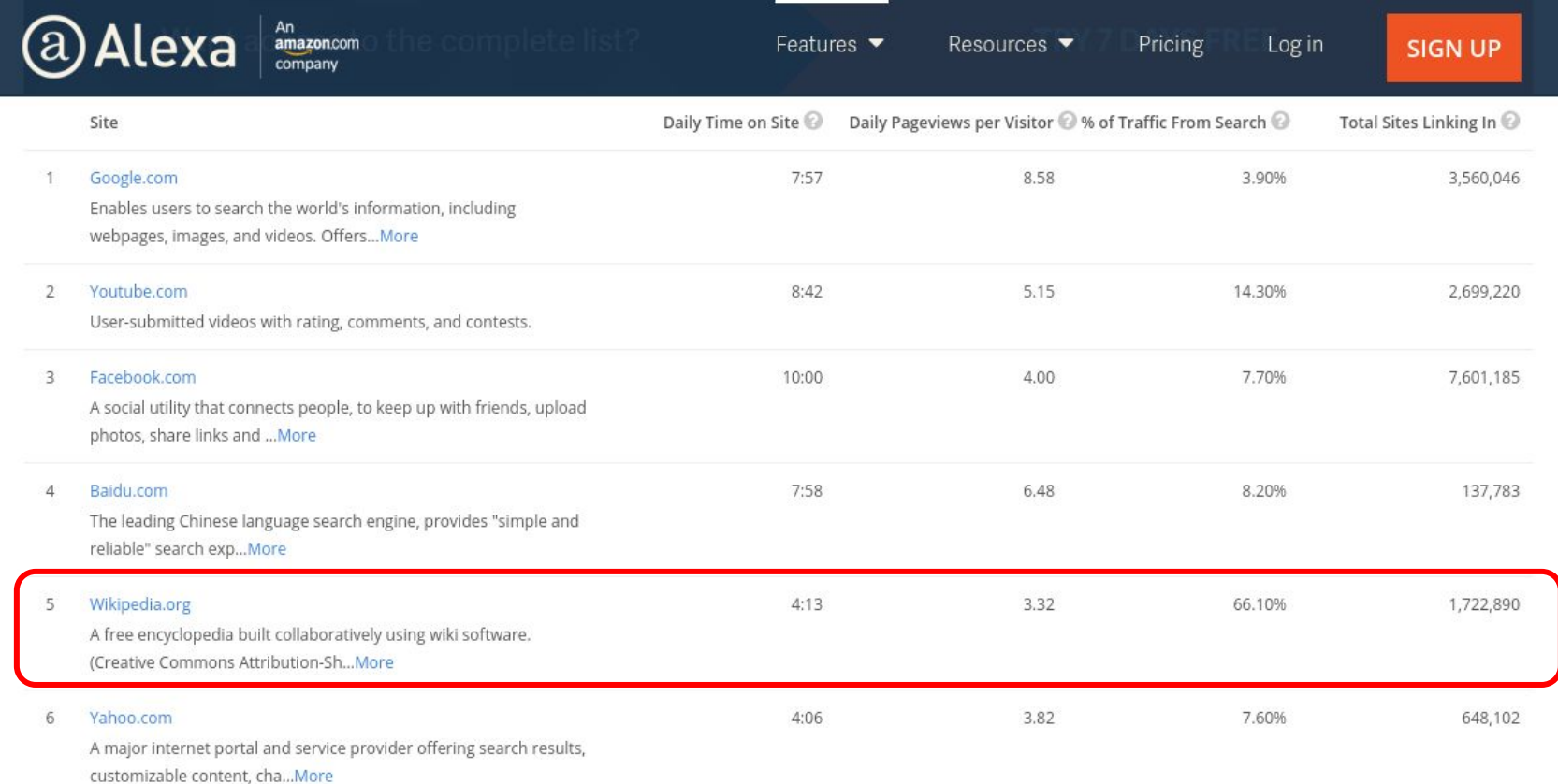

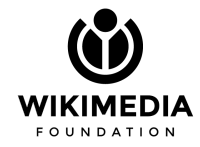

ه غير مسجل للدخول. تقاش: مساهمات: إنشاء حساب: دخو

## **~285 content languages**

- Each Wikipedia is a unique community
- 424 **interface** languages available
- ~120,000 combinations

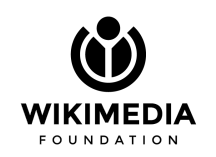

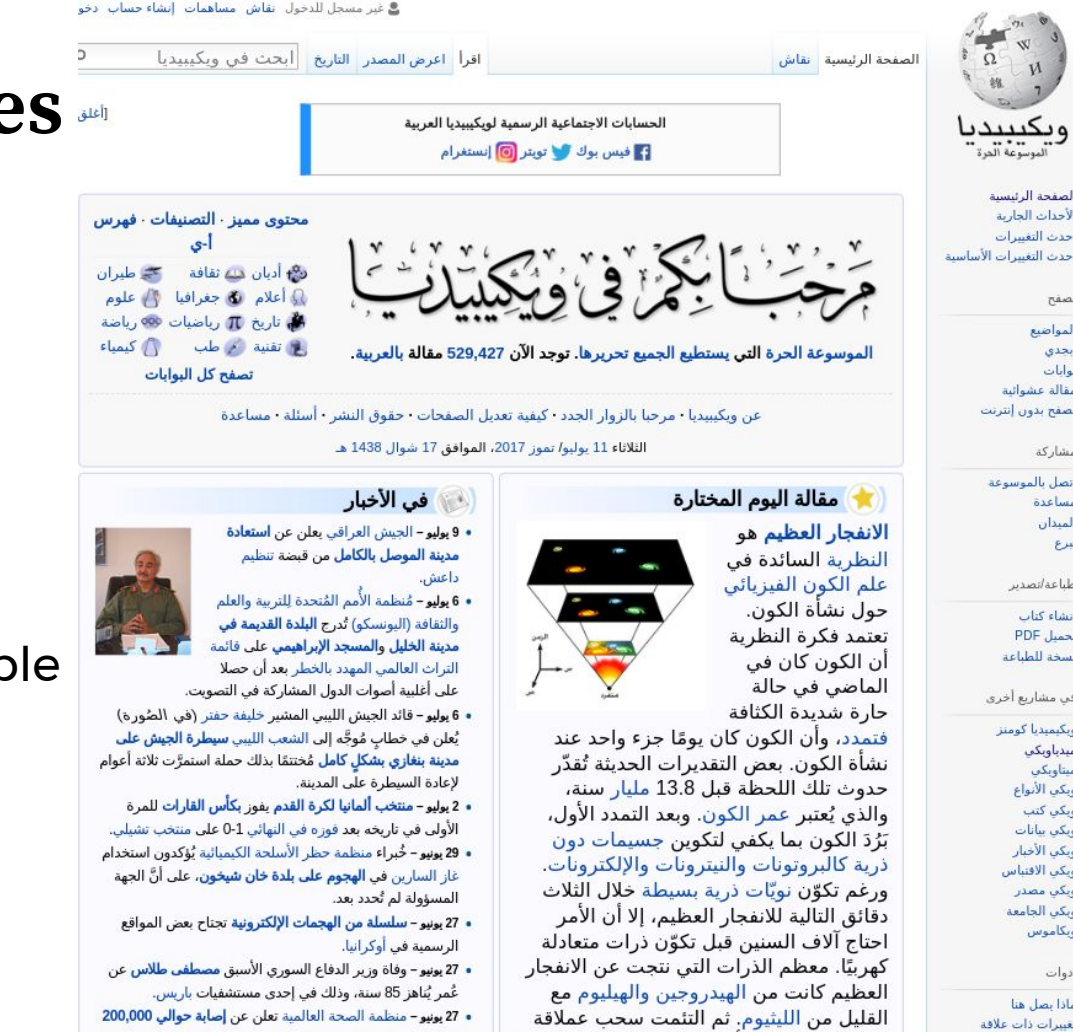

من تلك العناصر الأولية بالجاذبية لثكوّن النجوم

 $Mz = -1z\hat{d}$  and  $\hat{f}$  are  $-1 = -1$ .

**شخص في اليمن بوباء الكوليرا.** 

لصفحة الرئيسية لأحداث الجاربة

حدث التفسرات

صفح

بحدى وأبات

مشاركة نصل بالموسوعة

> بساعدة لمبدأن

طباعه *انصدیر* 

نشاء كناب

PDF Juan

سخة للطباعة

وبكيميديا كومنز

ببدياويكب

ببناويكم

ربكي الأنواع

ریکی کتب

<sub>ز</sub>یکی بیانات

بيكت الأخبار

ويكني مصدر

ریکاموس

دوات

وبكن الجامعة

.<br>باذا يصل هنا

لصفحات الخاصة

رفع ملفا

بيكب الاقتباس

بوع

لمواضيع

نقالة عشوائية

## **~285 content languages**

- Each Wikipedia is a unique community
- 424 **interface** languages available
- ~120,000 combinations

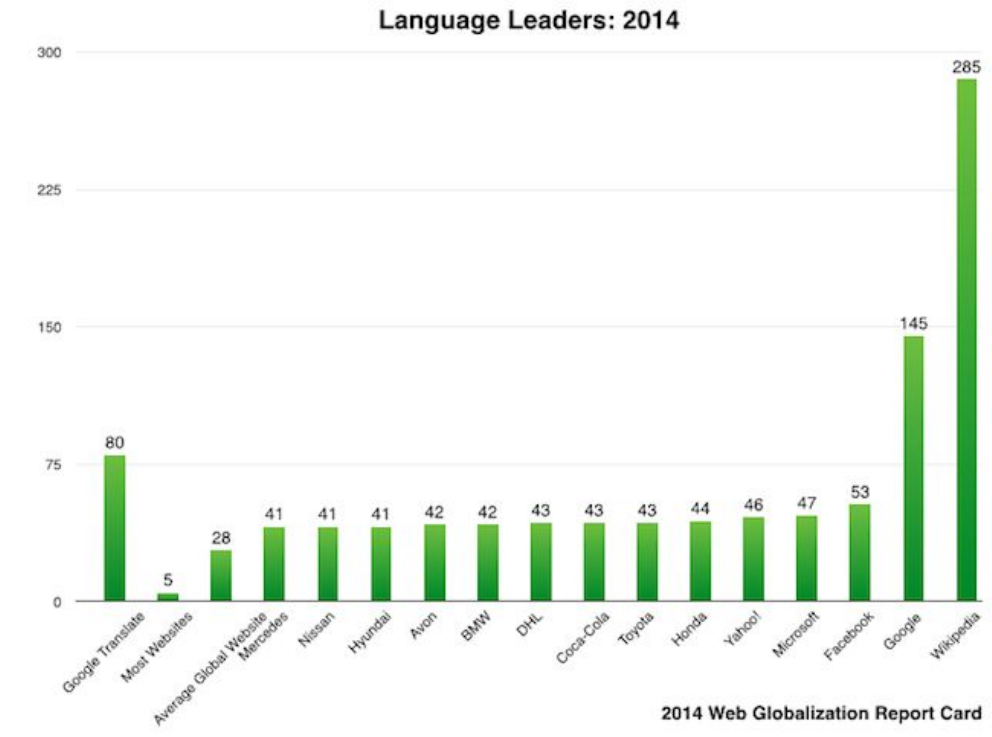

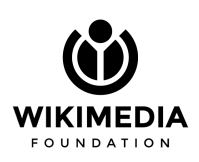

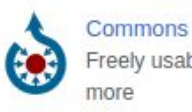

Freely usable photos &

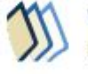

**Wikibooks** Free textbooks

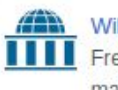

Wikiversity Free course materials

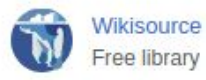

Wikivoyage Free travel guide

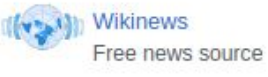

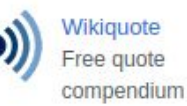

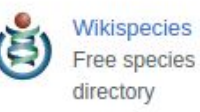

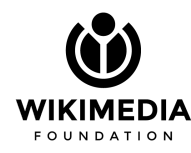

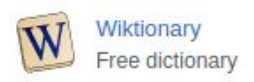

IIIII Wikidata Free knowledge base

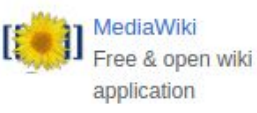

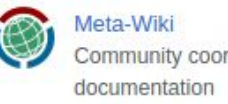

Community coordination &

# **Introduction to Right-to-Left**

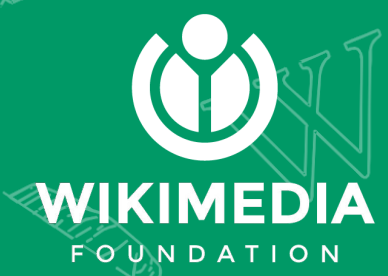

# **Scripts written Right-to-Left**

The quick brown fox jumps over the lazy dog

Left to Right (LTR)

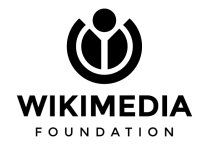

# **Scripts written Right-to-Left**

The quick brown fox jumps over the lazy dog

Left to Right (LTR)

שפן אכל קצת גזר בטעם חסה, ודי

Right to Left (RTL)

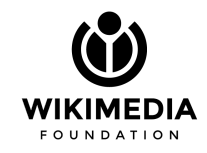

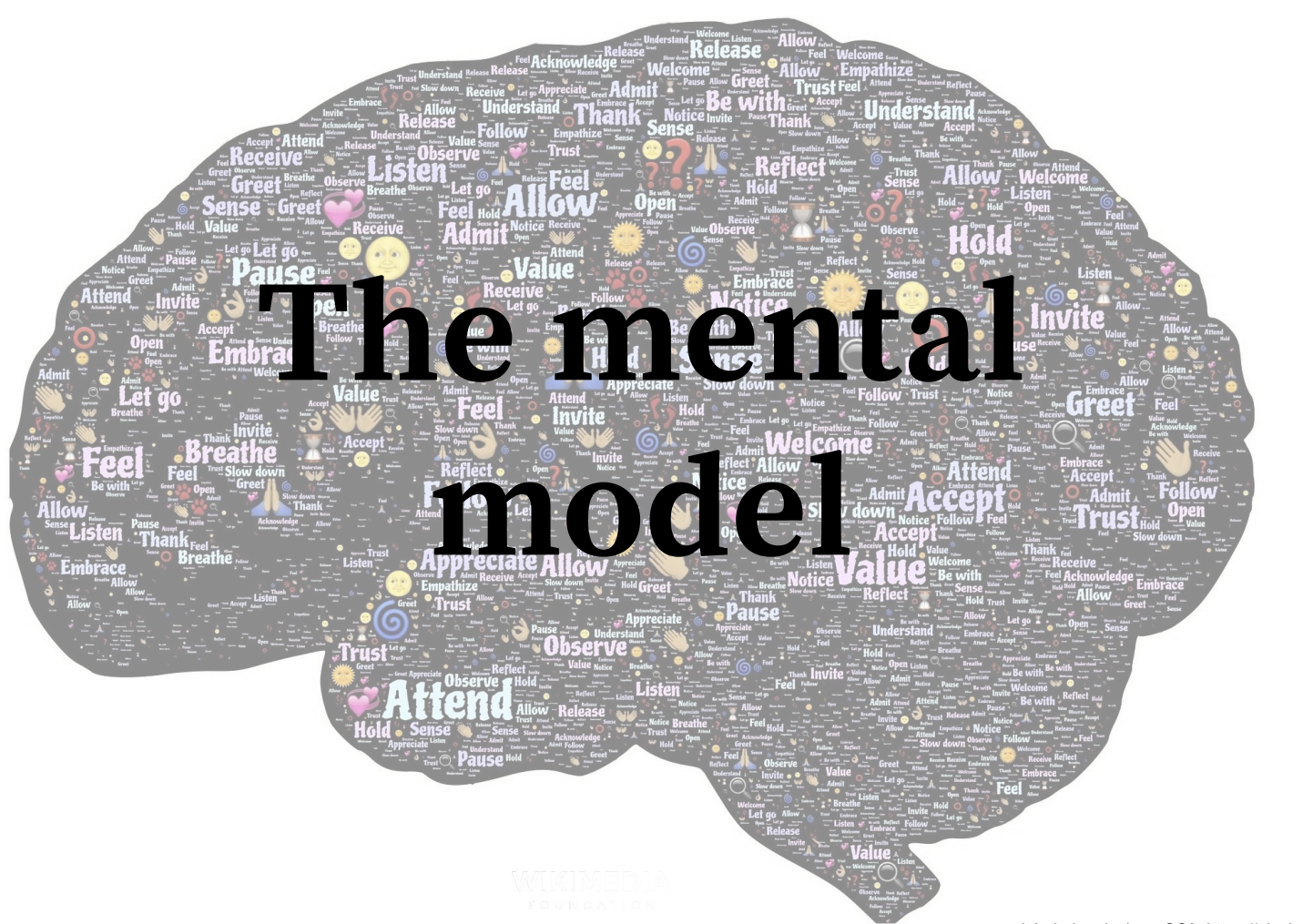

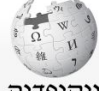

**INIT CRIM** 

פורטלים

ערר אקראי

ברוכים הבאים

### \* לא בחשבון **שיחה תרומות יצירת חשבון כניסה לחשבון**

 $\circ$ 

קריאה הצגת מקור גרסאות קודמות | חיפוש בוויקיפדיה

ערר מומלץ

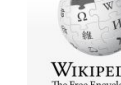

### WikipediA The Free Encyclonedia

Main page Contents **Featured content** Current events Random article Donate to Wikinedia Wikipedia store

Help About Wikipedia Community portal Recent changes Contact page

Tools

Interaction

What links hore Related changes **Upload file** Special pages **Permanent link** Page information Wikidata item

Print/export Create a book Download as PDF Printable version

In other projects

**Wikimedia Commons** MediaWiki Meta-Wiki Wikispecies Wikibooks Wikidata Wikinews Wikiquote Wikisource Wikiversity Wikivoyage Wiktionary Languages العربية Български **Bosanski** Català Ceština Dansk Deutsch Festi Ελληνικά

Español

Esperanto

O

### Welcome to Wikipedia. the free encyclopedia that anyone can edit. 5.476.239 articles in English

Main Page Talk

 $x + 1$ 

From today's featured article

Steve Biko (18 December 1946 - 12 September 1977) was a South African Xhosa anti-apartheid activist. Fighting racial segregation and white-minority rule in South Africa, Biko was at the forefront of the

grassroots Black Consciousness Movement Stained glass window during the late 1960s and 1970s. Frustrated depicting Steve Biko by the domination of white liberals in the anti-

apartheid movement, he became a leading figure in the creation of the South African Students' Organisation in 1968. An African nationalist and African socialist, he was influenced by Frantz Fanon and the African-American Black Power movement. He promoted its slogan "black is beautiful", believing that black people needed to rid themselves of any sense of racial inferiority. In 1972, he helped found the Black People's Convention to spread these ideas among the wider population. Though the government banned Biko in 1973, he remained politically active. He was arrested in August 1977 and severely beaten by State security officers, resulting in his death. One of the earliest icons of the movement against apartheid. Biko is regarded as a political martyr. (Full article...)

Recently featured: Benedict Arnold's expedition to Quebec · North Eastern Railway War Memorial . California Diamond Jubilee half dollar

Archive · By email · More featured articles

Peter Gabriel

### Did you know...

- . ... that Peter Gabriel (pictured) wrote "Biko" after learning of the death of Steve Biko in police custody on 12 September 1977? . ... that Danish-born Jørgen Jensen was
- awarded the Victoria Cross for an action during which he pulled the pin from a hand grenade with his teeth?
- . ... that Fran Dunphy has more wins than any other Penn Quakers basketball coach with 310 overall including 191 conference wins?
- . ... that Una B. Herrick was called a "trailblazer" as she "made a place for women" at Montana State College?
- . ... that Phyllodoce mucosa can form "roads" as they crawl across the beach towards carcasses?
- . ... that Reinhard Peters conducted several new operas and Wilhelm Killmayer's Tre Canti di Leopardi, and a number of his

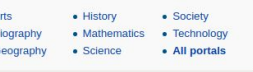

2 Not logged in Talk Contributions Create account Log in

Search Wikinedia

 $\overline{a}$ 

### In the news

Read View source View history

 $\sim$   $\alpha$ 

 $\bullet$  B

 $\bullet$ 

- · Hurricane Irma (satellite image) pictured) kills at least 49 people across the Caribbean islands and the United States.
- A magnitude 8.1 earthquake strikes Guatemala and Mexico. Hurricane Irma killing more than 90 people.
- Monsoon flooding kills nearly 1,300 people and affects 45 million others in India, Pakistan, Nepal. and Bangladesh.
- . North Korea conducts its sixth nuclear test.
- The European X-ray free-electron laser is inaugurated in Hamburg, Germany.

### **Ongoing: Northern Rakhine State clashes** Recent deaths: Pierre Bergé · Gene Michael · Kate Millett · Nicolaas Bloembergen

### On this day...

### September 12

- 490 BC Greco-Persian Wars: Athenians and their Plataean allies turned back the first Persian invasion of Greece in the **Battle of Marathon.**
- Mae Jemison • 1848 - Switzerland became a federal state with the adoption of a new constitution.
- 1910 Gustav Mahler's Symphony No. 8, one of the largest-scale choral works in the classical concert repertoire, was first performed in Munich.
- 1942 World War II: The Imperial Japanese Army began the Battle of Edson's Ridge in an effort to retake Henderson Field on Guadalcanal.
- . 1980 The Turkish Armed Forces ousted Prime Minister Süleyman Demirel and would rule the country for three years before democracy was restored.
- · 1992 Aboard Space Shuttle Endeavour, American Mae Jemison (pictured) became the first black woman in space.
- . 2015 An explosion involving illegally stored mining detonators in Petlawad, in the Indian state of Madhya Pradesh, killed at least 105 people and

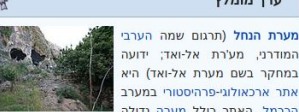

וטרסה טבעית בפתחה. ויחד עם שלוש המערות שנחקרו בקרבתה: מערת תנור, מערת גמל ומערת הגדי, הוא חלק מהאתר הפרהיסטורי נחל מערות. מערת הנחל ידועה בעיקר בזכות שכבות היישוב העשירות מן התרבות הנאטופית (כ-15,000 עד 11.700 שנים לפני זמננו. תיארור פחמו 14 מכויל). תרבות המעבר מאורח חיים נוודי של ציידים-לקטים בתקופה הפלאוליתית לקהילות החקלאיות בתקופה הנאוליתית. במערה התגלו גם שכבות ארכאולוגיות קדומות יותר. מהתקופה

מערת הנחל היא האתר הנאטופי הראשוו שנחפר בהיקף נרחב. החל משנת 1928, ומחקרו נמשך עד היום. הממצא הארכאולוגי העשיר מתרבות זו באתר כולל בנייה נרחבת של בתים מאבו. בתי קברות מובחנים, תרבות חומרית עשירה וניצול אינטנסיבי של משאבי הסביבה. הגדרת התרבות הנאטופית כחברה ייחודית ומורכבת של ציידים-לקטים יושבי קבע שנמצאת על סף המעבר לאורח חיים חקלאי, התבססה בעיקרה על תוצאות החפירות במערת הנחל.

ב-29 ביוני 2012 הוכרזה המערה יחד עם נחל המערות, כאתר מורשת עולמית.

### לערך המלא - מומלצים נוספים מועמדים לערך מומלץ - מומלץ אקראי

### הידעת?

בניסוי בלשני בתחום המגדר בלשון, שביקש לבדוק את הקשר בין חשיבה לשפה. ובפרט איר מגדריות בשפה משפיעה על חשיבת הדוברים, התבקשו דוברי גרמנית ודוברי ספרדית לתאר מפתח וגשר, חפצים שמינם הדקדוקי בשתי השפות הפור. התוצאות היו גרמנית, דוברי חד-משמעיות. שעבורם מפתח הוא זכר, בחרו בתארים כגון "קשה", "כבד", "משונן", "מתכתי" ו"שימושי", בעוד

דוברי ספרדית, שעבורם מפתח הוא נקבה, בחרו בתארים כמו "מוזהב", "קטן", "נוצץ", "יפהפה". ולהפך, הגרמנים, שעבורם גשר הוא נקבה, בחרו בתארים כגון "יפה", "אלגנטי", "שברירי", "שליו", "נאה", "דקיק" והספרדים, שעבורם גשר הוא זכר, בחרו

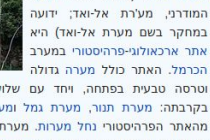

הפלאוליתית התיכונה והעליונה.

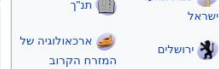

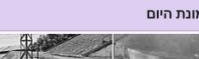

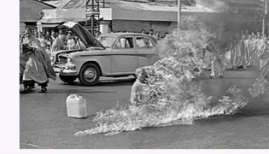

טיץ' קואנג דוק היה נזיר וייטנאמי שהשתייך לזרם המהאייאנה בבודהיזם, אשר שרף את עצמו למוות בצומת דרכים עמוס הנמצא בסייגון ב-11 ביוני 1963. טיץ' קואנג דוק פעל מתוך

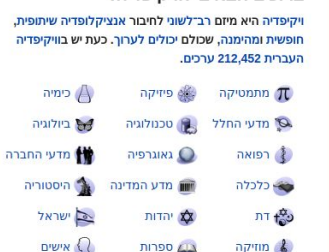

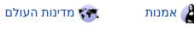

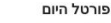

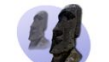

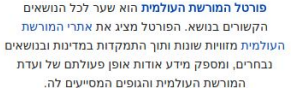

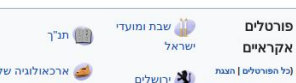

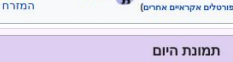

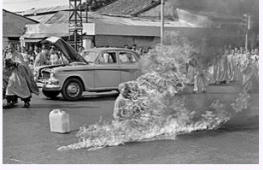

### עמוד ראשי שיחה

ויקיפדיה ברוכים הבאים לוויקיפדיה! הלופדיה החופשים

> שינויים אחרונים ערכים מומלצים תרומה לוויקיפדיה

0ספורט

 $D^{\dagger}D$ בערכי יישובים ואתרים שונים ברחבי העולם. דוגמת רעננה ואבו מנה. ניתן למצוא בראש הערך .<br>הואורדינטות הכוללות קישור למפות שונות.

> ההילה שער הקהולה עזרה **YIV**<sup>II</sup>

inm ריכב העיר חדשות לוח מודעות יצירת קשר ספר אורחים

כלים דפים המקושרים לכאו שינויים בדפים המקושרים

דפים מיוחדים קישור קבוע מידע על הדף פריט ויקינתונים

> ציטוט דף זה הדפסה/ייצוא יצירת ספר **PDFD amia** נרחה להדפחה

במיזמים אחרים ויקישיתוף מדיה־ויקי מטא־ויקי ויקימינים ויקיספר ויקינתונים ויקיחדשות ויקיציטוט ויקיטקסט

ויקימסע

ויקימילון

WINDS FUR BUTS

### \* לא בחשבון **שיחה תרומות יצירת חשבון כניסה לחשבון**

 $\circ$ 

### קריאה הצגת מקור גרסאות קודמות | חיפוש בוויקיפדיה

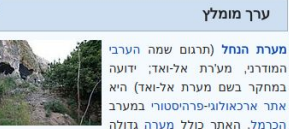

וטרסה טבעית בפתחה. ויחד עם שלוש המערות שנחקרו בקרבתה: מערת תנור, מערת גמל ומערת הגדי. הוא חלק מהאתר הפרהיסטורי נחל מערות. מערת הנחל ידועה בעיקר בזכות שכבות היישוב העשירות מן התרבות הנאטופית (כ-15,000 עד 11.700 שנים לפני זמננו. תיארור פחמו 14 מכויל). תרבות המעבר מאורח חיים נוודי של ציידים-לקטים בתקופה הפלאוליתית לקהילות החקלאיות בתקופה הנאוליתית. במערה התגלו גם שכבות ארכאולוגיות קדומות יותר. מהתקופה

החל משנת 1928, ומחקרו נמשך עד היום. הממצא הארכאולוגי העשיר מתרבות זו באתר כולל בנייה נרחבת של בתים מאבו. בתי קברות מובחנים, תרבות חומרית עשירה וניצול אינטנסיבי של משאבי הסביבה. הגדרת התרבות הנאטופית כחברה ייחודית ומורכבת של ציידים-לקטים יושבי קבע שנמצאת על סף המעבר לאורח חיים חקלאי, התבססה בעיקרה על תוצאות החפירות

### מועמדים לערך מומלץ - מומלץ אקראי

בניסוי בלשני בתחום המגדר בלשון, שביקש לבדוק את הקשר בין חשיבה לשפה. ובפרט איר מגדריות בשפה משפיעה על חשיבת הדוברים, התבקשו דוברי גרמנית ודוברי ספרדית לתאר מפתח וגשר, חפצים שמינם הדקדוקי בשתי השפות הפוך. התוצאות היו נרמנית. דוברי חד-משמעיות. שעבורם מפתח הוא זכר, בחרו בתארים כגון "קשה", "כבד", "משונן", "מתכתי" ו"שימושי", בעוד

דוברי ספרדית, שעבורם מפתח הוא נקבה, בחרו בתארים כמו "מוזהב", "קטן", "נוצץ", "יפהפה". ולהפך, הגרמנים, שעבורם גשר הוא נקבה, בחרו בתארים כגון "יפה", "אלגנטי", "שברירי", "שליו", "נאה", "דקיק" והספרדים, שעבורם גשר הוא זכר, בחרו

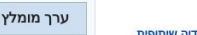

המודרני, מע'רת אל-ואד: ידועה במחקר בשם מערת אל-ואד) היא

הפלאוליתית התיכונה והעליונה.

מערת הנחל היא האתר הנאטופי הראשוו שנחפר בהיקף נרחב. במערת הנחל.

ב-29 ביוני 2012 הוכרזה המערה יחד עם נחל המערות, כאתר מורשת עולמית.

### לערך המלא - מומלצים נוספים

### הידעת?

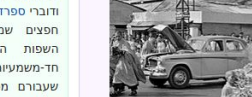

טיץ' קואנג דוק היה נזיר וייטנאמי שהשתייך לזרם המהאייאנה בבודהיזם, אשר שרף את עצמו למוות בצומת דרכים עמוס הנמצא בסייגון ב-11 ביוני 1963. טיץ' קואנג דוק פעל מתוך

### ברוכים הבאים לוויקיפדיה!

עמוד ראשי שיחה

יקיפדיה.

טציהלופדיה החוו

**עמוד רעוש** 

פורטלים

 $D^{\dagger}D$ 

ההילה

עזרה

**YIV**<sup>II</sup>

inm

חדשות

כלים

כיכר העיר

לוח מודעות

יצירת קשר

ספר אורחים

דפים מיוחדים

קישור קבוע

מידע על הדף

פריט ויקינתונים

ציטוט דף זה

הדפסה/ייצוא

**PDFD amia** 

נרחה להדפחה

במיזמים אחרים

ויקישיתוף

מדיה־ויקי

מטא־ויקי

ויקימינים

ויקיספר

ויקינתונים

ויקיחדשות

ויקיציטוט

ויקיטקסט

ויקימסע

ויקימילון

יצירת ספר

דפים המקושרים לכאו

שינויים בדפים המקושרים

שער הקהולה

ערר אקראי

ברוכים הבאים

שינויים אחרונים

ערכים מומלצים

תרומה לוויקיפדיה

בערכי יישובים ואתרים

דוגמת רעננה ואבו מנה.

נית<mark>ן למצוא בראש הער</mark>ן

.<br>הואורדינטות הכוללות

קישור למפות שונות.

שונים ברחבי העולם.

ויקיפדיה היא מיזם רב־לשוני לחיבור אנציקלופדיה שיתופית, חופשית ומהימנה. שכולם יכולים לערור. כעת יש בוויקיפדיה העברית 212.452 ערכים.

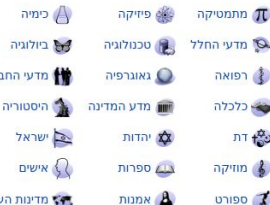

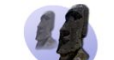

הקשורים בנושא. הפורטל מציג את אתרי המורשת העולמית מזוויות שונות ותור התמקדות במדינות ובנושאים נבחרים, ומספק מידע אודות אופן פעולתם של ועדת המורשת העולמית והגופים המסייעים לה.

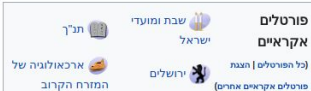

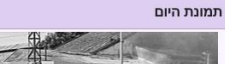

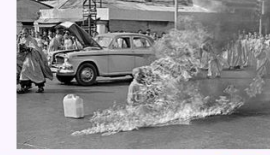

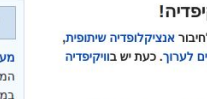

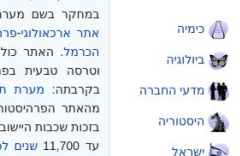

ולם

פורטל היום

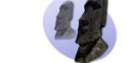

פורטל המורשת העולמית הוא שער לכל הנושאים

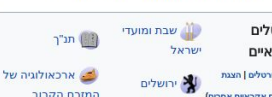

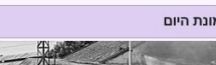

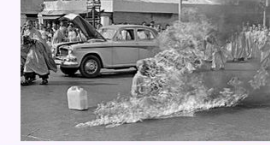

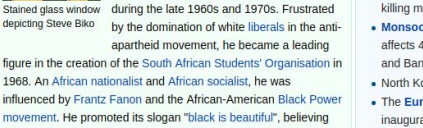

dollar

**Ongoing: Northern Rakhine State clashes** Recent deaths: Pierre Bergé · Gene Michael · Kate

- 490 BC Greco-Persian Wars: Athenians and their Plataean allies turned back the first Persian invasion of Greece in the
- federal state with the adoption of a new constitution.
- 1910 Gustav Mahler's Symphony No. 8, one of the largest-scale choral works in the classical
- 1942 World War II: The Imperial Japanese Army began the Battle of Edson's Ridge in an effort to retake Henderson Field on Guadalcanal.
- Minister Süleyman Demirel and would rule the country for three years before democracy was restored.
- · 1992 Aboard Space Shuttle Endeavour, first black woman in space.
- . 2015 An explosion involving illegally stored

### Welcome to Wikipedia. the free encyclopedia that anyone can edit. 5.476.239 articles in English

Steve Biko (18 December 1946 - 12

anti-apartheid activist. Fighting racial

Africa, Biko was at the forefront of the

that black people needed to rid themselves of any sense of racial

inferiority. In 1972, he helped found the Black People's Convention

to spread these ideas among the wider population. Though the

government banned Biko in 1973, he remained politically active.

He was arrested in August 1977 and severely beaten by State

the movement against apartheid. Biko is regarded as a political

security officers, resulting in his death. One of the earliest icons of

Recently featured: Benedict Arnold's expedition to Quebec · North

Eastern Railway War Memorial . California Diamond Jubilee half

September 1977) was a South African Xhosa

segregation and white-minority rule in South

grassroots Black Consciousness Movement

### From today's featured article **Featured content** Current events Random article

Main Page Talk

 $x + 1$ 

depicting Steve Biko

martyr. (Full article...)

Did you know...

Donate to Wikinedia Wikipedia store

WIKIPEDIA

The Free Encycloped

Main page

Contents

Interaction

Help About Wikipedia Community portal

Recent changes Contact page Tools

What links hore Related changes **Upload file** Special pages **Permanent link** Page information Wikidata item

Print/export Create a book Download as PDF Printable version

In other projects

**Wikimedia Commons** 

MediaWiki Meta-Wiki Wikispecies Wikibooks Wikidata Wikinews Wikiquote Wikisource Wikiversity Wikivoyage Wiktionary Languages العربية Български **Bosanski** Català Ceština Dansk Deutsch

Festi

Ελληνικά

Español

Esperanto

O

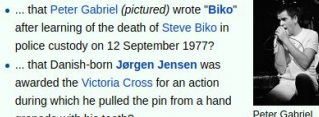

Archive · By email · More featured articles

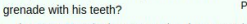

- . ... that Fran Dunphy has more wins than any other Penn Quakers basketball coach with 310 overall including 191 conference wins?
- . ... that Una B. Herrick was called a "trailblazer" as she "made a place for women" at Montana State College?
- . ... that Phyllodoce mucosa can form "roads" as they crawl across the beach towards carcasses?
- . ... that Reinhard Peters conducted several new operas and Wilhelm Killmayer's Tre Canti di Leopardi, and a number of his

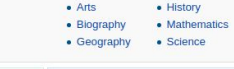

### · Hurricane Irma (satellite image)

- pictured) kills at least 49 people across the Caribbean islands and the United States.
- strikes Guatemala and Mexico.
- Monsoon flooding kills nearly 1,300 people and affects 45 million others in India, Pakistan, Nepal. and Bangladesh.
- . North Korea conducts its sixth nuclear test.
- The European X-ray free-electron laser is inaugurated in Hamburg, Germany.

### Millett · Nicolaas Bloembergen

### September 12

- 
- Mae Jemison

concert repertoire, was first performed in Munich.

- . 1980 The Turkish Armed Forces ousted Prime
- American Mae Jemison (pictured) became the
- mining detonators in Petlawad, in the Indian state of Madhya Pradesh, killed at least 105 people and

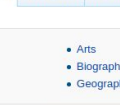

Read View source View history

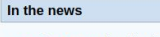

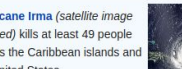

• A magnitude 8.1 earthquake

2 Not logged in Talk Contributions Create account Log in

Search Wikinedia

 $\circ$ 

- Hurricane Irma killing more than 90 people.
	-

- Sociaty

· Technology

• All portals

### On this day...

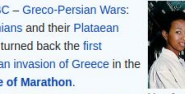

**Battle of Marathon.** • 1848 - Switzerland became a

### . לא רחשבון שיחה תרומות יצירת משבון כניסה לחשבון.

 $\circ$ 

### קריאה הצגת מקור גרסאות קודמות | חיפוש בוויקיפדיה

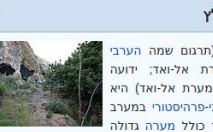

וטרסה טבעית בפתחה, ויחד עם שלוש המערות שנחקרו בקרבתה: מערת תנור, מערת גמל ומערת הגדי, הוא חלק מהאתר הפרהיסטורי נחל מערות. מערת הנחל ידועה בעיקר בזכות שכבות היישוב העשירות מן התרבות הנאטופית (כ-15,000 עד 11.700 שנים לפני זמננו. תיארור פחמו 14 מכויל). תרבות המעבר מאורח חיים נוודי של ציידים-לקטים בתקופה הפלאוליתית לקהילות החקלאיות בתקופה הנאוליתית. במערה התגלו גם שכבות ארכאולוגיות קדומות יותר, מהתקופה הפלאוליתית התיכונה והעליונה.

במערת הנחל.

### מועמדים לערך מומלץ - מומלץ אקראי

בניסוי בלשני בתחום המגדר בלשון, שביקש לבדוק את הקשר בין חשיבה לשפה, ובפרט איך מגדריות בשפה משפיעה על חשיבת הדוברים, התבקשו דוברי גרמנית ודוברי ספרדית לתאר מפתח וגשר, חפצים שמינם הדקדוקי בשתי השפות הפוך. התוצאות היו נרמנית. שעבורם מפתח הוא זכר, בחרו בתארים כגון "קשה", "כבד", "משונן", "מתכתי" ו"שימושי", בעוד

דוברי ספרדית, שעבורם מפתח הוא נקבה, בחרו בתארים כמו "מוזהב", "קטן", "נוצץ", "יפהפה". ולהפך, הגרמנים, שעבורם גשר הוא נקבה, בחרו בתארים כגון "יפה", "אלגנטי", "שברירי", "שליו", "נאה", "דקיק" והספרדים, שעבורם גשר הוא זכר, בחרו

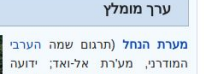

במחקר בשם מערת אל-ואד) היא

### הידעת?

חד-משמעיות. דוברי

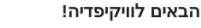

### ויקיפדיה היא מיזם רב־לשוני לחיבור אנציקלופדיה שיתופית, חופשית ומהימנה. שכולם יכולים לערור. כעת יש בוויקיפדיה **בימיה**

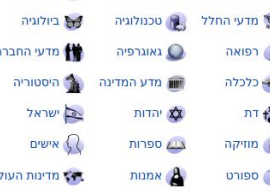

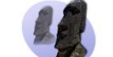

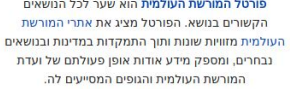

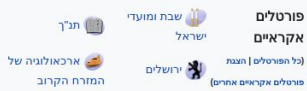

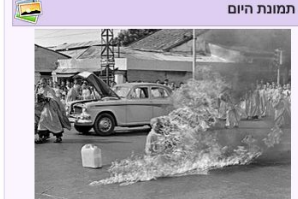

טיץ' קואנג דוק היה נזיר וייטנאמי שהשתייך לזרם המהאייאנה

### ברוכים הבאים לוויקיפדיה!

עמוד ראשי שיחה

יקיפדיה.

וצוקלופדות החופו

**עמוד ראשי** 

פורטלים

 $D^{\dagger}D$ 

ההילה

עזרה

**YIV**<sup>II</sup>

inm

חדשות

כלים

כיכר העיר

לוח מודעות

יצירת קשר

ספר אורחים

דפים מיוחדים

קישור קבוע

מידע על הדף

פריט ויקינתונים

ציטוט דף זה

הדפסה/ייצוא

PDED amia

נרחה להדפחה

במיזמים אחרים

ויקישיתוף

מדיה־ויקי

מטא־ויקי

ויקימינים

ויקיספר

ויקינתונים

ויקיחדשות

ויקיציטוט

ויקיטקסט

ויקימסע

ויקימילון

יצירת ספר

דפים המקושרים לכאו

שינויים בדפים המקושרים

שער הקהולה

ערר אקראי

ברוכים הבאים

שינויים אחרונים

ערכים מומלצים

תרומה לוויקיפדיה

בערכי יישובים ואתרים

שונים ברחבי העולם.

דונמת בענוה וארו מנו

.<br>הואורדינטות הכוללות

קישור למפות שונות.

נית<mark>ן למצוא בראש הער</mark>ן

העברית 212.452 ערכים. מתמטיקה

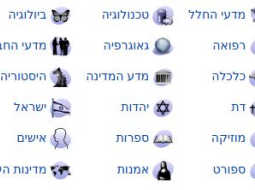

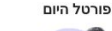

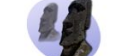

פורטל המורשת העולמית הוא שער לכל הנושאים

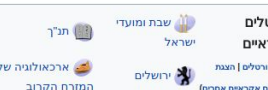

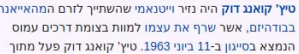

### אתר ארכאולוגי-פרהיסטורי במערב הכרמל. האתר כולל מערה גדולה

מערת הנחל היא האתר הנאטופי הראשוו שנחפר בהיקף נרחב. החל משנת 1928, ומחקרו נמשך עד היום. הממצא הארכאולוגי העשיר מתרבות זו באתר כולל בנייה נרחבת של בתים מאבן, בתי קברות מובחנים, תרבות חומרית עשירה וניצול אינטנסיבי של משאבי הסביבה. הגדרת התרבות הנאטופית כחברה ייחודית ומורכבת של ציידים-לקטים יושבי קבע שנמצאת על סף המעבר לאורח חיים חקלאי, התבססה בעיקרה על תוצאות החפירות

ב-29 ביוני 2012 הוכרזה המערה יחד עם נחל המערות, כאתר מורשת עולמית.

### לערך המלא - מומלצים נוספים

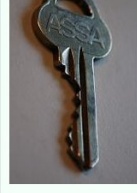

- first black woman in space.
- . 2015 An explosion involving illegally stored

### Welcome to Wikipedia, the free encyclopedia that anyone can edit. 5.476.239 articles in English

Steve Biko (18 December 1946 - 12

anti-apartheid activist. Fighting racial

Africa, Biko was at the forefront of the

that black people needed to rid themselves of any sense of racial

inferiority. In 1972, he helped found the Black People's Convention

to spread these ideas among the wider population. Though the

government banned Biko in 1973, he remained politically active.

He was arrested in August 1977 and severely beaten by State

the movement against apartheid. Biko is regarded as a political

security officers, resulting in his death. One of the earliest icons of

Recently featured: Benedict Arnold's expedition to Quebec · North

Eastern Railway War Memorial · California Diamond Jubilee half

Archive · By email · More featured articles

September 1977) was a South African Xhosa

segregation and white-minority rule in South

grassroots Black Consciousness Movement

From today's featured article

 $16.4 -$ 

depicting Steve Biko

martyr. (Full article...)

Did you know...

grenade with his teeth?

Main page Contents **Featured content** Current events Random article Donate to Wikipedia Wikipedia store

Interaction

WIKIPEDIA

The Free Encycloped

About Wikipedia Community portal **Recent changes** Contact page

Tools What links hore **Related changes Upload file Special pages Permanent link** Page information

Create a book Download as PDF Printable version

**Wikimedia Commons** MediaWik Meta-Wiki Wikispecies Wikibooks Wikidata Wikinews Wikiguote Wikisource Wikiversity Wikivoyage Wiktionary Languages العربية Български Bosanski Català Čeština Dansk Deutsch Eesti Ελληνικά Español

Esperanto

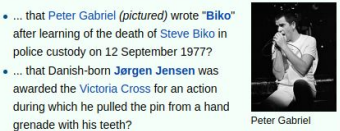

- . ... that Fran Dunphy has more wins than any other Penn Quakers basketball coach with 310 overall including 191 conference wins?
- . ... that Una B. Herrick was called a "trailblazer" as she "made a place for women" at Montana State College?
- . ... that Phyllodoce mucosa can form "roads" as they crawl across the beach towards carcasses?
- . ... that Reinhard Peters conducted several new operas and Wilhelm Killmayer's Tre Canti di Leopardi, and a number of his

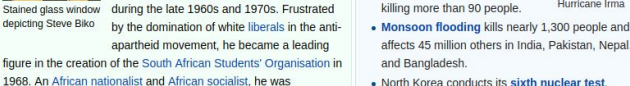

dollar

. North Korea conducts its sixth nuclear test. influenced by Frantz Fanon and the African-American Black Power • The European X-ray free-electron laser is movement. He promoted its slogan "black is beautiful", believing inaugurated in Hamburg, Germany.

Read View source View history

 $A$ rte

· Biography

• Geography

In the news

the United States.

### **Ongoing: Northern Rakhine State clashes** Recent deaths: Pierre Bergé · Gene Michael · Kate Millett · Nicolaas Bloembergen

& Not logged in Talk Contributions Create account Log in

- Sociaty

· Technology

• All portals

Hurricane Irma

Search Wikipedia

- History

· Science

· Hurricane Irma (satellite image)

A magnitude 8.1 earthquake

strikes Guatemala and Mexico.

pictured) kills at least 49 people

across the Caribbean islands and

· Mathematics

 $\circ$ 

### On this day...

### September 12

- 490 BC Greco-Persian Wars: Athenians and their Plataean allies turned back the first Persian invasion of Greece in the **Battle of Marathon.**
- Mae Jemison 1848 - Switzerland became a federal state with the adoption of a new constitution.
- 1910 Gustav Mahler's Symphony No. 8, one of the largest-scale choral works in the classical concert repertoire, was first performed in Munich.
- 1942 World War II: The Imperial Japanese Army began the Battle of Edson's Ridge in an effort to retake Henderson Field on Guadalcanal.
- . 1980 The Turkish Armed Forces ousted Prime Minister Süleyman Demirel and would rule the country for three years before democracy was
- · 1992 Aboard Space Shuttle Endeavour, American Mae Jemison (pictured) became the
- mining detonators in Petlawad, in the Indian state of Madhya Pradesh, killed at least 105 people and

Main Page Talk

In other projects

### WIKIPEDIA The Free Encycloped Main page Contents **Featured content** Current events Random article Donate to Wikinedia Wikipedia store

Main Page Talk

Welcome to Wikipedia.

the free encyclopedia that anyone can edit.

5.476.239 articles in English

Steve Biko (18 December 1946 - 12

anti-apartheid activist. Fighting racial

Africa, Biko was at the forefront of the

Stained glass window during the late 1960s and 1970s. Frustrated

figure in the creation of the South African Students' Organisation in

influenced by Frantz Fanon and the African-American Black Power

movement. He promoted its slogan "black is beautiful", believing

that black people needed to rid themselves of any sense of racial

inferiority. In 1972, he helped found the Black People's Convention

to spread these ideas among the wider population. Though the

government banned Biko in 1973, he remained politically active.

security officers, resulting in his death. One of the earliest icons of

Recently featured: Benedict Arnold's expedition to Quebec · North

Eastern Railway War Memorial · California Diamond Jubilee half

He was arrested in August 1977 and severely beaten by State

the movement against apartheid. Biko is regarded as a political

1968. An African nationalist and African socialist, he was

September 1977) was a South African Xhosa

segregation and white-minority rule in South

grassroots Black Consciousness Movement

by the domination of white liberals in the anti-

apartheid movement, he became a leading

From today's featured article

 $10.4 -$ 

depicting Steve Biko

martyr. (Full article...)

Did you know...

Interaction Help About Wikipedia Community porta **Recent changes** Contact page

Tools What links here **Related changes Upload file Special pages Permanent link** Page information Wikidata item

Print/export Create a book Download as PDF Printable version

In other projects **Wikimedia Commons** MediaWiki Meta-Wiki Wikispecies Wikibooks Wikidata Wikinews Wikiguote Wikisource Wikiversity Wikivoyage Wiktionary Languages العربية Български Bosanski Català Čeština Dansk Deutsch Eesti Ελληνικά Español

Esperanto

& Not logged in Talk Contributions Create account Log in **Jearch Wikinedia** Read View source View history

> $A$ rte  $Soci$ - History · Biography · Mathematics · Technology • Geography · Science • All portals

### In the news

- · Hurricane Irma (satellite image) pictured) kills at least 49 people across the Caribbean islands and the United States.
- A magnitude 8.1 earthquake strikes Guatemala and Mexico. Hurricane Irma killing more than 90 people.
- Monsoon flooding kills nearly 1,300 people and affects 45 million others in India, Pakistan, Nepal. and Bangladesh.
- . North Korea conducts its sixth nuclear test.
- The European X-ray free-electron laser is inaugurated in Hamburg, Germany.

**Ongoing: Northern Rakhine State clashes** Recent deaths: Pierre Bergé · Gene Michael · Kate Millett · Nicolaas Bloembergen

### On this day...

### September 12

dollar

- 490 BC Greco-Persian Wars: Athenians and their Plataean allies turned back the first Persian invasion of Greece in the **Battle of Marathon.**
- federal state with the adoption of a new constitution.
- 1910 Gustav Mahler's Symphony No. 8, one of the largest-scale choral works in the classical
- retake Henderson Field on Guadalcanal.
- Minister Süleyman Demirel and would rule the country for three years before democracy was restored.
- · 1992 Aboard Space Shuttle Endeavour, American Mae Jemison (pictured) became the first black woman in space.
- . 2015 An explosion involving illegally stored

.<br>8. לא בחשבון שיחה, תרומות יצירת חשבון, כניסה לחשבון.  $\circ$ חיפוש בוויקיפדיה .<br>קריאה הצגת מקור גרסאות קודמו

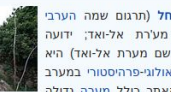

וטרסה טבעית בפתחה. ויחד עם שלוש המערות שנחקרו בקרבתה: מערת תנור, מערת גמל ומערת הגדי. הוא חלק מהאתר הפרהיסטורי נחל מערות. מערת הנחל ידועה בעיקר בזכות שכבות היישוב העשירות מן התרבות הנאטופית (כ-15,000 עד 11.700 שנים לפני זמננו. תיארור פחמו 14 מכויל). תרבות המעבר מאורח חיים נוודי של ציידים-לקטים בתקופה הפלאוליתית לקהילות החקלאיות בתקופה הנאוליתית. במערה התגלו גם שכבות ארכאולוגיות קדומות יותר. מהתקופה הפלאוליתית התיכונה והעליונה.

מערת הנחל היא האתר הנאטופי הראשוו שנחפר בהיקף נרחב. החל משנת 1928, ומחקרו נמשך עד היום. הממצא הארכאולוגי העשיר מתרבות זו באתר כולל בנייה נרחבת של בתים מאבו. בתי קברות מובחנים, תרבות חומרית עשירה וניצול אינטנסיבי של משאבי הסביבה. הגדרת התרבות הנאטופית כחברה ייחודית ומורכבת של ציידים-לקטים יושבי קבע שנמצאת על סף המעבר לאורח חיים חקלאי, התבססה בעיקרה על תוצאות החפירות במערת הנחל

ב-29 ביוני 2012 הוכרזה המערה יחד עם נחל המערות, כאתר מורשת עולמית.

### לערך המלא - מומלצים נוספים מועמדים לערך מומלץ - מומלץ אקראי

### הידעת?

בניסוי בלשני בתחום המגדר בלשון, שביקש לבדוק את הקשר בין חשיבה לשפה. ובפרט איר מגדריות בשפה משפיעה על חשיבת הדוברים, התבקשו דוברי גרמנית ודוברי ספרדית לתאר מפתח וגשר, חפצים שמינם הדקדוקי בשתי השפות הפור. התוצאות היו חד-משמעיות. דוברי גרמנית, שעבורם מפתח הוא זכר, בחרו בתארים כגון "קשה", "כבד", "משונן", "מתכתי" ו"שימושי", בעוד

דוברי ספרדית, שעבורם מפתח הוא נקבה, בחרו בתארים כמו "מוזהב", "קטן", "נוצץ", "יפהפה". ולהפך, הגרמנים, שעבורם גשר הוא נקבה, בחרו בתארים כגון "יפה", "אלגנטי", "שברירי", "שליו", "נאה", "דקיק" והספרדים, שעבורם גשר הוא זכר, בחרו

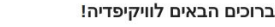

ויקיפדיה היא מיזם רב־לשוני לחיבור אנציקלופדיה שיתופית, חופשית ומהימנה. שכולם יכולים לערור. כעת יש בוויקיפדיה העברית 212.452 ערכים.

עמוד ראשי <mark>שיחה</mark>

יהיפדיה

וצימלופדים החופו

WIND TIDN

פורטלים

 $D^{\dagger}D$ 

ההילה

עזרה

**YIV**<sup>II</sup>

 $\mu$ 

חדשות

כלים

כיכר העיר

לוח מודעות

יצירת קשר

ספר אורחים

דפים מיוחדים

קישור קבוע

מידע על הדף

פריט ויקינתונים

ציטוט דף זה

הדפסה/ייצוא

הורדה כ־PDF

נרחה להדפחה

במיזמים אחרים

ויקישיתוף

מדיה־ויקי

**CONTAINS** 

ויקימינים

ויקיספר

ויקינתונים

ויקיחדשות

ויקיציטוט

ויקיטקסט

ויקימסע

ויקימילון

**UTHIN FUR BILL** 

יצירת ספר

דפים המקושרים לכאו

שינויים בדפים המקושרים

שער הקהילה

ערר אקראי

ברוכים הבאים

**DOCUMENT** 

ערכים מומלצים

תרומה לוויקיפדיה

בערכי יישובים ואתרים

שונים ברחבי העולם.

דונמת בענוה וארו מנו

.<br>הואורדינטות הכוללות

קישור למפות שונות.

נית<mark>ן למצוא בראש הער</mark>ן

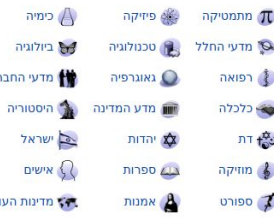

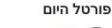

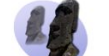

פורטל המורשת העולמית הוא שער לכל הנושאים הקשורים בנושא. הפורטל מציג את אתרי המורשת העולמית מזוויות שונות ותור התמקדות במדינות ובנושאים נבחרים, ומספק מידע אודות אופן פעולתם של ועדת המורשת העולמית והגופים המסייעים לה.

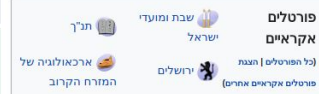

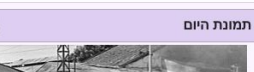

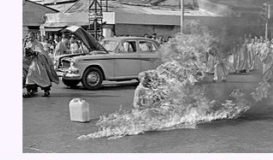

טיץ' קואנג דוק היה נזיר וייטנאמי שהשתייך לזרם המהאייאנה בבודהיזם, אשר שרף את עצמו למוות בצומת דרכים עמוס הנמצא בסייגון ב-11 ביוני 1963. טיץ' קואנג דוק פעל מתוך

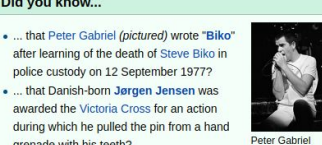

Archive · By email · More featured articles

- grenade with his teeth? . ... that Fran Dunphy has more wins than any other Penn Quakers basketball coach with 310 overall including 191
- conference wins? . ... that Una B. Herrick was called a "trailblazer" as she "made a place for women" at Montana State College?
- . ... that Phyllodoce mucosa can form "roads" as they crawl across the beach towards carcasses?
- . ... that Reinhard Peters conducted several new operas and Wilhelm Killmayer's Tre Canti di Leopardi, and a number of his

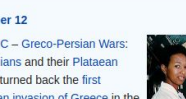

- 
- Mae Jemison 1848 - Switzerland became a
- 
- concert repertoire, was first performed in Munich. 1942 - World War II: The Imperial Japanese Army began the Battle of Edson's Ridge in an effort to
- . 1980 The Turkish Armed Forces ousted Prime
- 
- 
- mining detonators in Petlawad, in the Indian state of Madhya Pradesh, killed at least 105 people and

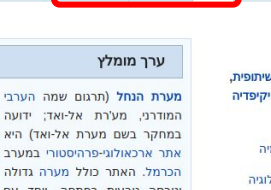

לם

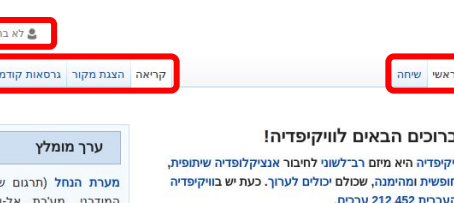

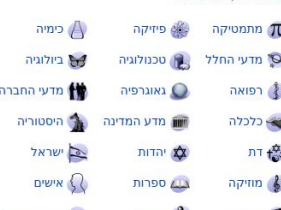

<mark>פורטל המורשת העולמית</mark> הוא שער לכל הנושאים הקשורים בנושא. הפורטל מציג את אתרי המורשת העולמית מזוויות שונות ותוך התמקדות במדינות ובנושאים נבחרים, ומספק מידע אודות אופן פעולתם של ועדת המורשת העולמית והגופים המסייעים לה.

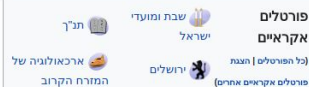

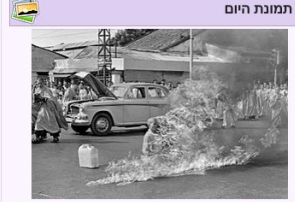

בבודהיזם, אשר שרף את עצמו למוות בצומת דרכים עמוס הנמצא בסייגון ב-11 ביוני 1963. טיץ' קואנג דוק פעל מתוך

במחקר בשם מערת אל-ואד) היא אחר ארכאולוני-פרהיסטורי במעבר

וטרסה טבעית בפתחה. ויחד עם שלוש המערות שנחקרו בקרבתה: מערת תנור, מערת גמל ומערת הגדי, הוא חלק מהאתר הפרהיסטורי נחל מערות. מערת הנחל ידועה בעיקר בזכות שכבות היישוב העשירות מן התרבות הנאטופית (כ-15,000 עד 11.700 שנים לפני זמננו. תיארור פחמו 14 מכויל). תרבות

.<br>ושבוו שיחה תרומות יצירת משבוו כניסה לחשבוו

חיפוש בוויקיפדיה

הפלאוליתית לקהילות החקלאיות בר התגלו גם שכבות ארכאולוגיות

מערת הנחל היא האתר הנאטופי הר החל משנת 1928. ומחקרו נמשך עד העשיר מתרבות זו באתר כולל בנייו בתי קברות מובחנים. תרבות חומריו

ומורכבת של ציידים-לקטים יושבי קבע שנמצאת על סף המעבר לאורח חיים חקלאי, התבססה בעיקרה על תוצאות החפירות

ב-29 ביוני 2012 הוכרזה המערה יחד עם נחל המערות, כאתר

נרמנית.

"מוזהב", "קטן", "נוצץ", "יפהפה". ולהפך, הגרמנים, שעבורם

גשר הוא נקבה, בחרו בתארים כגון "יפה", "אלגנטי", "שברירי",

"שליו", "נאה", "דקיק" והספרדים, שעבורם גשר הוא זכר, בחרו

### מועמדים לערך מומלץ - מומלץ אקראי

### **Typing** mixed content in mixed directionalities

### **Unicode Bidirectional Algorithm**

http://unicode.org/reports/tr9/

### **Expectations** of on the screen

**Definitions** of 'start' & 'end' 'backwards' & 'forwards'

## where things are placed

 $\circ$ 

strikes Guatemala and Mexico. Hurricane Irma killing more than 90 people. Monsoon flooding kills nearly 1,3 affects 45 million others in India, P . North Korea conducts its sixth nue • The European X-ray free-electro inaugurated in Hamburg, Germany **Ongoing: Northern Rakhine State cla** Recent deaths: Pierre Bergé · Gene

### On this day...

### September 12

Read View source View history

 $A$ rte

· Biography

• Geography

In the news

the United States.

and Bangladesh.

• 490 BC - Greco-Persian Wars: Athenians and their Plataean allies turned back the first Persian invasion of Greece in the **Battle of Marathon.** 

**2**. Not logged in Talk Contributions Create account Log in

earch Wikinedia

- History

· Science

· Hurricane Irma (satellite image)

A magnitude 8.1 earthquake

pictured) kills at least 49 people

across the Caribbean islands and

· Mathematics

 $\overline{1}$ 

- 1848 Switzerland became a federal state with the adoption of a constitution.
- 1910 Gustav Mahler's Symphon
- 1942 World War II: The Imperial began the Battle of Edson's Ridg
- 
- restored. . 1992 - Aboard Space Shuttle End
- American Mae Jemison (pictured) first black woman in space.
- 2015 An explosion involving illegally stored mining detonators in Petlawad, in the Indian state of Madhya Pradesh, killed at least 105 people and

### Welcome to Wikipedia. the free encyclopedia that anyone can edit. 5.476.239 articles in English

From today's featured article

Main Page Talk

Main page Contonte **Featured content** Current events Random article Donate to Wikinedia Wikipedia store

WIKIPEDIA

The Free Encycloped

Help About Wikipedia Community porta Recent change: Contact page

Interaction

Tools What links here Related channer **Upload file** Special pages **Permanent link** Page information **Wikidata item** 

Print/export Create a book Download as PDF Printable version

In other projects

**Wikimedia Commons** MediaWiki Meta-Wiki Wikisnecies Wikibooks Wikidata Wikinews Wikiguote Wikisource Wikiversity Wikivoyage Wiktionary Languages العربية Български Bosanski Català Ceština Dansk Deutsch Eesti Ελληνικά Español

Esperanto

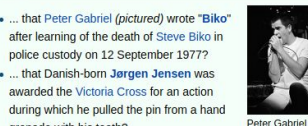

- 
- . ... that Una B. Herrick was called a "trailblazer" as she "made
- a place for women" at Montana State College?
- across the beach towards carcasses?
- Wilhelm Killmayer's Tre Canti di Leopardi, and a number of his

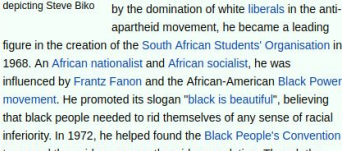

to spread these ideas among the wider population. Though the Millett · Nicolaas Bloembergen government banned Biko in 1973, he remained politically active. He was arrested in August 1977 and severely beaten by State security officers, resulting in his death. One of the earliest icons of the movement against apartheid. Biko is regarded as a political

Steve Biko (18 December 1946 - 12

anti-apartheid activist. Fighting racial

Africa, Biko was at the forefront of the

Stained glass window during the late 1960s and 1970s. Frustrated

September 1977) was a South African Xhosa

segregation and white-minority rule in South

grassroots Black Consciousness Movement

Recently featured: Benedict Arnold's expedition to Ouebec . North Eastern Railway War Memorial · California Diamond Jubilee half dollar

Archive · By email · More featured articles

Did you know...

martyr. (Full article...)

depicting Steve Biko

- . ... that Peter Gabriel (pictured) wrote "Biko" after learning of the death of Steve Biko in police custody on 12 September 1977?
- awarded the Victoria Cross for an action during which he pulled the pin from a hand grenade with his teeth?
- . ... that Fran Dunphy has more wins than any other Penn Quakers basketball coach with 310 overall including 191 conference wins?
- 
- . ... that Phyllodoce mucosa can form "roads" as they crawl
- . ... that Reinhard Peters conducted several new operas and

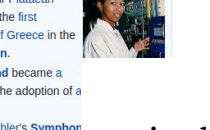

- 
- the largest-scale choral works in th concert repertoire, was first perforr
- 
- retake Henderson Field on Guadal . 1980 - The Turkish Armed Forces

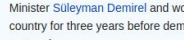

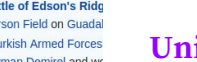

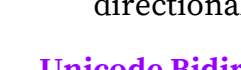

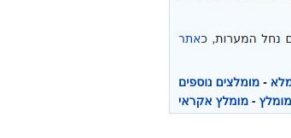

### ומה הערבי

הכרמל. האתר כולל מערה גדולה

המערב מאורח חיים נוודי של

הפלאוליתית התיכונה והעליונה.

של משאבי הסביבה. הגדרת התרבות הנאטופית כחברה ייחודית

במערת הנחל

מורשת עולמית.

לערך המלא - מומלצים נוספים

הידעת? בניסוי בלשני בתחום המגדר בלשון, שביקש לבדוק את הקשר בין

חשיבה לשפה. ובפרט איר מגדריות בשפה משפיעה על חשיבת הדוברים, התבקשו דוברי גרמנית ודוברי ספרדית לתאר מפתח וגשר, חפצים שמינם הדקדוקי בשתי השפות הפור. התוצאות היו דוברי חד-משמעיות. שעבורם מפתח הוא זכר, בחרו בתארים כגון "קשה", "כבד", "משונן", "מתכתי" ו"שימושי", בעוד דוברי ספרדית, שעבורם מפתח הוא נקבה, בחרו בתארים כמו

טיץ' קואנג דוק היה נזיר וייטנאמי שהשתייך לזרם המהאייאנה

### **אי**ם מדינות העולם nina 0ספורט פורטל היוח

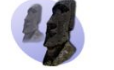

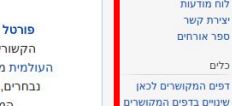

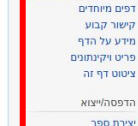

יקיפדיה

WIND TIDN

פורטלים

 $D^{\dagger}D$ 

ההילה

עזרה

**YIV**<sup>II</sup>

inm

חדשות

כלים

כיכר העיר

לוח מודעות

יצירת קשר

ספר אורחים

.<br>שער הקהילה

ערר אקראי

ברוכים הבאים

**DOON DIRECT** 

ערכים מומלצים

תרומה לוויקיפדיה

בערכי יישובים ואתרים

דונמת בעונה וארו מנו

.<br>הואורדינטות הכוללות

קישור למפות שונות.

נית<mark>ן למצוא בראש הער</mark>ן

שונים ברחבי העולם.

הורדה כ־PDF נרחה להדפחה במיזמים אחרים ויקישיתוף

מדיה־ויקי **CONTAINS** ויקימינים ויקיספר ויקינתונים ויקיחדשות ויקיציטוט ויקיטקסט **ויקימסע** ויקימילון

**UTHIN FUR BILL** 

# **Right-to-Left in Wikipedia**

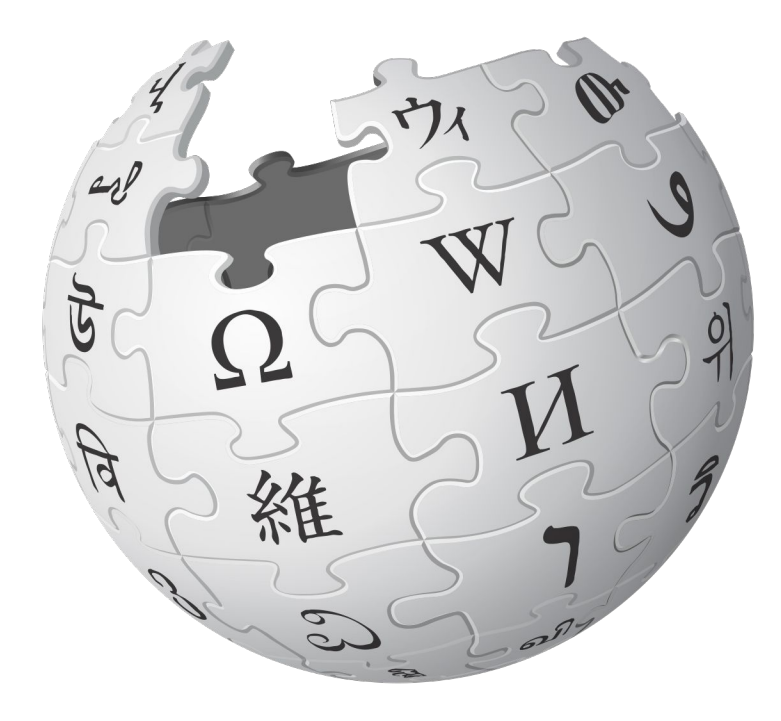

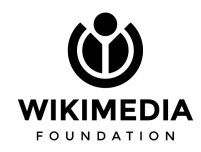

# **17 Right-to-Left Wikipedias**

### RTL and mixed content

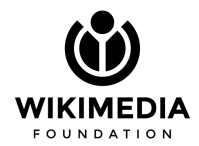

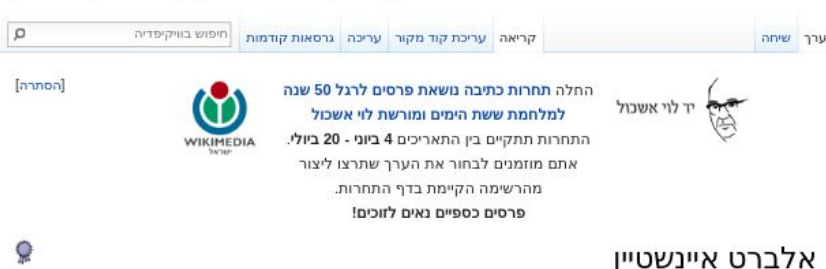

המונח "איינשטיין" מפנה לכאן. אם התכוונתם למשמעות אחרת, ראו איינשטיין (פירושונים).

אלברט איינשטיין (בגרמנית: Albert Einstein, • להאזנה (מידע · עזרה); 14 במרץ 1879 – 18 באפריל 1955) היה יהודי יליד גרמניה, מגדולי הפיזיקאים בכל הזמנים. ויקיפדיה העברית<br>חוגגת 14 שנים

**WIND TITIL** ברוכים הבאים

שינויים אחרונים

ערכים מומלצים דיווח על טעות

תרומה לוויקיפדיה

בדף הזה תוכלו לראוח

מגוון של דרכים בהן תוכלו למצוא את המידע

שאתם מחפשים.

קהילה שער הקהילה

annu

ynun jiarra.

כיכר העיר

יצירת קשר

ספר אורחים

דפים מיוחדים קישור קבוע

מידע על הדף

הדפסה/ייצוא

PDF pamia

גרסה להדפסה במיזמים אחרים ויקישיתוף ויקיציטוט

דף זה בשפות אחרות <sup>1</sup>

יצירת ספר

English  $\star$ Deutsch + Español

פריט ויקינתונים ציטוט דף זה

שינויים בדפים המקושרים

חדשות לוח מודעות

כלים דפים המקושרים לכאן

פורטלים ערך אקראי

איינשטיין נחשב לגדול התאורטיקנים, לצד אייזק ניוטון, אבי המכניקה הקלאסית. שמו הפך למילה נרדפת לגאונות. הוא זכה לפרסום ברבע הראשון של המאה ה-20 בזכות תורת היחסות אותה הגה, ששינתה את כל אשר היה ידוע עד אז על טיבם של הזמן, המרחב, המסה, התנועה וכוח המשיכה, ובזכות תרומותיו ליסודות מכניקת הקוונטים, למכניקה סטטיסטית ולהסברת האפקט הפוטואלקטרי (עליה קיבל פרס נובל לפיזיקה ב-1921) ועוד.

מלבד השפעתו בתחומי המדע, הייתה לאיינשטיין גם תרומה לשימוש שנעשה בנשק גרעיני, בשל תמיכתו ביוזמה שקידמה את פיתוחו בארצות הברי<mark>ת, וזאת על אף שהגדיר עצמו</mark> כפציפיסט.

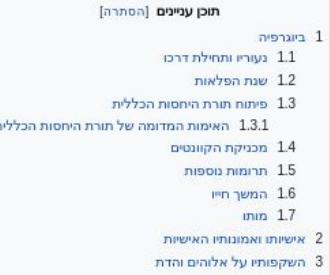

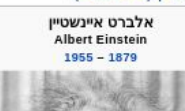

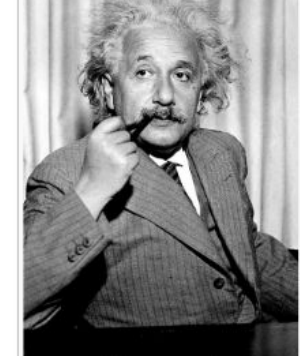

אלברט איינשטיין, 1933 תרומות עיקריות זורת היחסות הפרטית, תורת היחסות הכללית, האפקט הפוטואלקטרי, ממניחי הבסיס למכניקת הקוונטים, חקר התנועה הבראונית ותופעות

נוספות במכניקה הסטטיסטית

 $[nx]$ נתונים נוספים

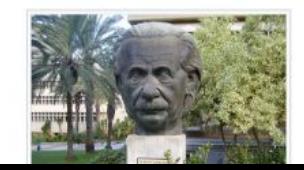

# **17 Right-to-Left Wikipedias**

### RTL and mixed content

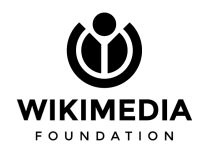

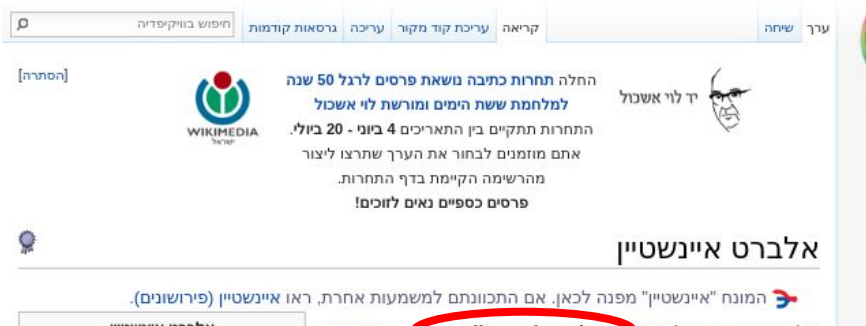

אלברט איינשטיין (בגרג Instein ו Albert Einstein, של אלברט איינשטיין (בגרג יות: עזרה); 14 במרץ 1879 – 18 באפריל 1955) היה יהודי יליד גרמניה, מגדולי הפיזיקאים בכל הזמנים. ויקיפדיה העברית<br>חוגגת 14 שנים

**WIND TITIL** ברוכים הבאים

שינויים אחרונים

ערכים מומלצים דיווח על טעות

תרומה לוויקיפדיה

בדף הזה תוכלו לראוח

מגוון של דרכים בהן תוכלו למצוא את המידע

שאתם מחפשים.

קהילה שער הקהילה

annu

yru jiarra.

כיכר העיר

יצירת קשר

ספר אורחים

דפים מיוחדים קישור קבוע

מידע על הדף

הדפסה/ייצוא

PDF pamia

גרסה להדפסה במיזמים אחרים ויקישיתוף ויקיציטוט

דף זה בשפות אחרות <sup>1</sup>

יצירת ספר

English  $\star$ Deutsch + Español

פריט ויקינתונים ציטוט דף זה

שינויים בדפים המקושרים

חדשות לוח מודעות

כלים דפים המקושרים לכאן

פורטלים ערך אקראי

איינשטיין נחשב לגדול התאורטיקנים, לצד אייזק ניוטון, אבי המכניקה הקלאסית. שמו הפך למילה נרדפת לגאונות. הוא זכה לפרסום ברבע הראשון של המאה ה-20 בזכות תורת היחסות אותה הגה, ששינתה את כל אשר היה ידוע עד אז על טיבם של הזמן, המרחב, המסה, התנועה וכוח המשיכה, ובזכות תרומותיו ליסודות מכניקת הקוונטים, למכניקה סטטיסטית ולהסברת האפקט הפוטואלקטרי (עליה קיבל פרס נובל לפיזיקה ב-1921) ועוד.

מלבד השפעתו בתחומי המדע, הייתה לאיינשטיין גם תרומה לשימוש שנעשה בנשק גרעיני, בשל תמיכתו ביוזמה שקידמה את פיתוחו בארצות הברי<mark>ת, וזאת על אף שהגדיר עצמו</mark> כפציפיסט.

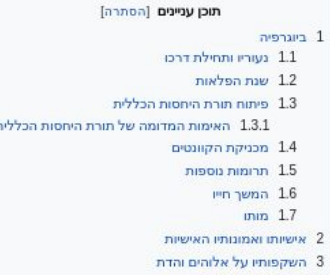

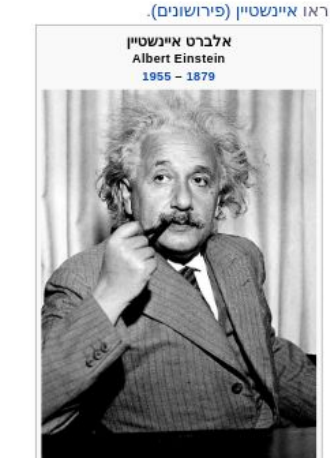

אלברט איינשטיין, 1933 תרומות עיקריות זורת היחסות הפרטית, תורת היחסות הכללית, האפקט הפוטואלקטרי, ממניחי הבסיס למכניקת הקוונטים, חקר התנועה הבראונית ותופעות נוספות במכניקה הסטטיסטית

 $[nx]$ נתונים נוספים

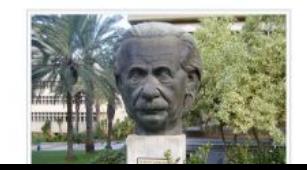

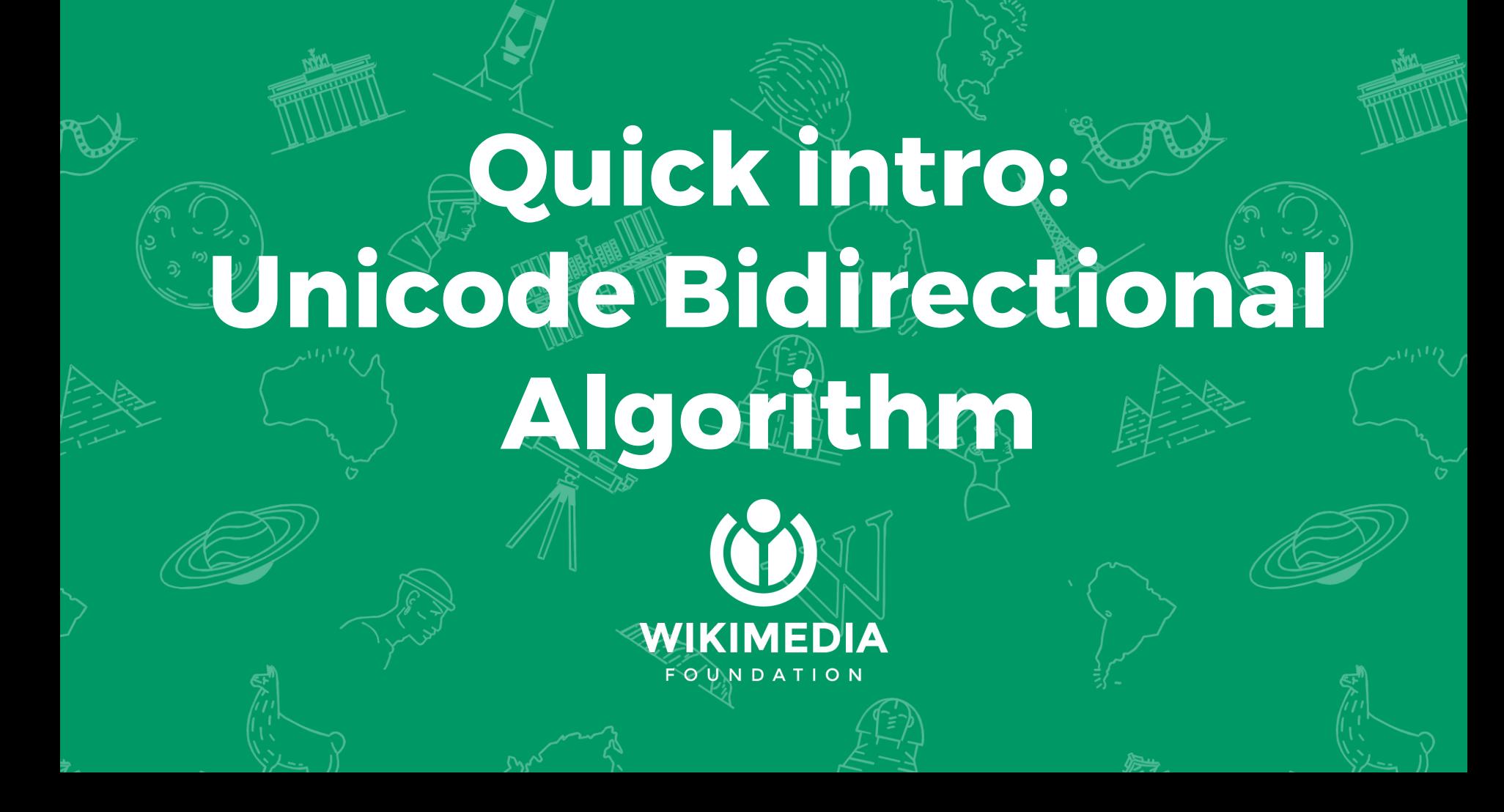

**Strong**

**Weak**

**Neutral**

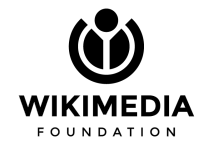

**Strong Affect the directionality of entities around them**

**Weak Do not affect the directionality of entities around them (are affected)**

**Neutral Follow the directionality of the context they're in**

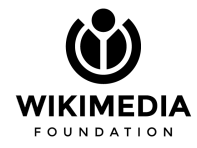

### **Strong Affect the directionality of entities around them Alphabet**

**Weak** Do not affect the directionality of entities around them (are affected) **Punctuation, digits\***

**Neutral Follow the directionality of the context they're in Space, newline, tab, etc**

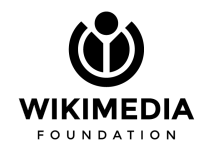

### **אלברט איינשטיין (Einstein Albert (נולד ב...**

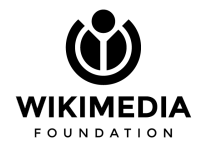

### **אלברט איינשטיין (Einstein Albert (נולד ב...** RTL LTR RTL

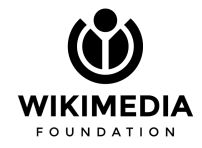

### **עברית 123**

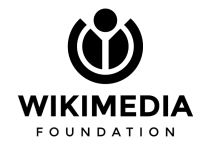

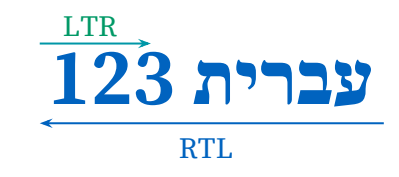

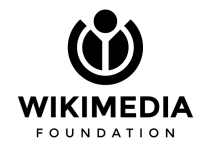

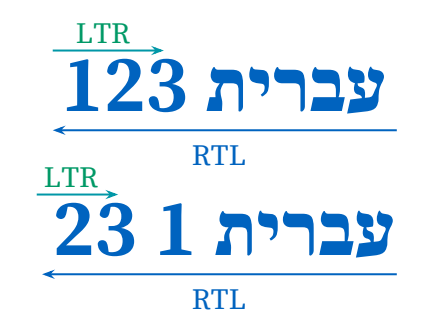

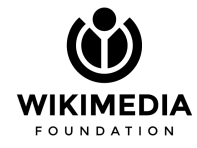

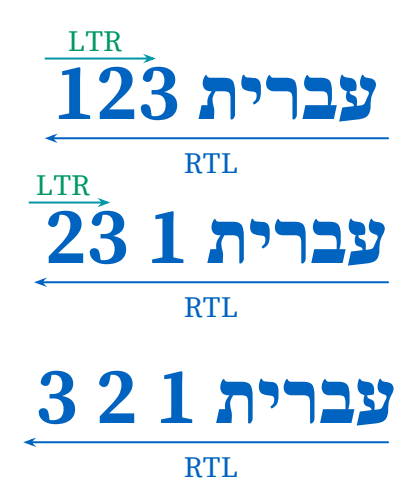

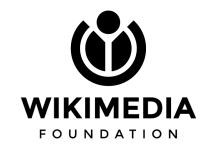

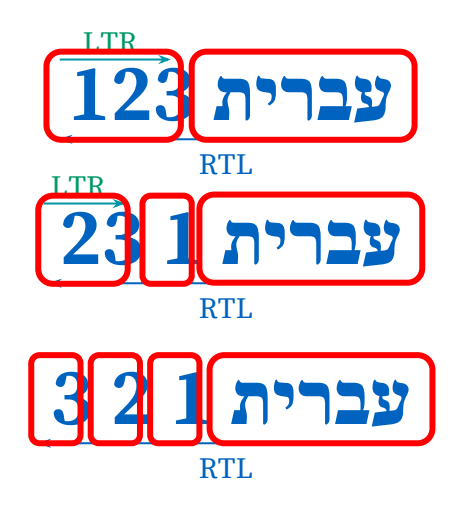

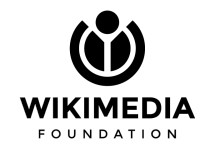

### **English 1 2 3 Hebrew 1 2 3 English**

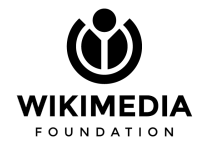

### **English 1 2 3 3 2 1 עברית English**

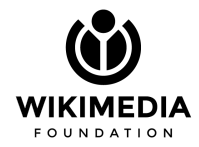

### **English 1 2 3 3 2 1 עברית English** LTR DESCRIPTION AND RTL DESCRIPTION AND LET A LAT USE OF THE LET A LAT RESPONDENT LET A LAT RESPONDENT LET A LAT R

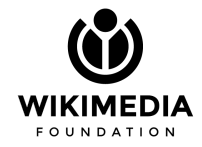

## **English 1 2 3 3 2 1 עברית English**

LTR EXECUTIVE RTL EXECUTIVE RTL

**Input context**

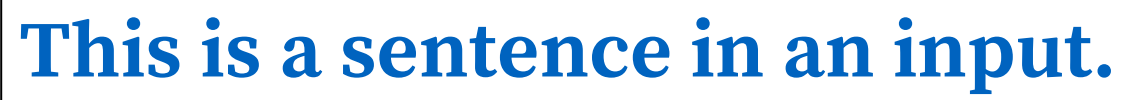

direction = "ltr"

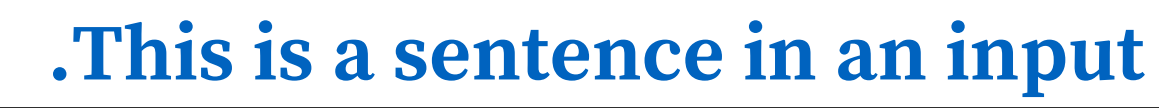

direction = "rtl"

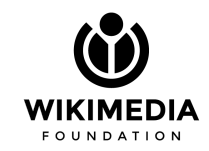

## **English 1 2 3 3 2 1 עברית English**

LTR EXECUTIVE RTL EXECUTIVE RTL

### **Input context**

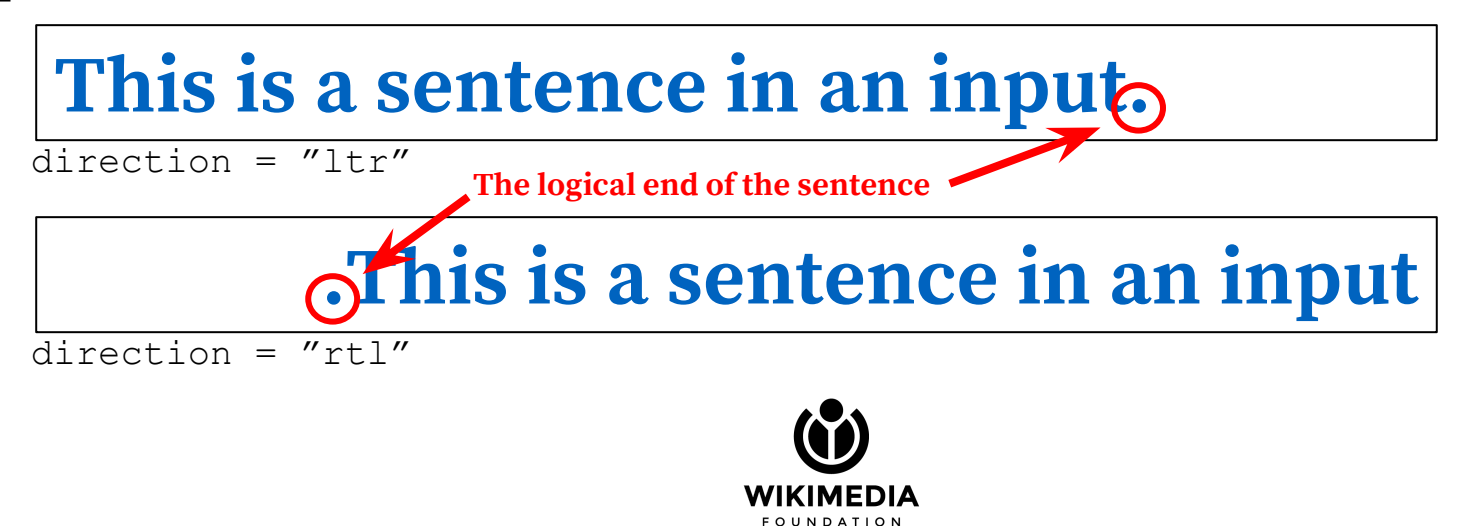
#### **Intro to the Bidirectional Algorithm (and examples of its challenges)**

#### **http://ltr.wtf/explained/intro-bidirectional-algorithm/**

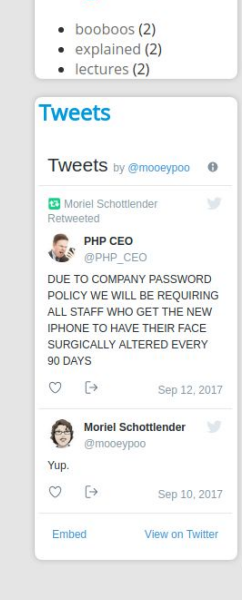

Itr.wtf

Flip your brain

Search

**Categories** 

Search for:

Search

Welcome! **RTL Explained** Contact Lectures **RTL Booboos** 

#### Intro to the Bidirectional Algorithm

Posted on July 2, 2017July 2, 2017 by Moriel Schottlender

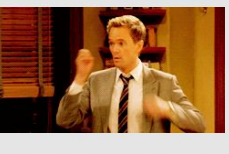

English is written left to right. Hebrew is written right to left. We know that. Browsers (for the most part) know that too, just like they know that the default directionality of a web page is left-to-right (LTR), and that if there is a setting that explicitly defines the direction to right-to-left, the page should flip like a mirror. Browsers are smart like that. Mostly.

Site dir:

RTL **ITR** 

But even browsers have problems when deciding what to do when languages are mixed up, and that, my friends, is a recipe for really weird issues when typing and viewing bidirectional text.

#### On The Bidirectionality of Characters and Strings

Before we delve into some interesting examples of mixed-up directionality problems, we should first go over how browsers consider directionality at all.

We already said that English is recognized as an "LTR" language (Left-to-Right), and Hebrew, Arabic, Urdu (and some others) as RTL languages (Right-to-Left). These are fairly clear, and if you type a string that consists of these languages on their own, the situation is more or less okay (but we'll go over some issues with that later)

But not all characters in strings are equal.\*\*

Hebrew and English (and a couple of others) are of the "strong" directionality types, the ones that not only have direction but also affect their surroundings. Some characters have "weak" directionality, where while they have directionality internally, they don't affect characters around them. And some characters are merely neutral, whereas they get their directionality by their surroundings. Oh, and there are also some characters that may (and do) flip around visually depending on the text they're in.

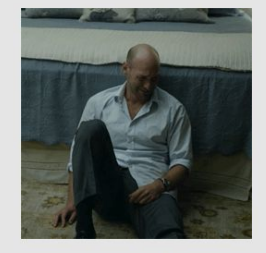

Don't worry. I'm going to explain eeeeeeeeeeeeeeverything.

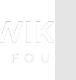

# **But my product doesn't need internationalization!**

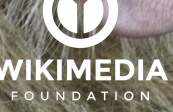

**Globalization Diversity Inclusiveness Bigger markets**

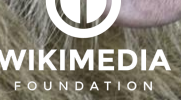

WIKIMEDIA

**Globalization Diversity Inclusiveness Bigger markets**

**Better code Generic Extendible**

**Easier to manage**

StockSnap, pixabay; CC0 https://pixabay.com/en/lion-wildlife-forest-woods-brown-2573900/

KIMEDI

**Globalization Diversity Inclusiveness Bigger markets**

**Better code Generic**

**Extendible**

**Easier to manage Better product**

StockSnap, pixabay; CC0 https://pixabay.com/en/lion-wildlife-forest-woods-brown-2573900/

## **Planning for Right-to-Left Support makes your product better**

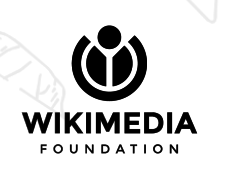

## **Planning for Right-to-Left Support makes your product better**

#### Bad UX decisions aren't always obvious

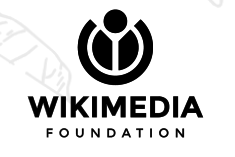

## **Planning for Right-to-Left Support makes your product better**

### Bad UX decisions aren't always obvious Right-to-Left can help expose them

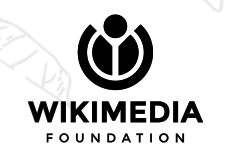

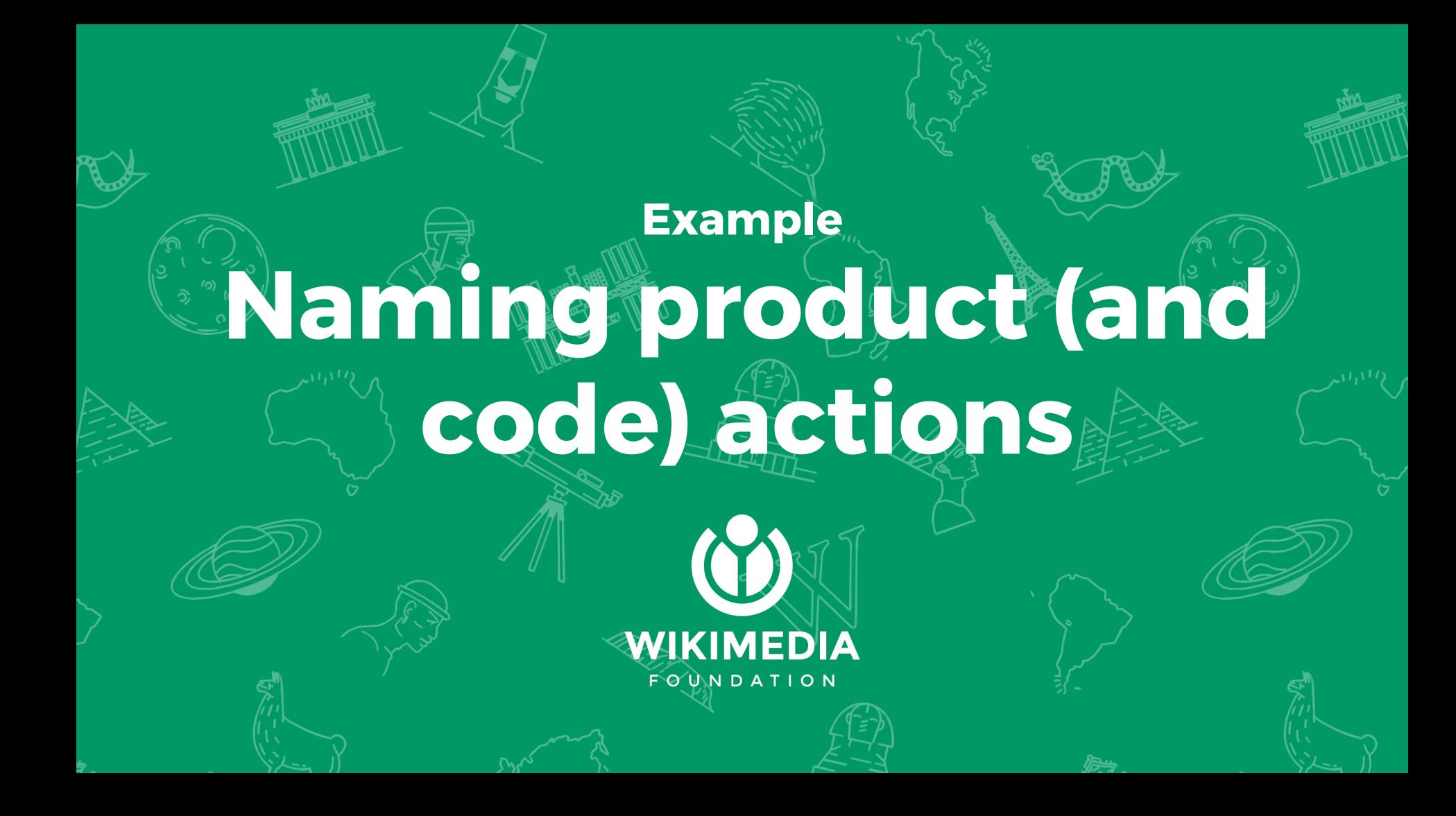

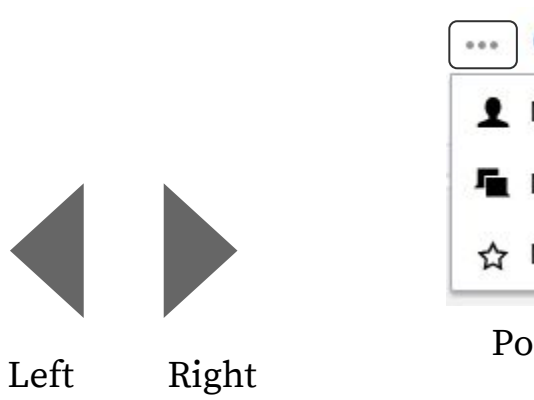

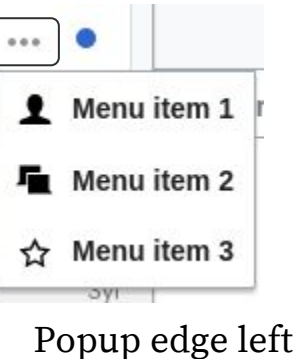

The PopupWidget label

This popup has a header that contains a label and a close button. Note that labels are only used in the popup head. If no label is set, only the close button will appear.

×

Popup indicator alignment: left

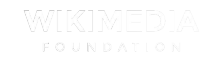

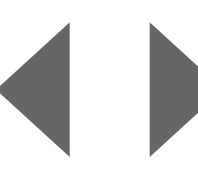

**Previous Before Beginning Backwards**

Left Right **Next After End Forwards**

> **... ...**

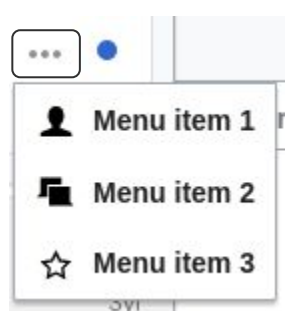

Popup edge left **Popup edge before start beginning**

 **...**

The PopupWidget label

This popup has a header that contains a label and a close button. Note that labels are only used in the popup head. If no label is set, only the close button will appear.

Popup indicator alignment: left

**Popup indicator alignment: backwards start beginning**

**...**

×

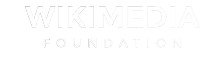

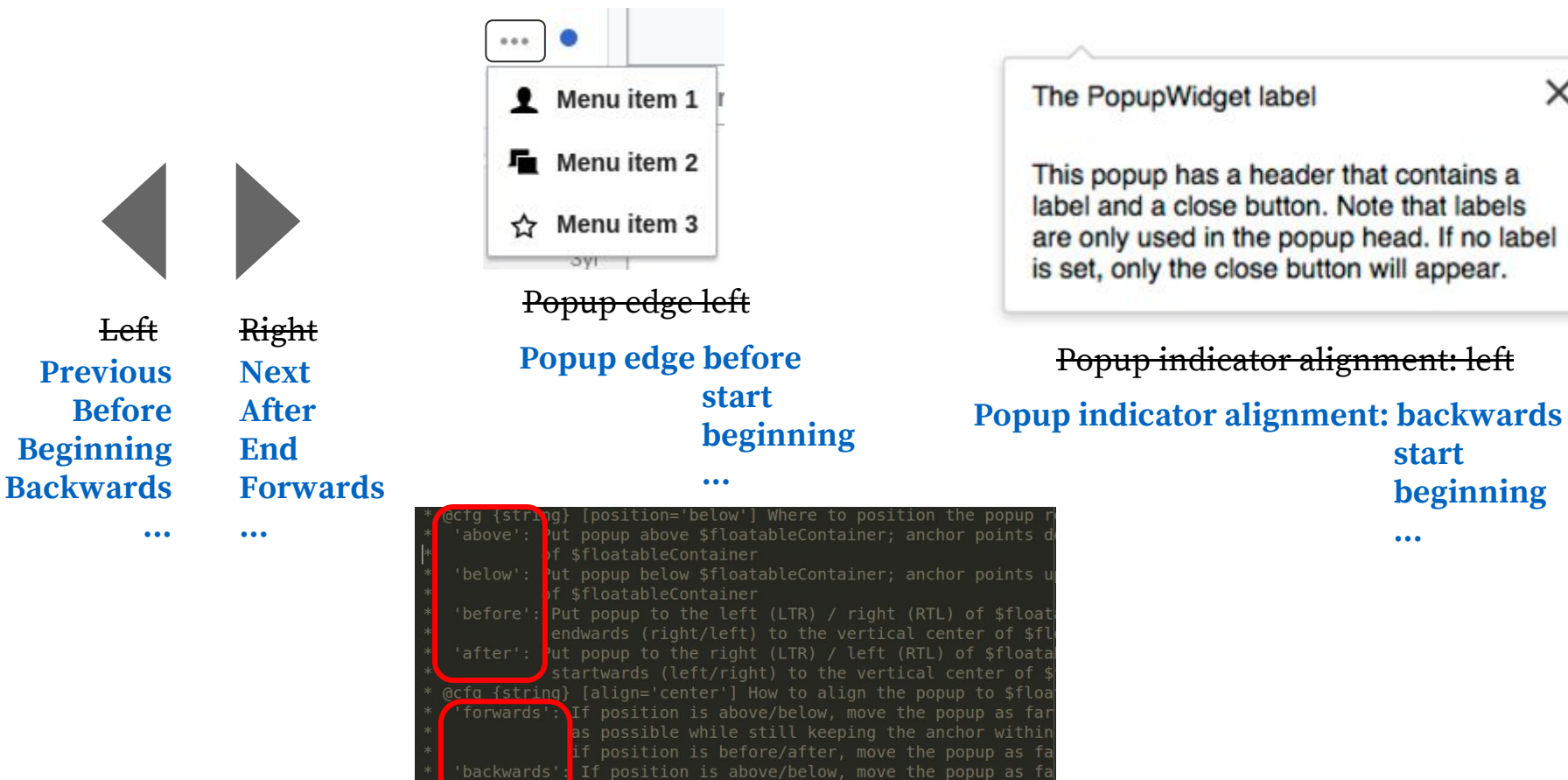

 $\times$ 

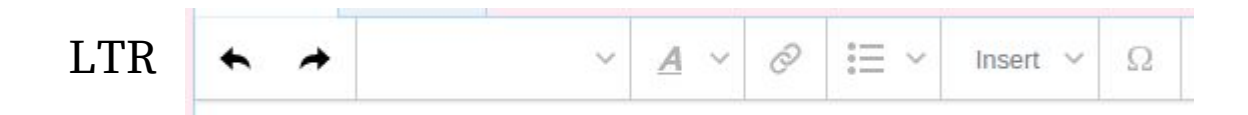

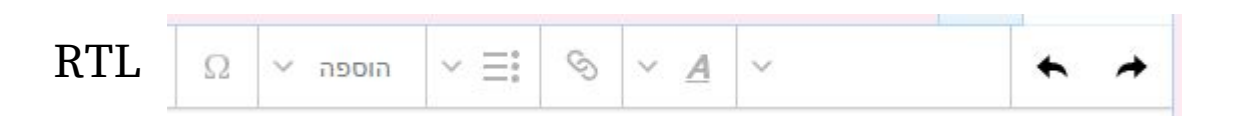

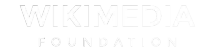

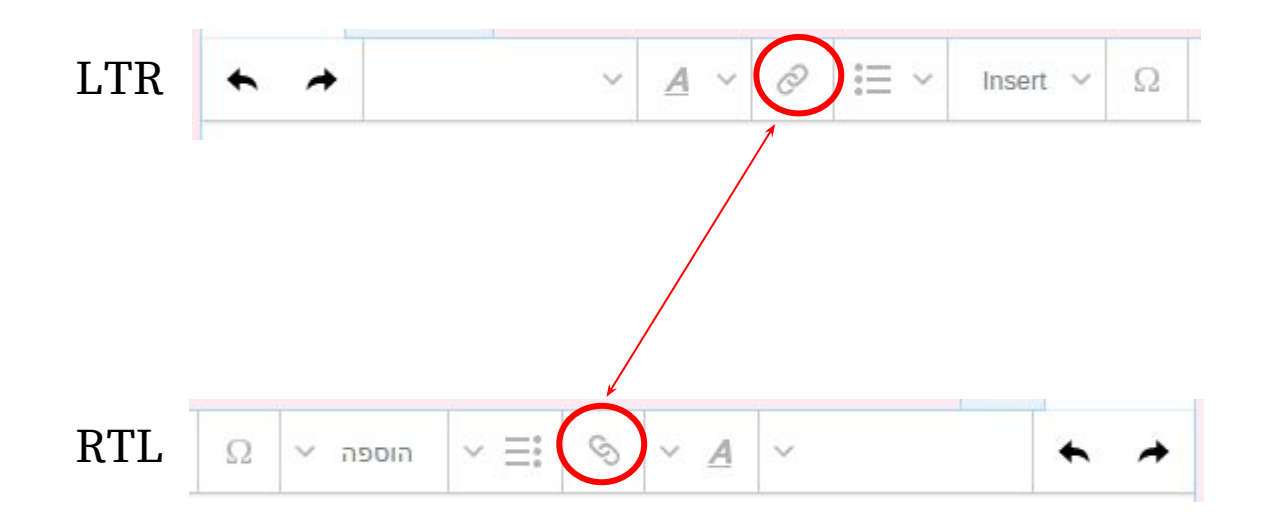

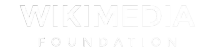

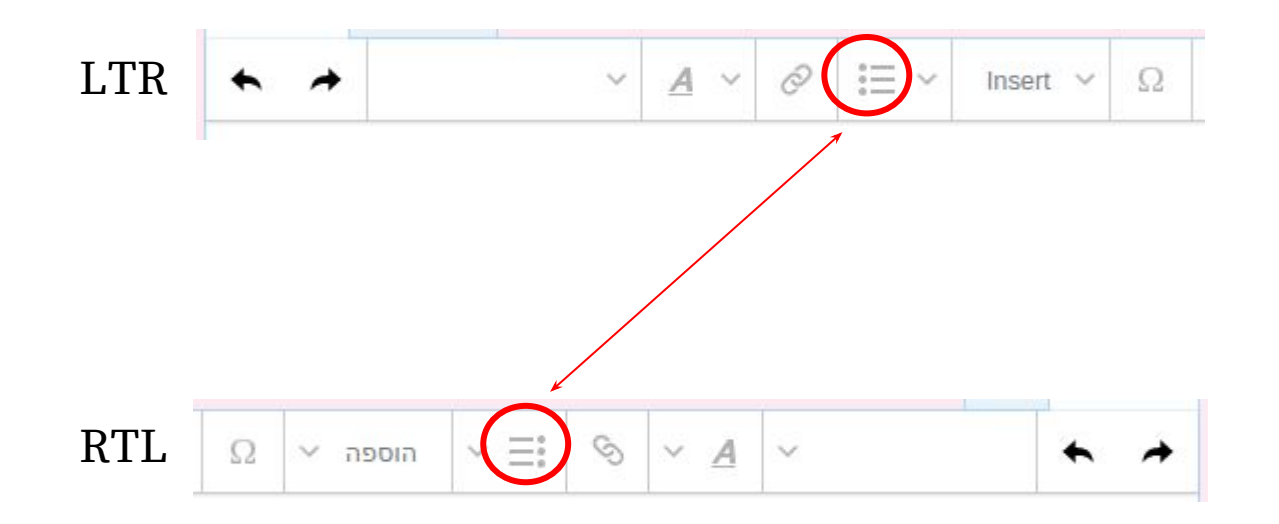

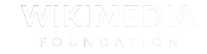

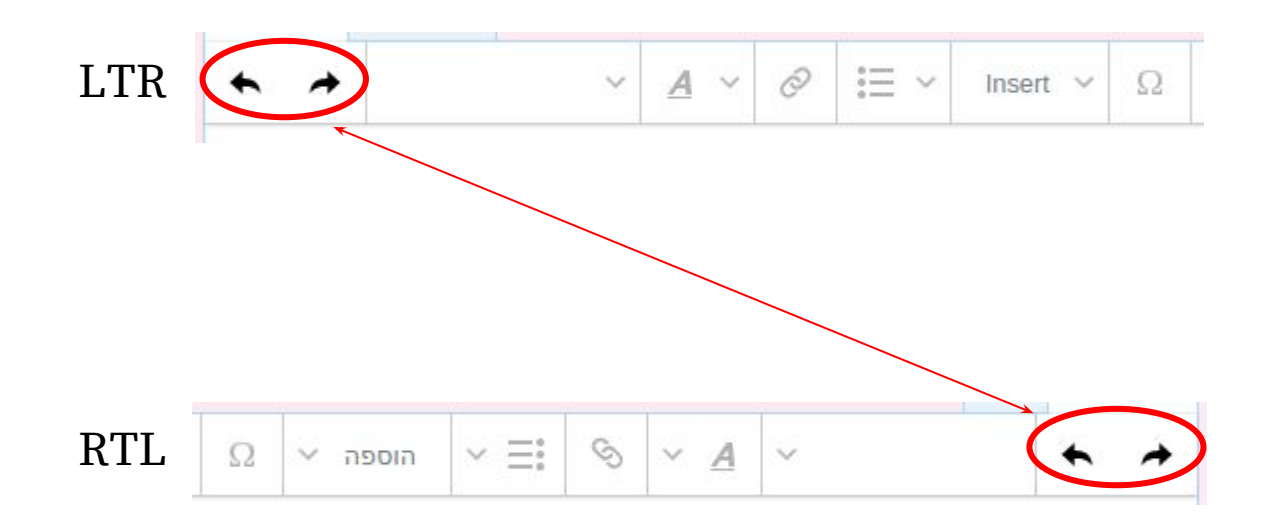

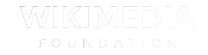

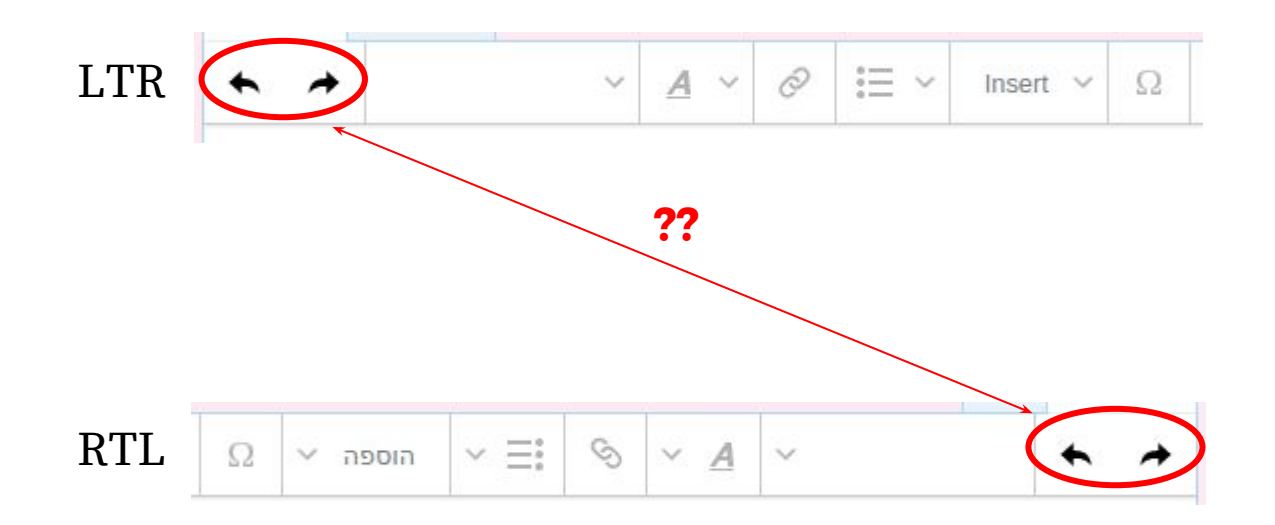

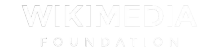

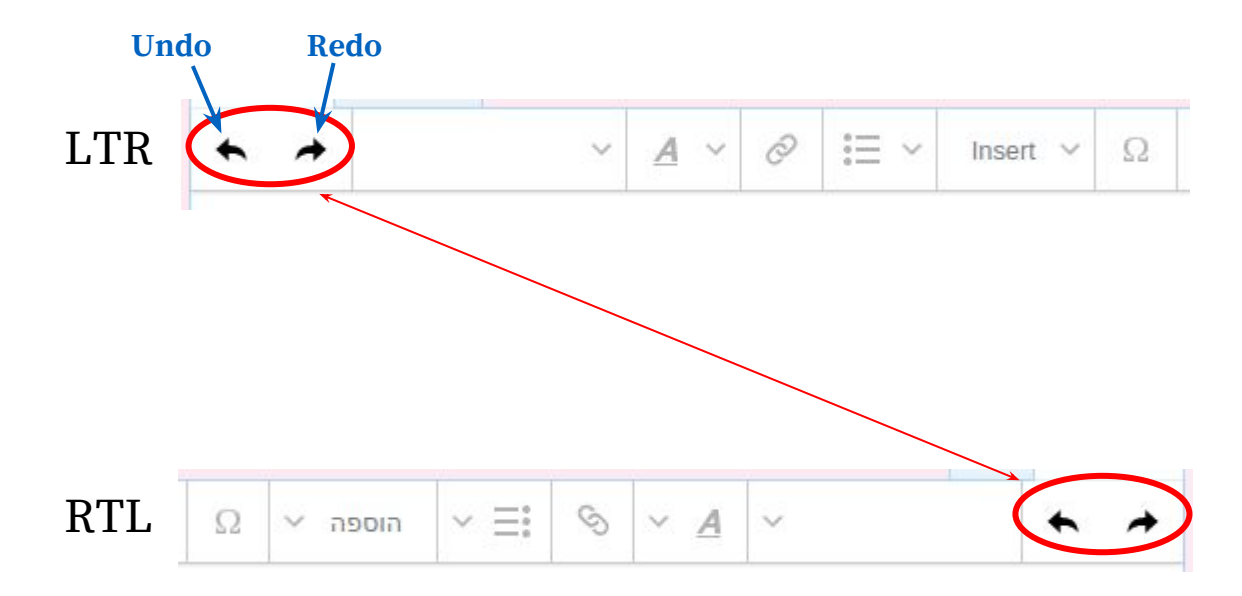

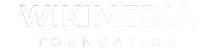

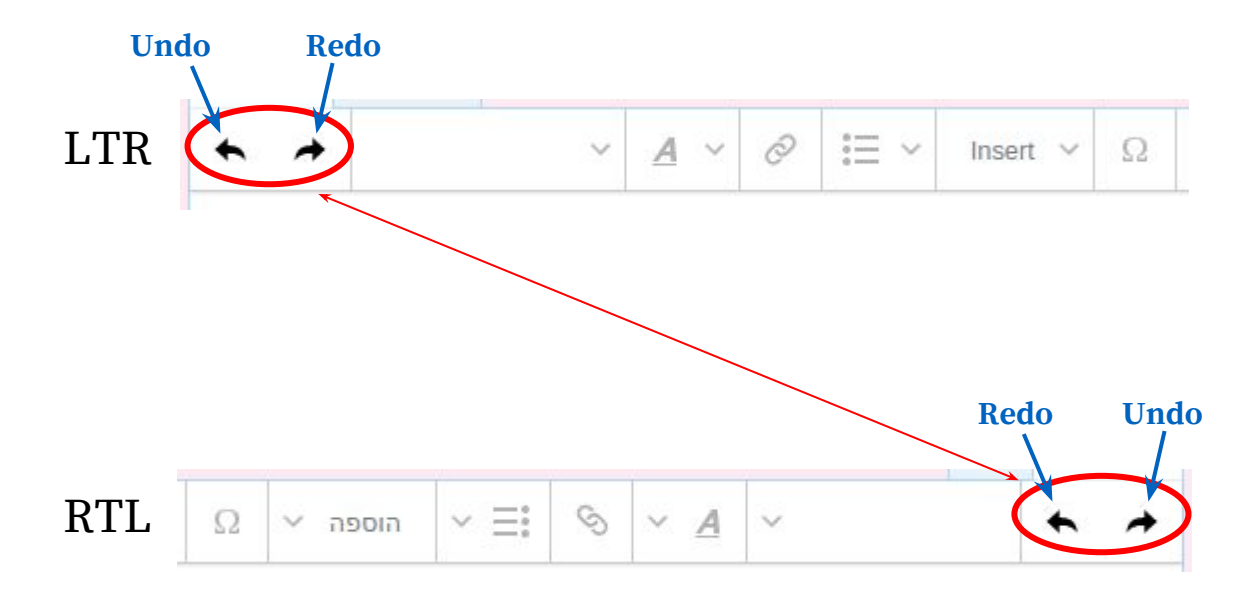

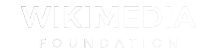

#### LibreOffice

LTR

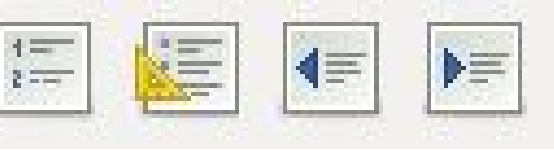

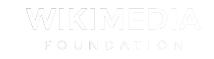

#### LibreOffice

LTR

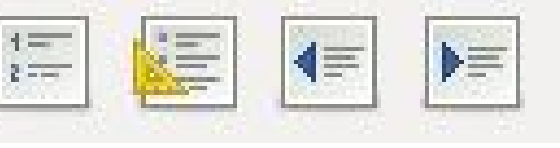

RTL

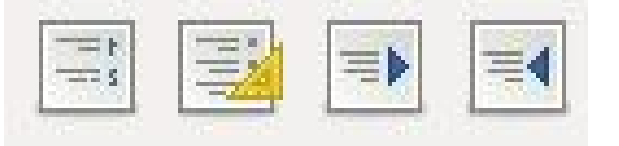

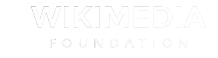

#### LibreOffice

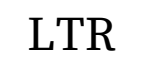

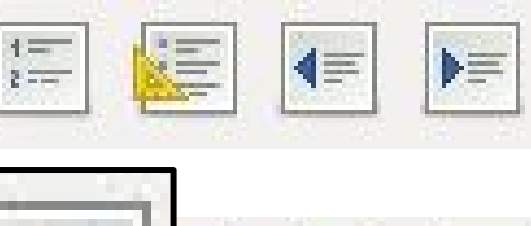

RTL

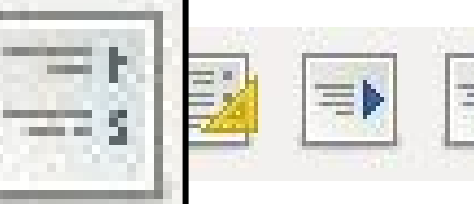

**5?**

**Color** 

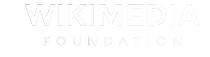

#### Wikimedia's VisualEditor

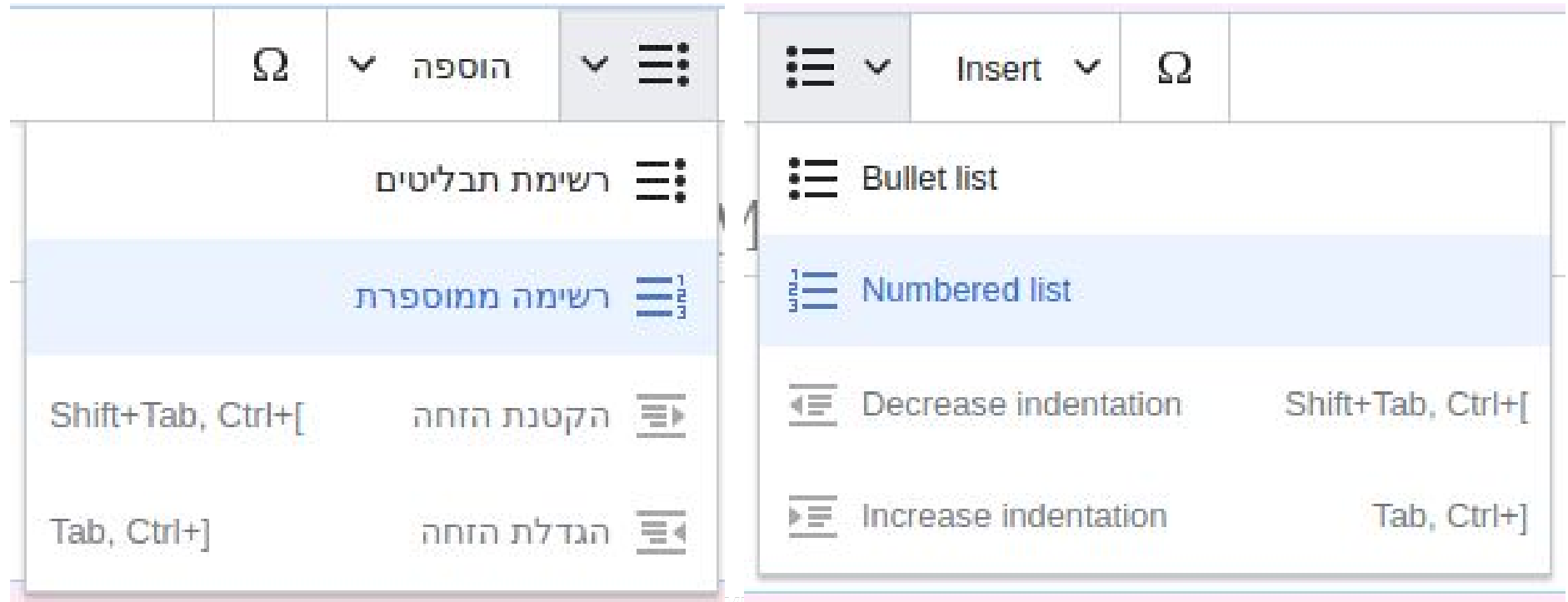

#### Wikimedia's VisualEditor

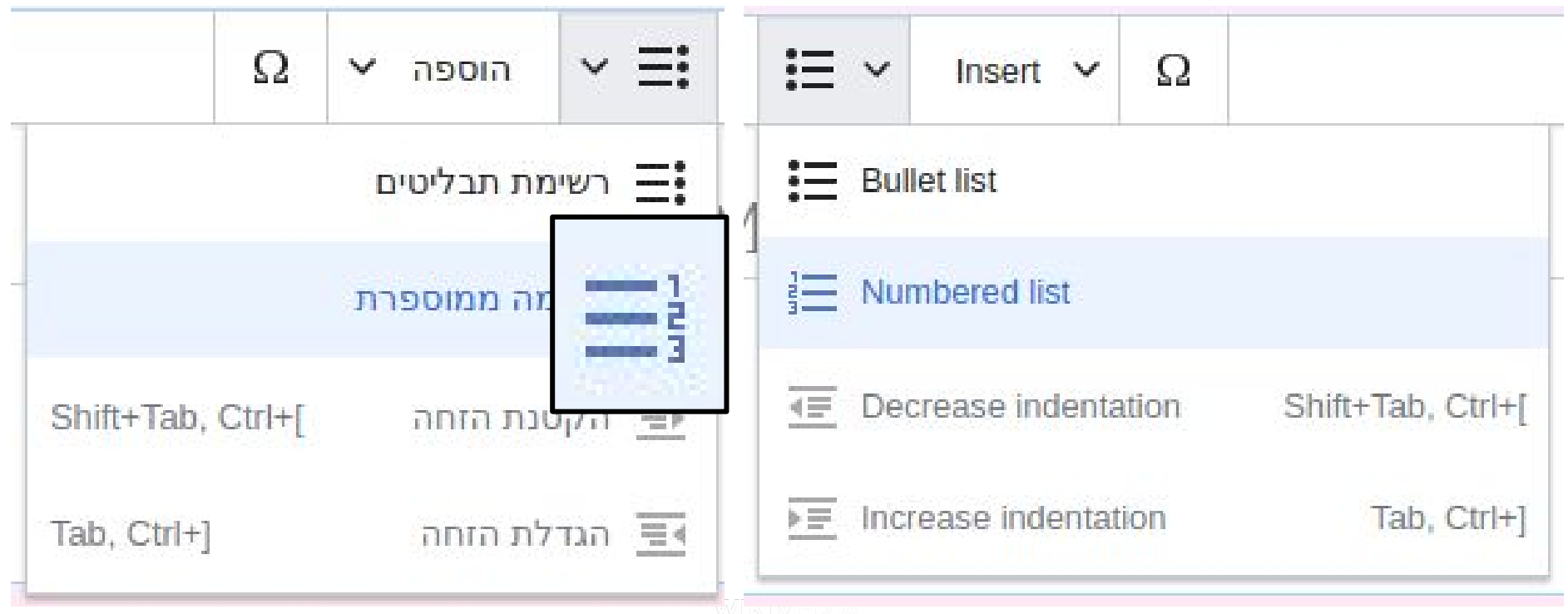

● Think about your actions and **what they mean**

## **Interface (and code) actions**

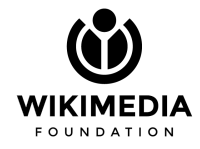

### **Interface Do you really mean "go left" or do you mean "go to beginning"? (and code) actions**

- Think about your actions and **what they mean**
- Separate **literal actions** from **action's purpose**
	-

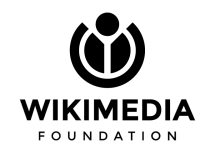

## **Interface (and code) actions**

- Think about your actions and **what they mean**
- Separate **literal actions** from **action's purpose**
	- Do you really mean "go left" or do you mean "go to beginning"?
- Consider the **real meaning of your icons**
	- When you flip for RTL, watch out from unnecessary flipping of icons

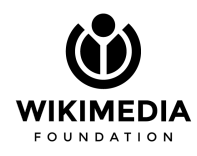

### **Interface (and code) actions**

- Think about your actions and **what they mean**
- Separate **literal actions** from **action's purpose**
	- Do you really mean "go left" or do you mean "go to beginning"?
- Consider the **real meaning of your icons**
	- When you flip for RTL, watch out from unnecessary flipping of icons
- If you already flip icons, **flip them properly**

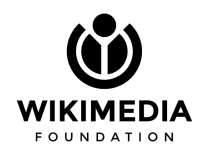

### **Interface (and code) actions**

- Think about your actions and **what they mean**
- Separate **literal actions** from **action's purpose**
	- Do you really mean "go left" or do you mean "go to beginning"?
- Consider the **real meaning of your icons**
	- When you flip for RTL, watch out from unnecessary flipping of icons
- If you already flip icons, **flip them properly**

Thinking about what things should look like in RTL can help you **clarify the UI for your users**

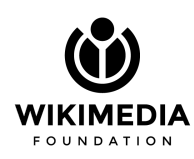

#### **Example**

# **Numbers and Non-numbers**

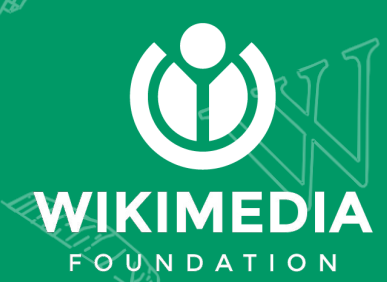

#### Phone:

555-123-4567

טלפון: 555-123-4567

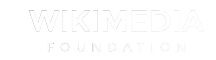

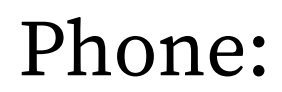

+1-555-123-4567

טלפון: 555-123-4567

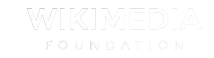

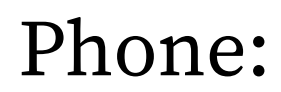

Phone: |+1-555-123-4567

$$
\fbox{--} \fbox{--} \fbox
$$

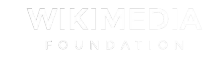

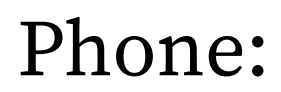

 $+1-555-123-4567$ 

$$
\fbox{1-555-123-45679} : 1.555
$$

**Weak entity - Right to Left context!**

http://ltr.wtf/explained/intro-bidirectional-algorithm/ (Unicode Bidirectional Algorithm)

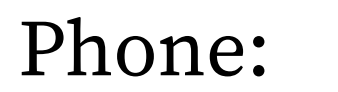

 $+1-555-123-4567$ 

$$
\fbox{1-555-123-45679} : 1.555 - 1.555 - 1.555 = 1.555
$$

**Weak entity - Right to Left context!**

Beware of native mobile apps that automatically switch RTL for inputs...

http://ltr.wtf/explained/intro-bidirectional-algorithm/ (Unicode Bidirectional Algorithm)
### Username: שם משתמש: **MSchottlender (WMF)**

http://ltr.wtf/explained/intro-bidirectional-algorithm/ (Unicode Bidirectional Algorithm)

### Username:

**MSchottlender (WMF)**

### שם משתמש: **WMF (MSchottlender(**

http://ltr.wtf/explained/intro-bidirectional-algorithm/ (Unicode Bidirectional Algorithm)

### Username:

**(מוריאל (ויקימדיה**

### שם משתמש: **מוריאל (ויקימדיה)**

http://ltr.wtf/explained/intro-bidirectional-algorithm/ (Unicode Bidirectional Algorithm)

## **Input with mixed number & non-numbers content**

### ● Watch for **misleading characters**

- Parentheses, plus, minus, commas, periods, etc
- Go over the **Unicode Bidirectional Algorithm**!

http://ltr.wtf/explained/intro-bidirectional-algorithm/

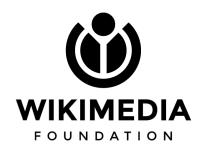

## **Input with mixed number & non-numbers content**

#### ● Watch for **misleading characters**

- Parentheses, plus, minus, commas, periods, etc
- Go over the **Unicode Bidirectional Algorithm**!

http://ltr.wtf/explained/intro-bidirectional-algorithm/

- Be aware of where your OS or environment **switches context for you**
	- Always dictate directionality when it's important to preserve it

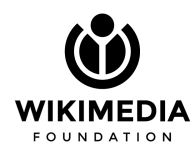

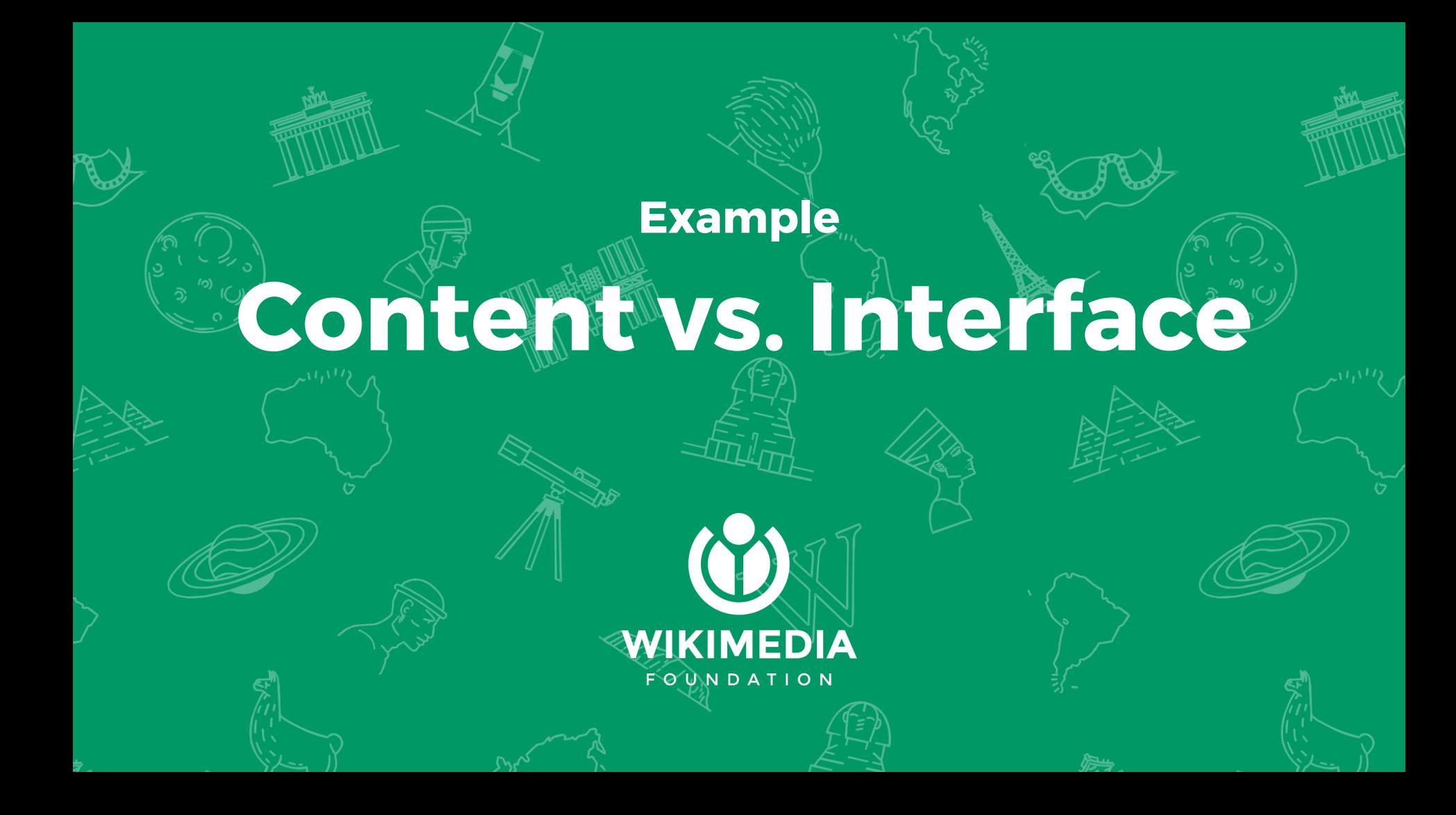

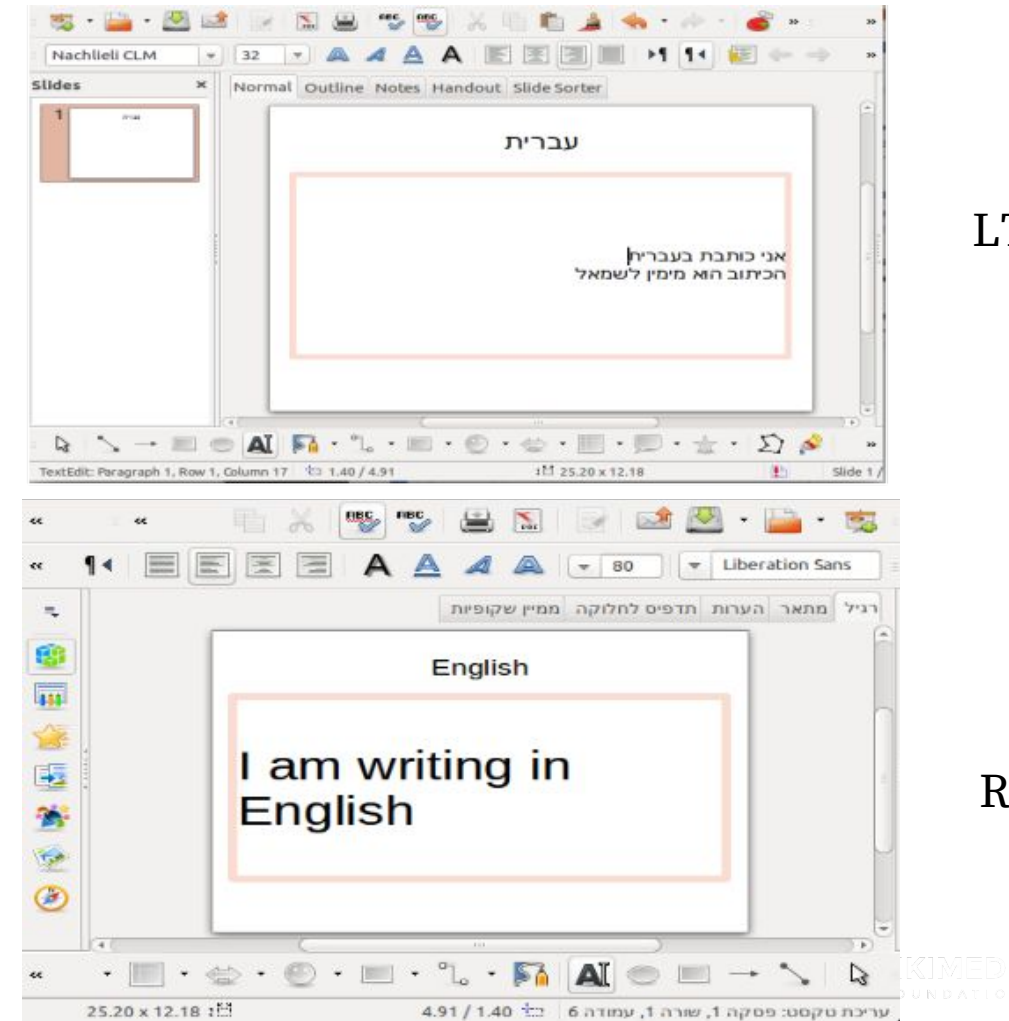

#### LTR interface

#### RTL interface

#### Spanish content

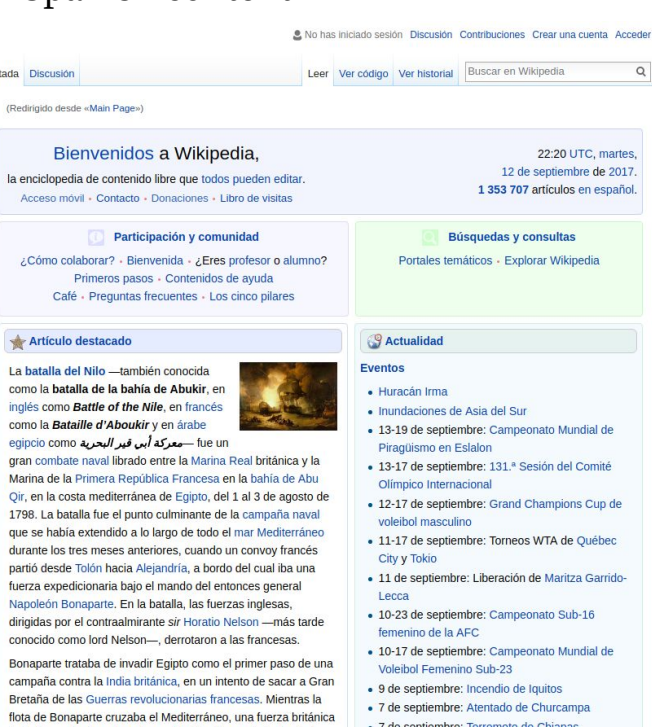

- 
- · 31 de agosto-17 de septiembre: EuroBasket Masculino

#### **Fallecimientos**

- · 11 de septiembre: António Francisco dos Santos, obispo portugués (69)
- · 11 de septiembre: Abdul Halim, sultán de Malasia  $(89)$
- · 10 de septiembre: Len Wein, historietista y editor estadounidense (69)
- · 10 de septiembre: Nancy Dupree, arqueóloga y filántropa estadounidense (89)

Portada WIKIPEDIA La enciclopedia libre

 $|a|$ 

Portada Portal de la comunidad Actualidad Cambios recientes Páginas nuevas Página aleatoria Ayuda Donaciones

Imprimir/exportar Crear un libro Descargar como PDF Versión para imprimir En otros proyectos

Wikimedia Commons MediaWiki Meta-Wiki Wikispecies Wikilibros Wikidata Wikinoticias Wikiquote Wikisource Wikiversidad Wikiviajes Wikcionario Herramientas Lo que enlaza aquí Cambios en enlazadas Subir archivo Páginas especiales Enlace permanente Información de la página Elemento de Wikidata

En otros idiomas  $\bigcirc$ 

Deutsch English Français עברית Italiano 한국어 Tagalog Tiếng Việt 中文 XA 53 más

Lista completa

Leer más...

La aguja colipinta (Limosa

gra Ma Qir 179 que dur par fue Na diri cor

bajo el mando de Nelson, la cual había sido enviada desde la flota del río Tajo con el fin de adivinar el objetivo de la expedición francesa y derrotarla, comenzó su persecución. Durante más de dos meses, persiguió a los franceses, llegando a estar en algunas ocasiones a tan solo unas horas de ellos. Bonaparte, que conocía los planes de Nelson, guardó con total discreción su destino y consiguió tomar Malta y después llegar a Egipto sin ser interceptado por las fuerzas navales británicas.

#### Anteriores: Biota del periodo Ediacárico, Expedición Discovery, Almanzor.

#### **Ø** Artículo bueno

- · 7 de septiembre: Terremoto de Chiapas
- · 6-10 de septiembre: Visita del papa Francisco a Colombia
- 

#### Spanish content with English interface Spanish content Spanish content

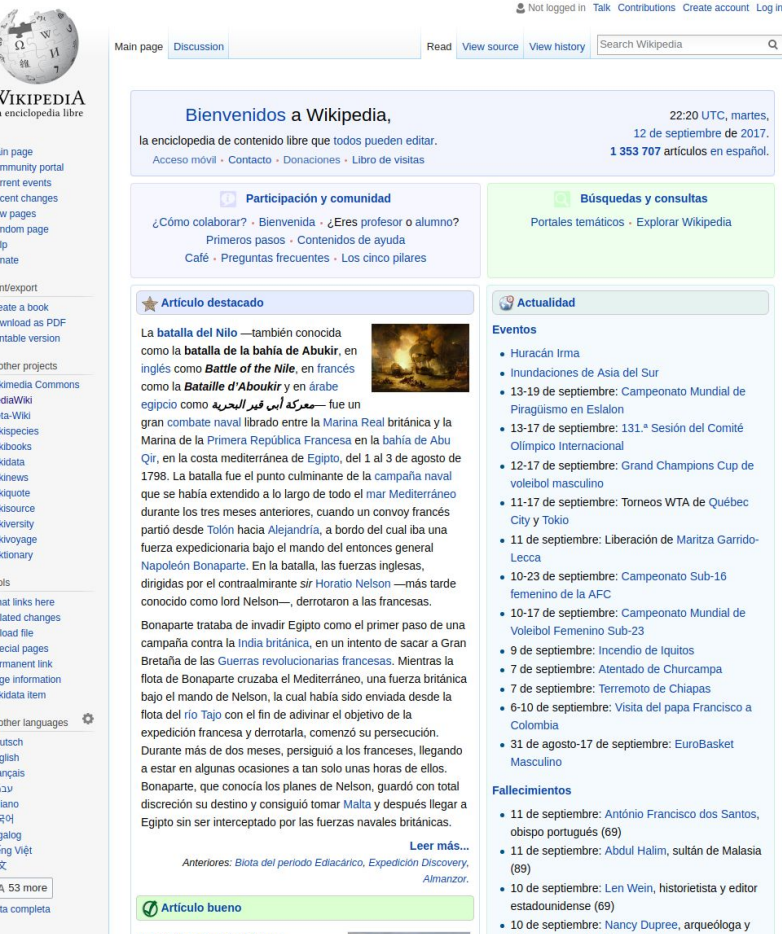

filántropa estadounidense (89)

- 9 de sentiembre: Albert Mallofré neriodista v

#### & No has iniciado sesión Discusión Contribuciones Crear una cuenta Acceder Leer Ver código Ver historial Buscar en Wikipedia  $\mathsf Q$ Portada Discusión (Redirigido desde «Main Page») **WIKIPEDIA** La enciclopedia libre Bienvenidos a Wikipedia, 22:20 UTC, martes, 12 de septiembre de 2017. la enciclopedia de contenido libre que todos pueden editar. 1 353 707 artículos en español. Portal de la comunidad Acceso móvil · Contacto · Donaciones · Libro de visitas Cambios recientes Participación y comunidad **Búsquedas y consultas** ¿Cómo colaborar? - Bienvenida - ¿Eres profesor o alumno? Portales temáticos - Explorar Wikipedia Primeros pasos - Contenidos de ayuda Café · Preguntas frecuentes · Los cinco pilares Imprimir/exportar Artículo destacado **S** Actualidad Descargar como PDF Versión para imprimir **Eventos** La batalla del Nilo -también conocida como la batalla de la bahía de Abukir, en · Huracán Irma En otros proyectos inglés como Battle of the Nile, en francés **Wikimedia Commons** · Inundaciones de Asia del Sur como la Bataille d'Aboukir y en árabe · 13-19 de septiembre: Campeonato Mundial de egipcio como — صعركة أبي قبير البحرية egipcio como Piragüismo en Eslalon gran combate naval librado entre la Marina Real británica y la · 13-17 de septiembre: 131.ª Sesión del Comité Marina de la Primera República Francesa en la bahía de Abu Olímpico Internacional Qir, en la costa mediterránea de Egipto, del 1 al 3 de agosto de • 12-17 de septiembre: Grand Champions Cup de 1798. La batalla fue el punto culminante de la campaña naval voleibol masculino que se había extendido a lo largo de todo el mar Mediterráneo · 11-17 de septiembre: Torneos WTA de Ouébec durante los tres meses anteriores, cuando un convoy francés City y Tokio partió desde Tolón hacia Alejandría, a bordo del cual iba una · 11 de septiembre: Liberación de Maritza Garridofuerza expedicionaria bajo el mando del entonces general Lecca Napoleón Bonaparte. En la batalla, las fuerzas inglesas, · 10-23 de septiembre: Campeonato Sub-16 dirigidas por el contraalmirante sir Horatio Nelson - más tarde femenino de la AFC conocido como lord Nelson-, derrotaron a las francesas. · 10-17 de septiembre: Campeonato Mundial de Bonaparte trataba de invadir Egipto como el primer paso de una Voleibol Femenino Sub-23 campaña contra la India británica, en un intento de sacar a Gran · 9 de septiembre: Incendio de Iquitos Bretaña de las Guerras revolucionarias francesas. Mientras la · 7 de septiembre: Atentado de Churcampa flota de Bonaparte cruzaba el Mediterráneo, una fuerza británica · 7 de septiembre: Terremoto de Chiapas bajo el mando de Nelson, la cual había sido enviada desde la · 6-10 de septiembre: Visita del papa Francisco a flota del río Tajo con el fin de adivinar el objetivo de la  $\frac{1}{2}$ Colombia expedición francesa y derrotarla, comenzó su persecución. · 31 de agosto-17 de septiembre: EuroBasket Durante más de dos meses, persiguió a los franceses, llegando Masculino a estar en algunas ocasiones a tan solo unas horas de ellos. Bonaparte, que conocía los planes de Nelson, guardó con total **Fallecimientos** discreción su destino y consiguió tomar Malta y después llegar a · 11 de septiembre: António Francisco dos Santos, Egipto sin ser interceptado por las fuerzas navales británicas. obispo portugués (69) Leer más... · 11 de septiembre: Abdul Halim, sultán de Malasia Anteriores: Biota del periodo Ediacárico, Expedición Discovery,  $(89)$ Almanzor.

**CARL TO THE CARD OF THE ANN** 

- estadounidense (69)
- · 10 de septiembre: Nancy Dupree, arqueóloga y filántropa estadounidense (89)

La aguja colipinta (Limosa *lapponica*) es una especie de ave

D)

 $\alpha$ 

 $\alpha$ 

MediaWiki Meta-Wiki Wikispecies Wikilibros Wikidata Wikinoticias Wikiquote Wikisource Wikiversidad Wikiviajes Wikcionario Herramientas Lo que enlaza aquí Cambios en enlazadas Subir archivo Páginas especiales Enlace permanente Información de la página Elemento de Wikidata

Portada

Ayuda

Donaciones

Crear un libro

Actualidad

Páginas nuevas Página aleatoria

En otros idiomas Deutsch English Français עברית Italiano 한국어 Tagalog Tiếng Việt 中文 XA 53 más

Lista completa

La aguja colipinta (Limosa

C Artículo bueno

- · 10 de septiembre: Len Wein, historietista y editor
- 

#### RTL content

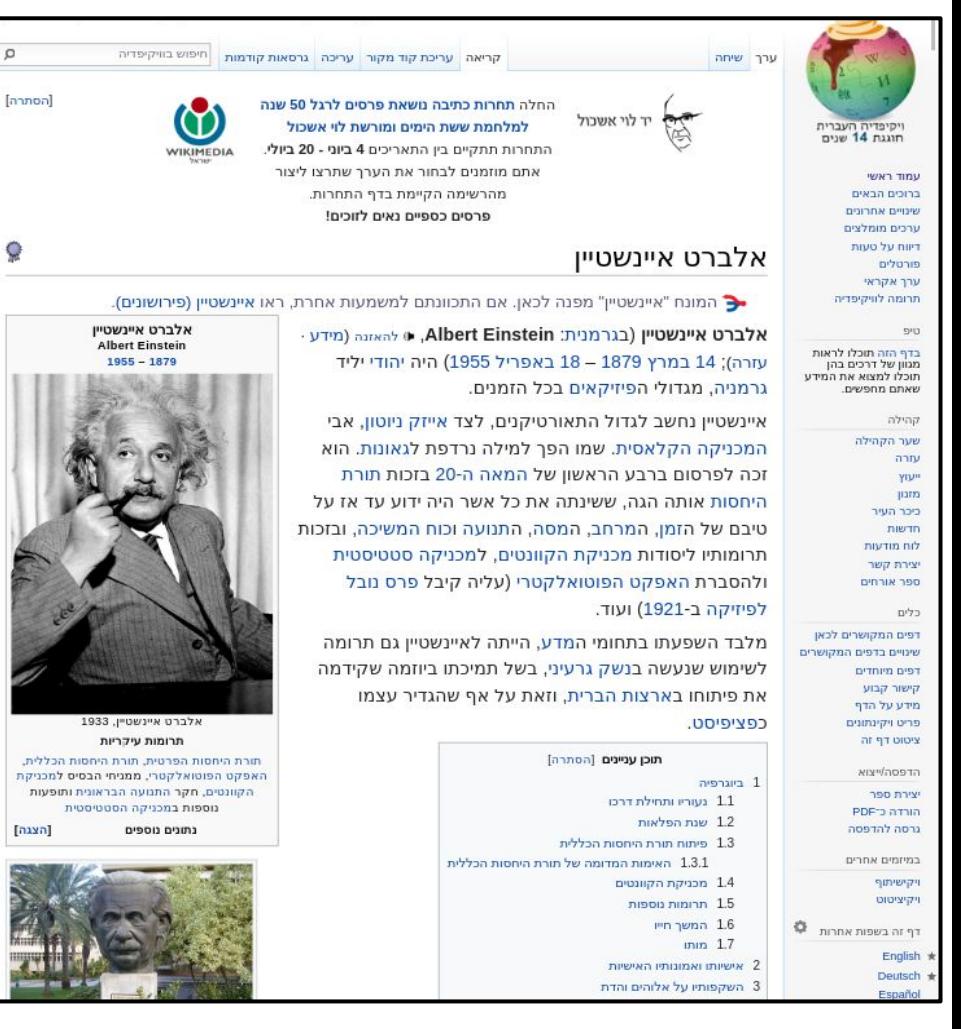

 $\Omega$ 

Q

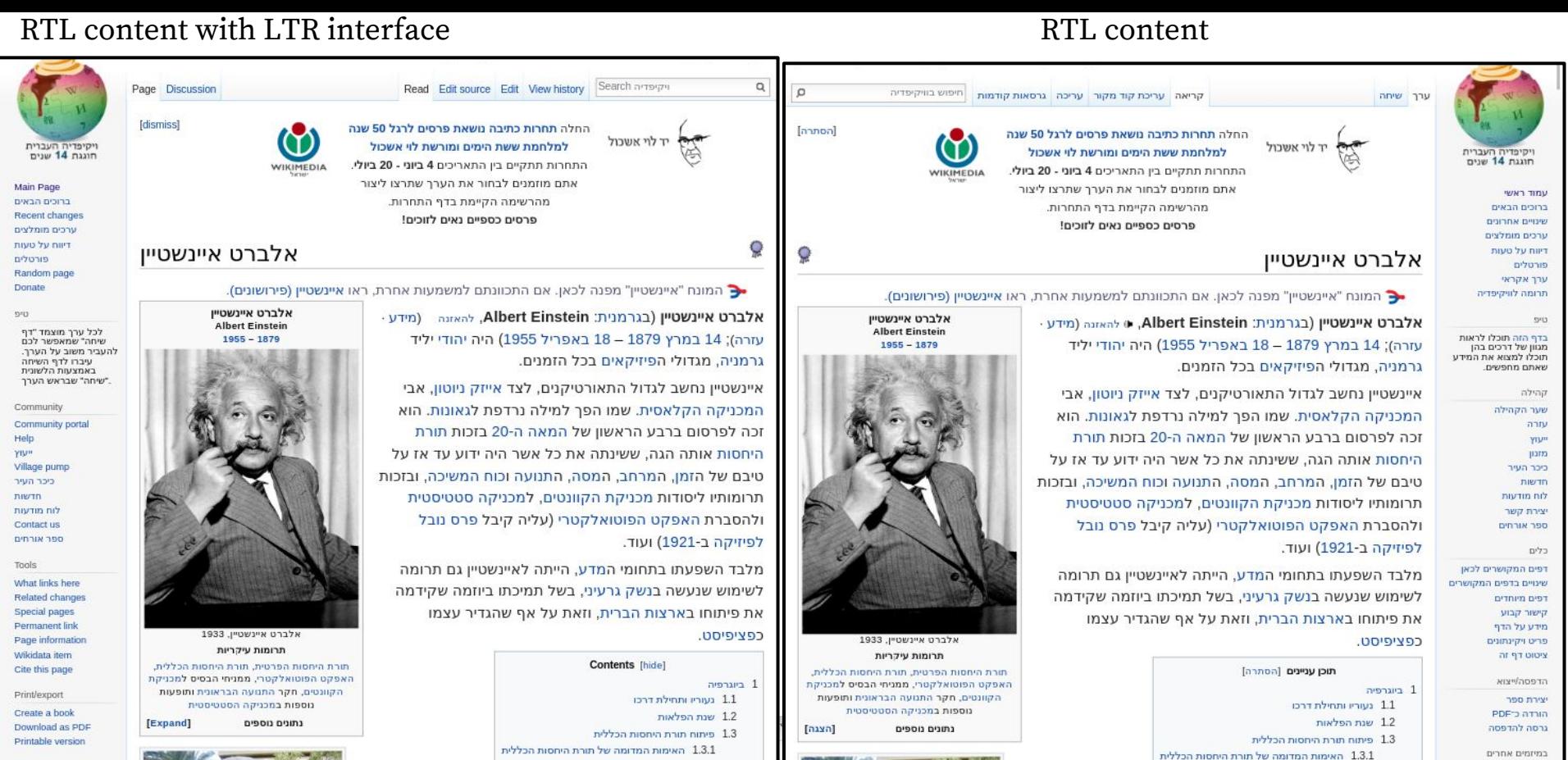

1.4 מכניקת הקוונטים

1.5 תרומות נוספות

2 אישיותו ואמונותיו האישיות

3 השקפותיו על אלוהים והדת

1.6 המשך חייו

 $n n 1.7$ 

ויקישיתוף

ויקיציטוט

English

Deutsch

Frañol

דף זה בשפות אחרות 0

1.4 מכניקת הקוונטים

ning nuning 1.5

2 אישיותו ואמונותיו האישיות

3 השקפותיו על אלוהים והדת

1.6 המשך חייו

 $min$  1.7

In other projects Wikimedia Commons Wikiquote In other languages

**English** 

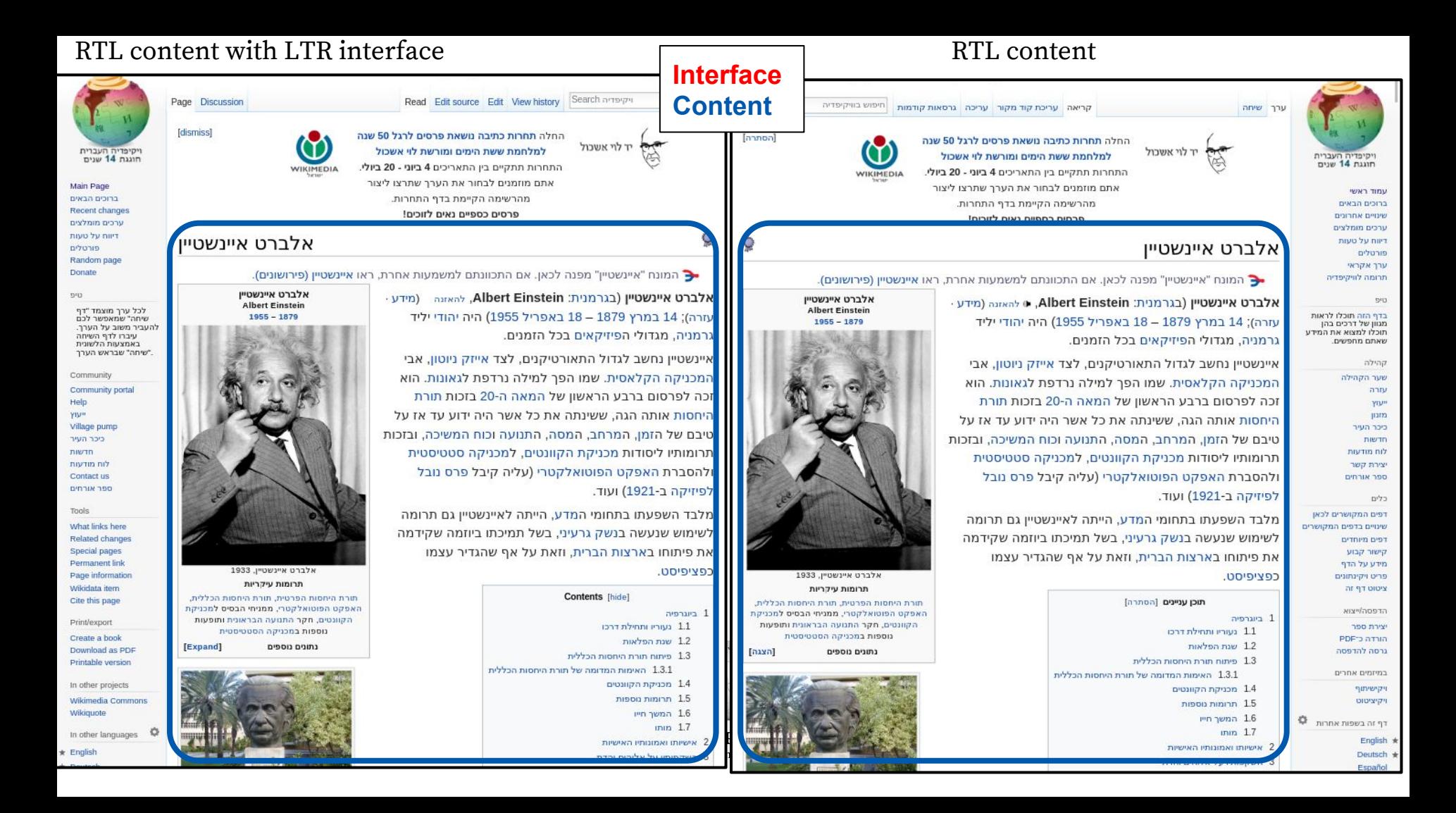

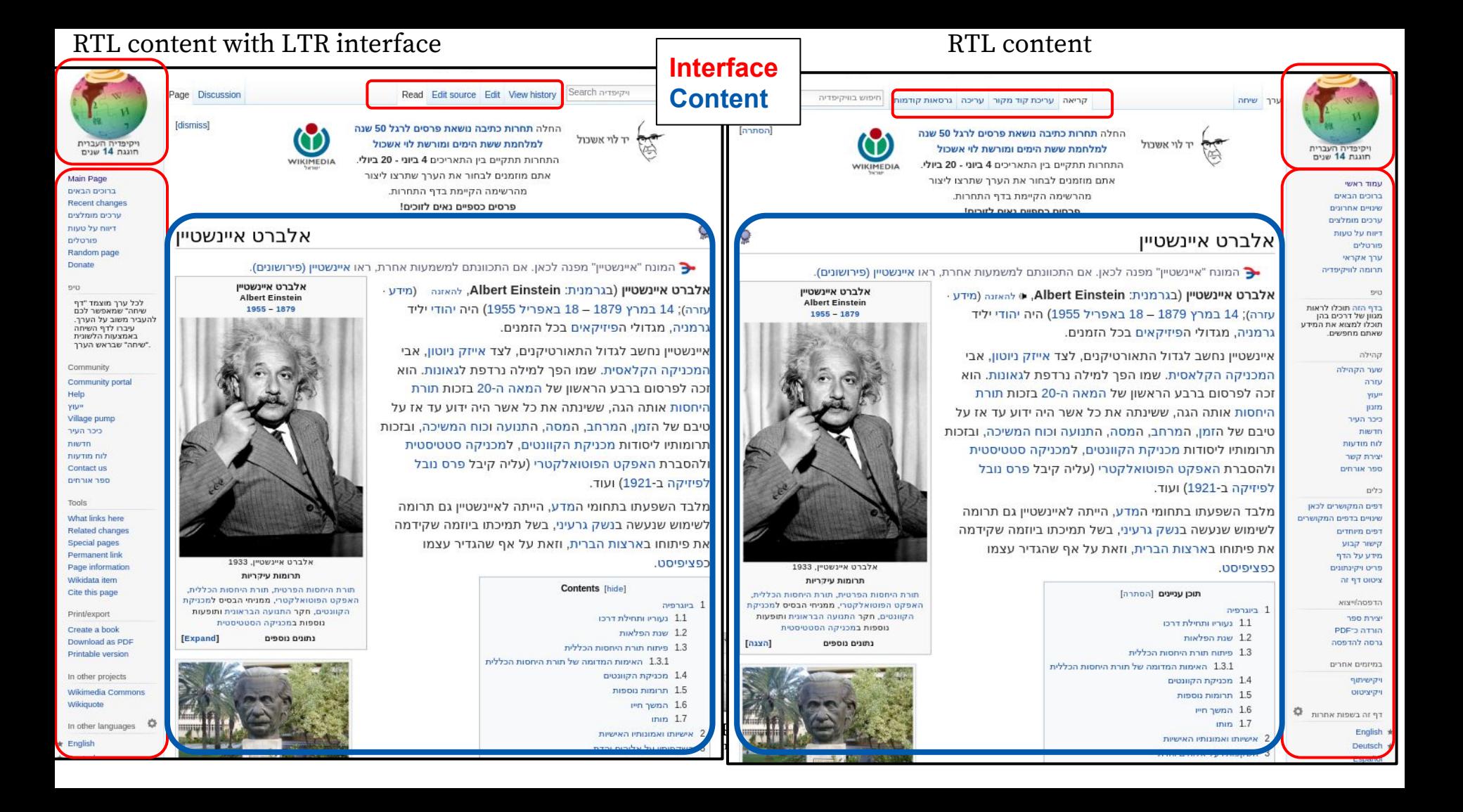

#### RTL Wikipedia LTR Interface

Search ויקיפדיה

 $\alpha$ 

Q

#### RTL Wikipedia RTL Interface

חיפוש בוויקיפדיה

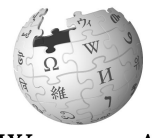

WIKIPEDIA The Free Encyclopedia

#### RTL Wikipedia LTR Interface

#### RTL Wikipedia RTL Interface

Search ויקיפדיה

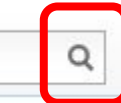

חיפוש בוויקיפדיה

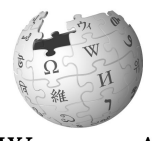

 $\Omega$ 

WIKIPEDIA The Free Encyclopedia

#### RTL Wikipedia LTR Interface

#### RTL Wikipedia RTL Interface

÷

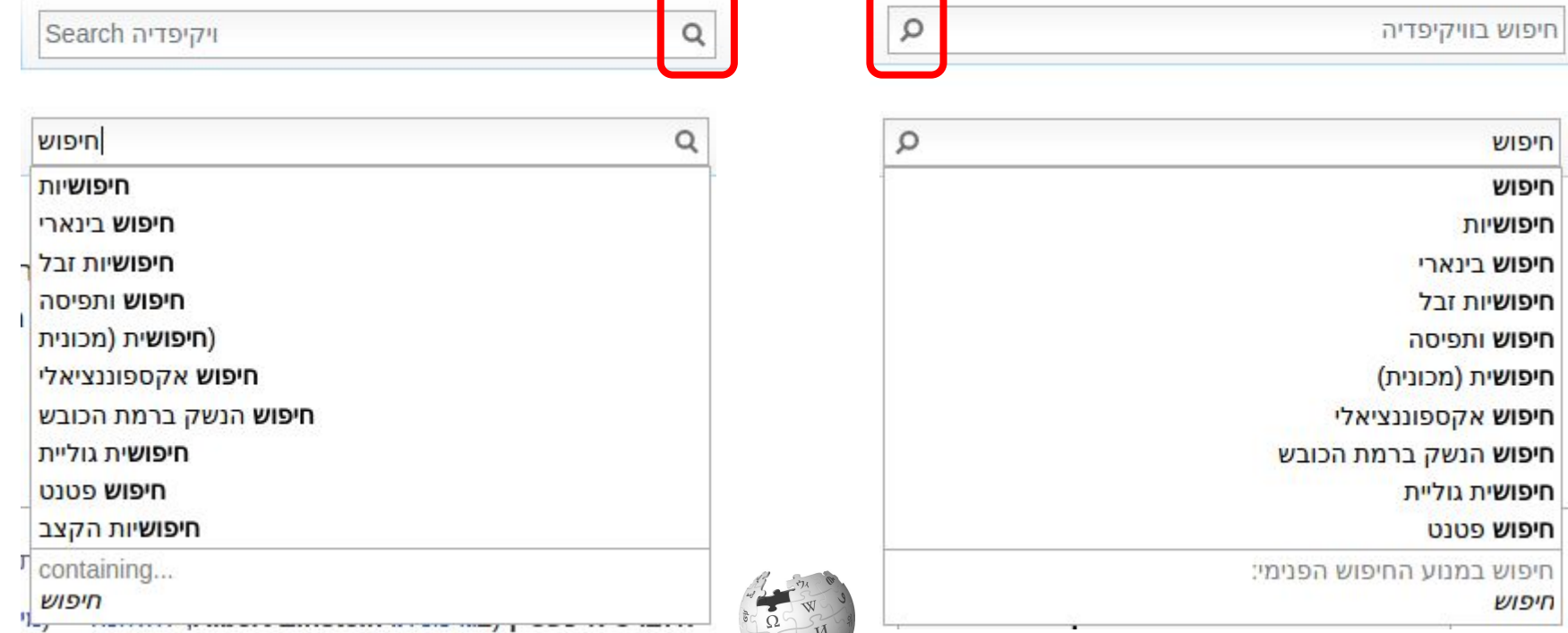

WIKIPEDIA The Free Encyclopedia

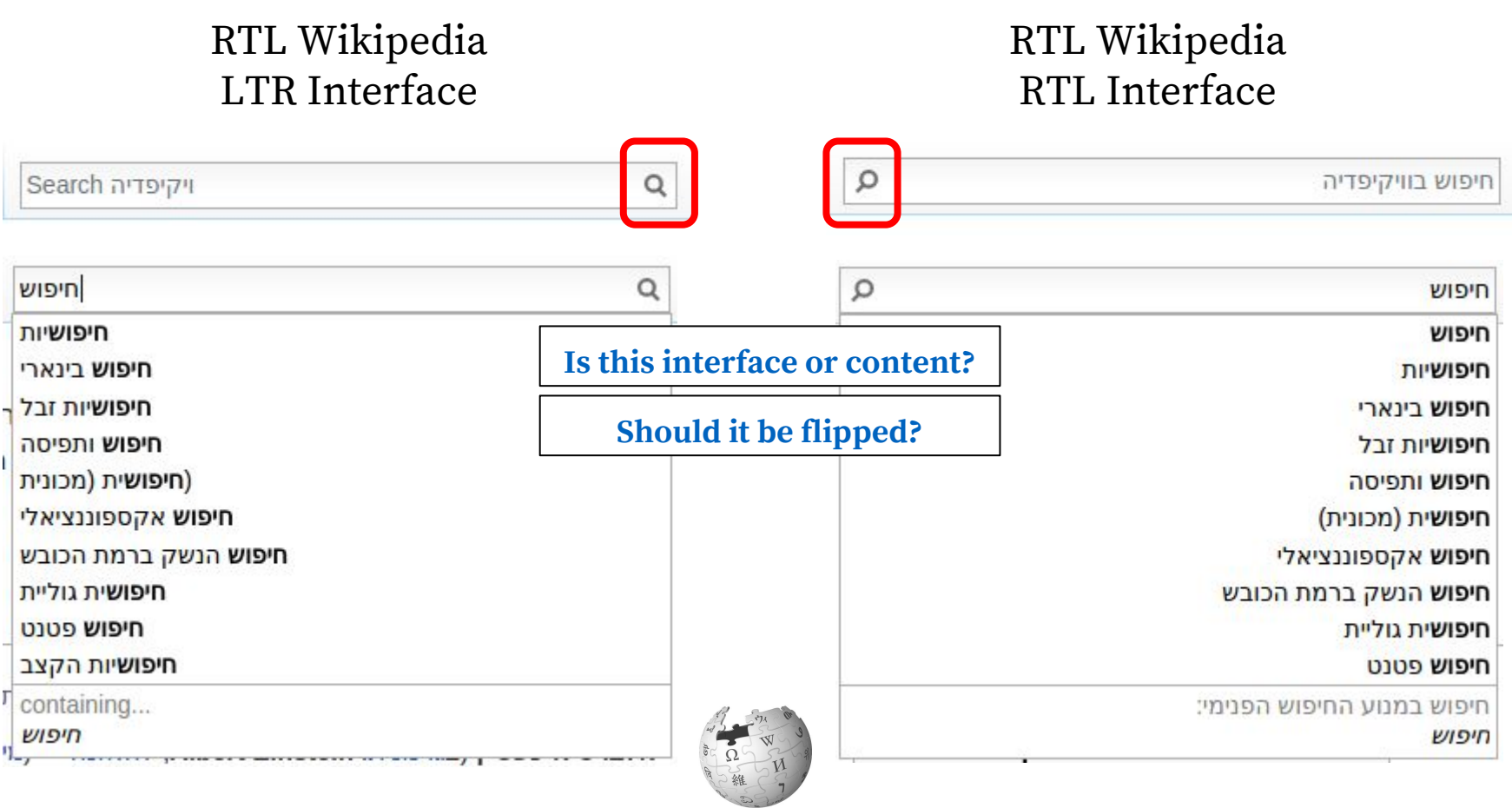

 $\widetilde{\text{W1KIPEDIA}}_{\text{The Free Encyclopedia}}$ 

● Define your **product's pieces** properly

## **Separate your content from interface**

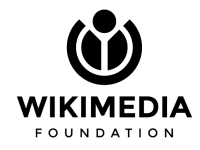

## **Separate your content from interface**

- Define your **product's pieces** properly
- Content (especially user-generated) should be

#### **isolated from the interface**

 $\circ$  (As much as possible)

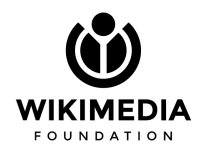

## **Separate your content from interface**

- Define your **product's pieces** properly
- Content (especially user-generated) should be **isolated from the interface**
	- $\circ$  (As much as possible)
- Reason your way through the actions that are **content-dependent** vs. **interface-driven**

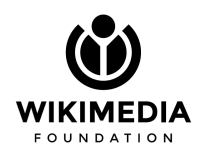

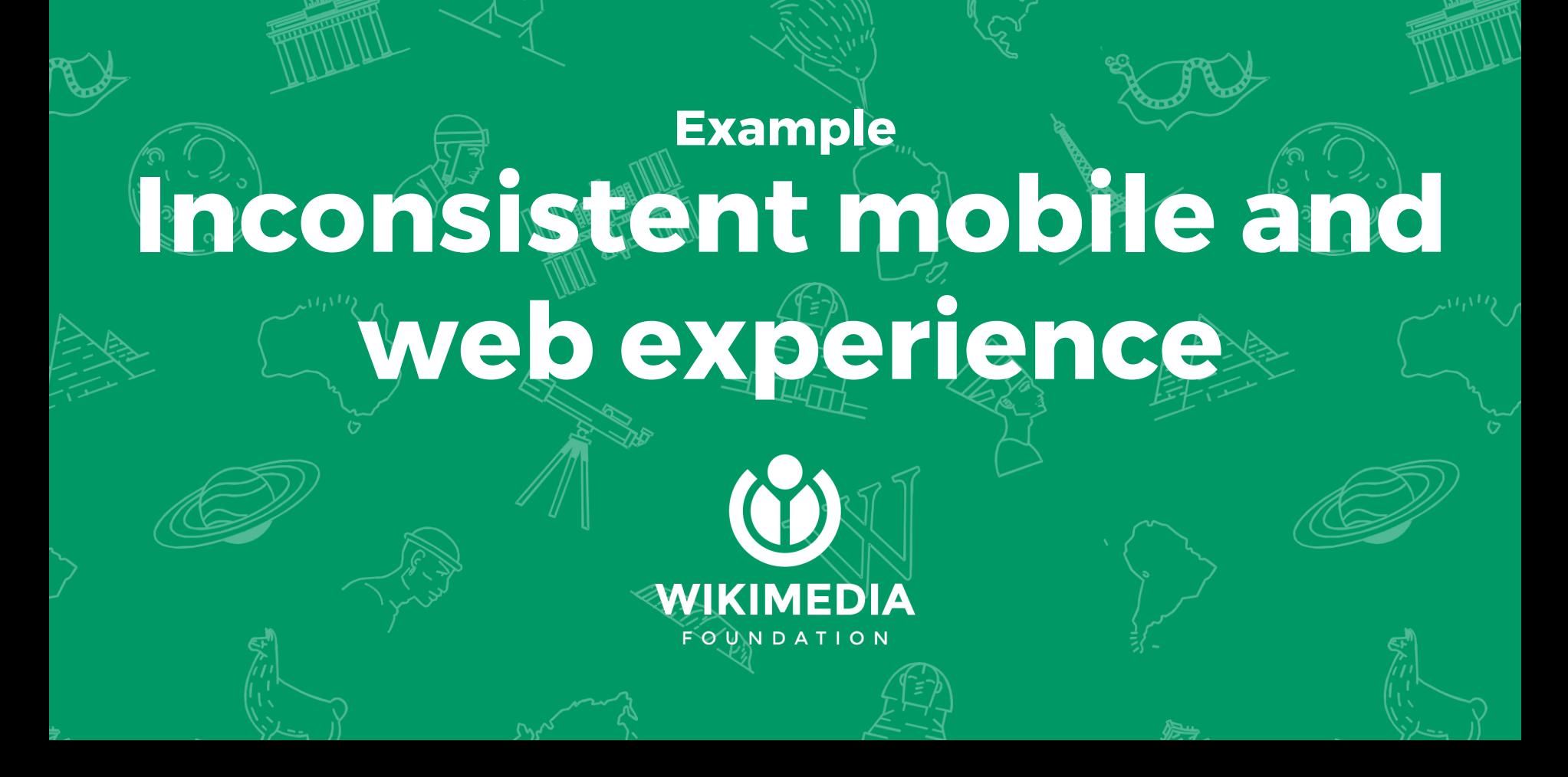

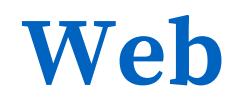

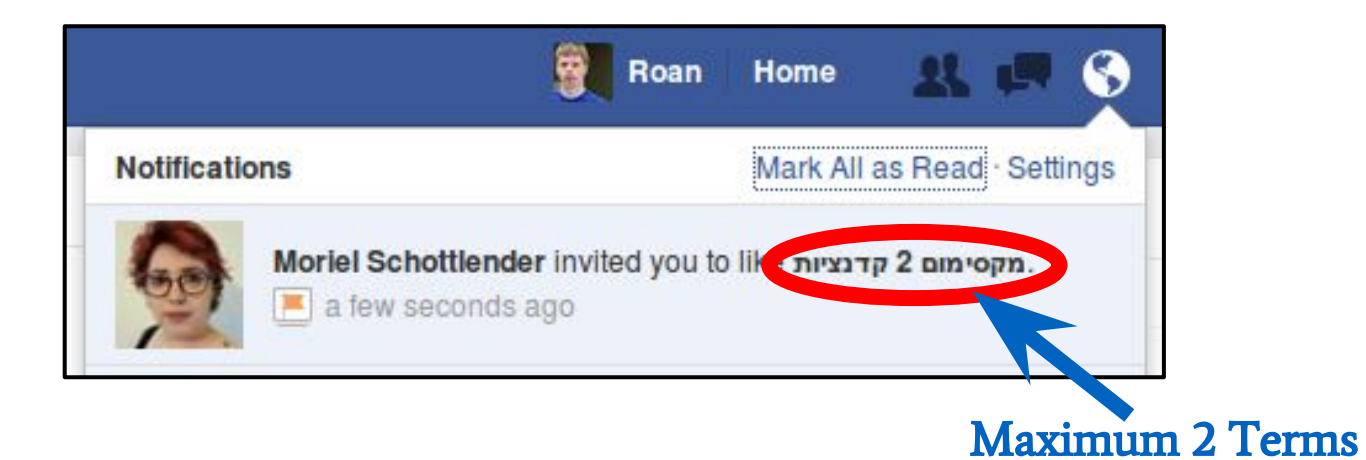

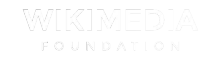

## **Web**

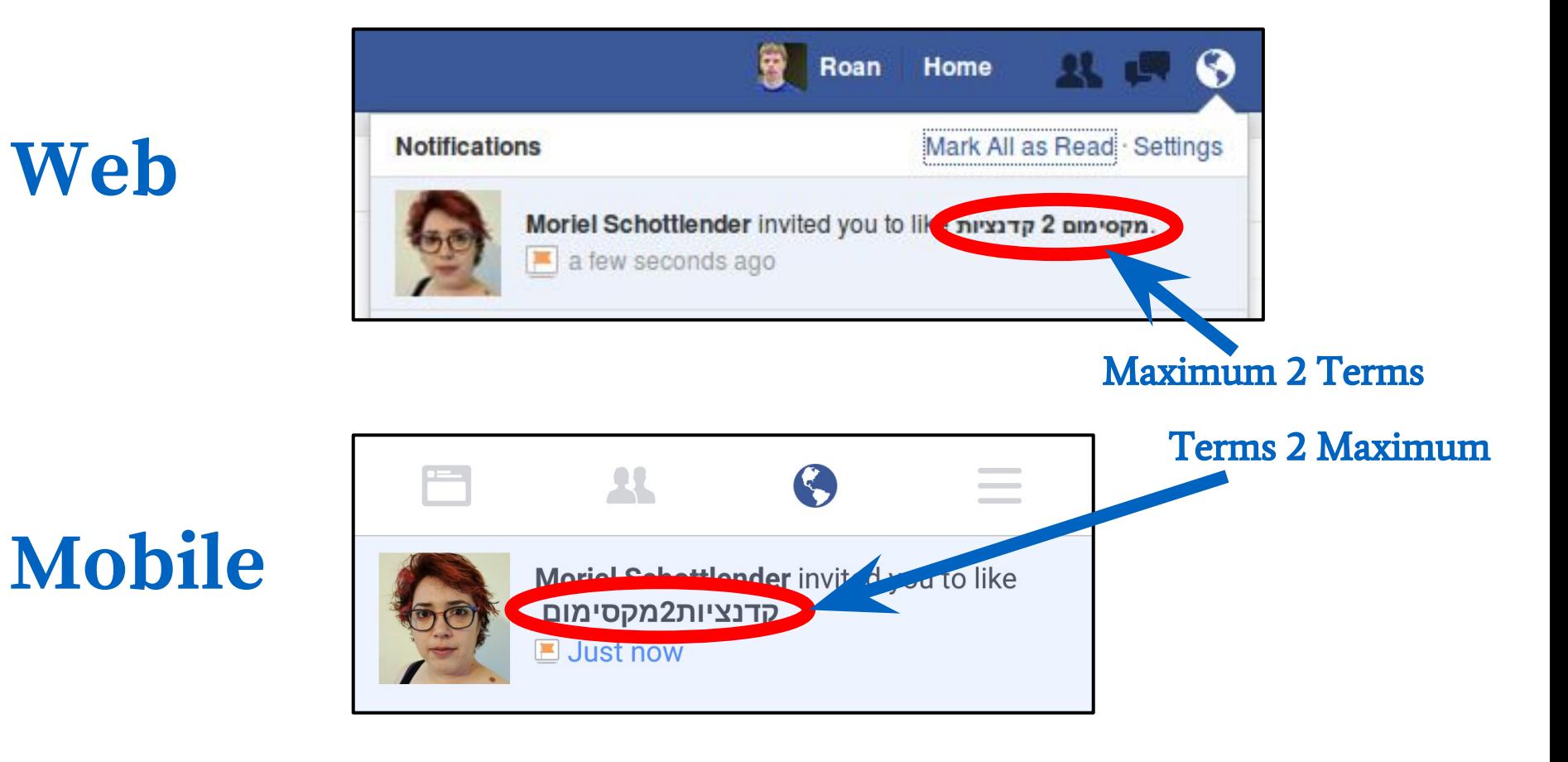

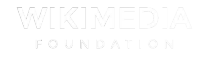

● Make sure the experience in **mobile and web are consistent**

### **Mobile and web experience**

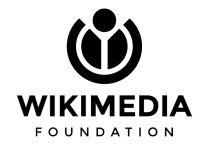

## **Mobile and web experience**

- Make sure the experience in **mobile and web are consistent**
- Right to Left bugs are helpful in **flushing inconsistencies out**

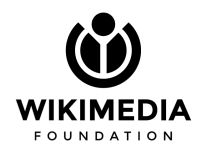

## **Mobile and web experience**

- Make sure the experience in **mobile and web are consistent**
- Right to Left bugs are helpful in **flushing inconsistencies out**
- If you decided to "guess" user intent, **be consistent**

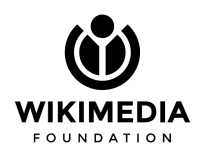

### **Example**

# **User-generated content**

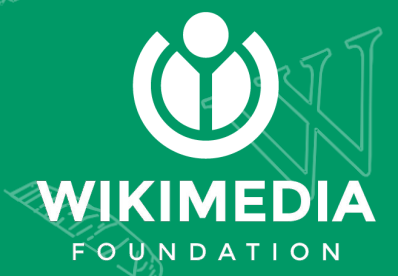

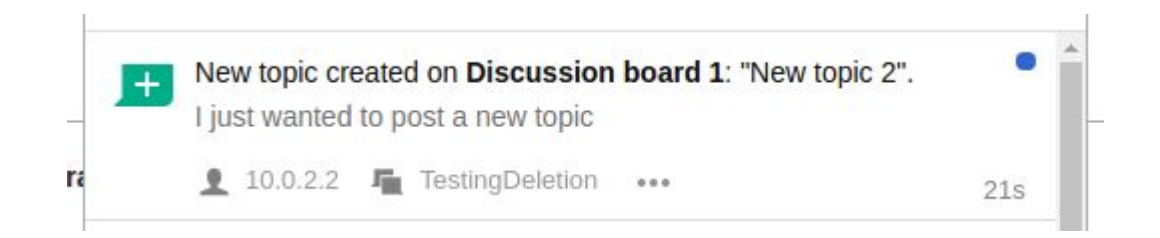

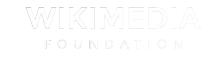

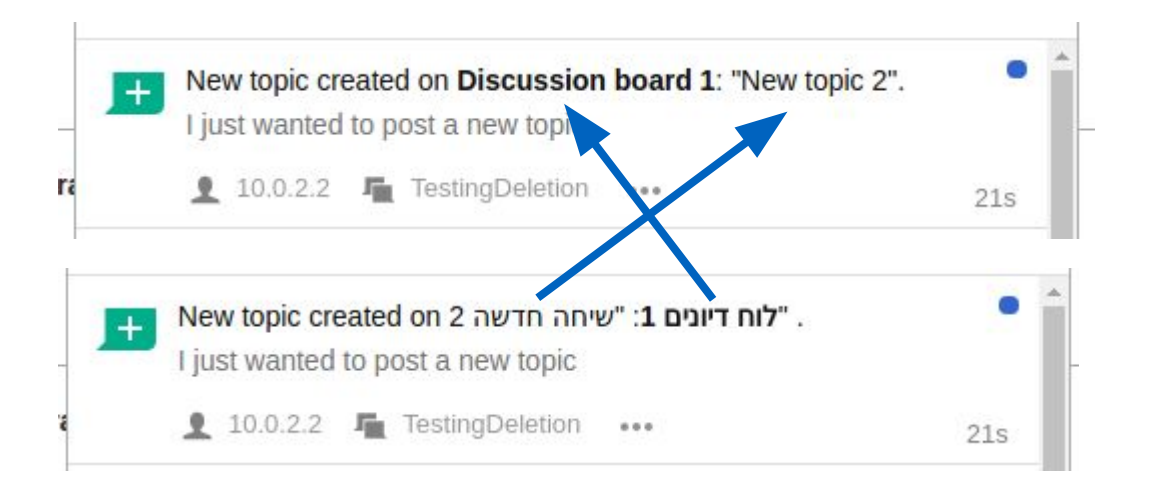

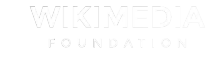

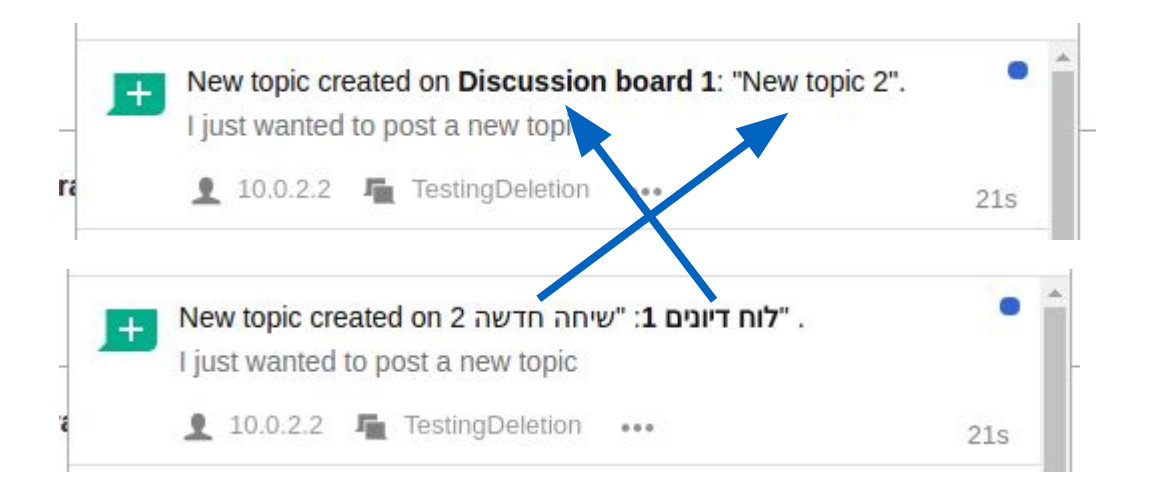

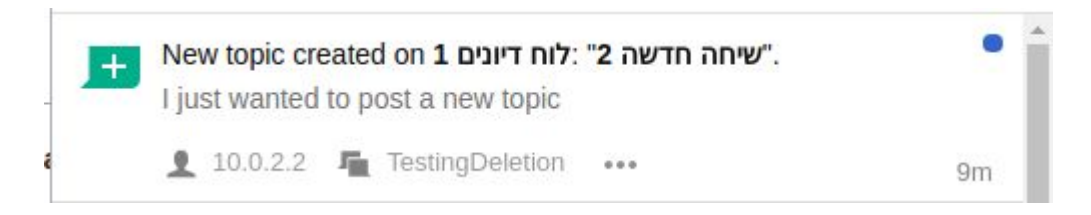

New topic created on <br/> <br/>bdi>[board name]</bdi>: "<br/>sdi>[topic title]</bdi>"

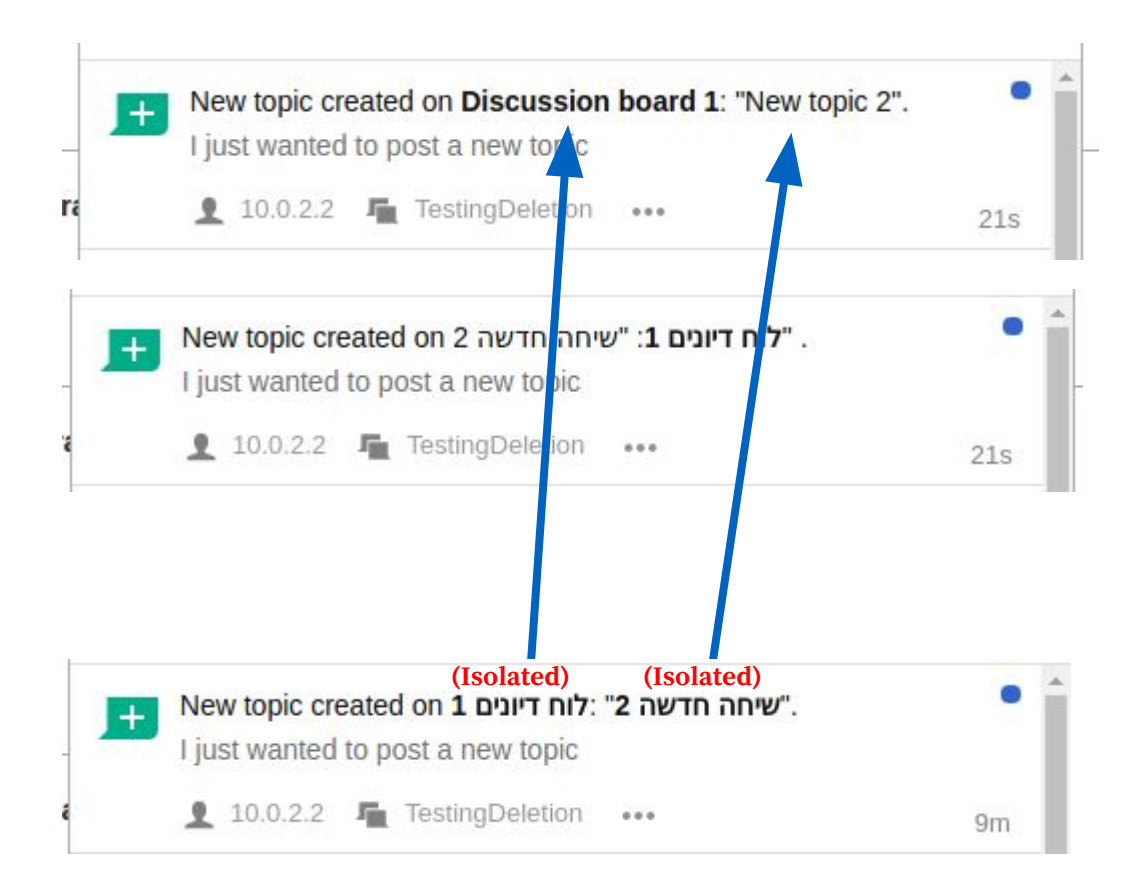

New topic created on <br/> <br/>bdi>[board name]</bdi>: "<br/>sdi>[topic title]</bdi>"

#### Gmail flight display (RTL Gmail)

5 章 五

Turkish Airlines Online Ticket - Information Message

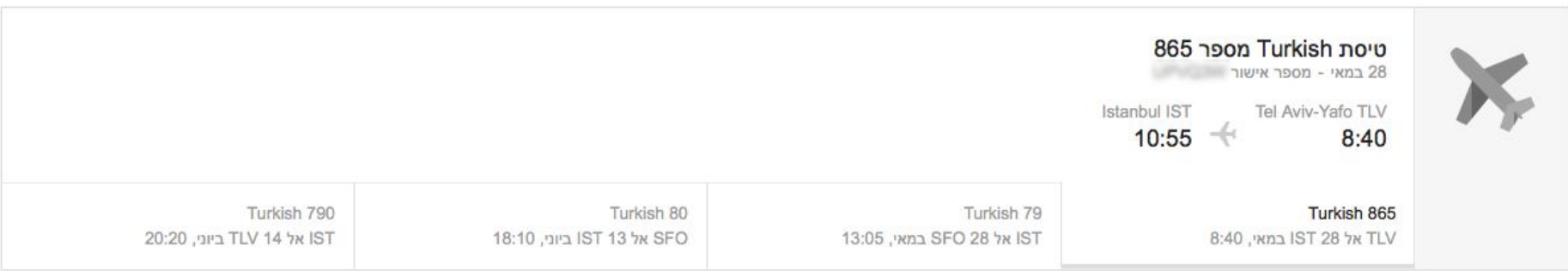

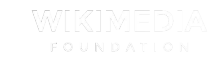

5 章 五

Turkish Airlines Online Ticket - Information Message

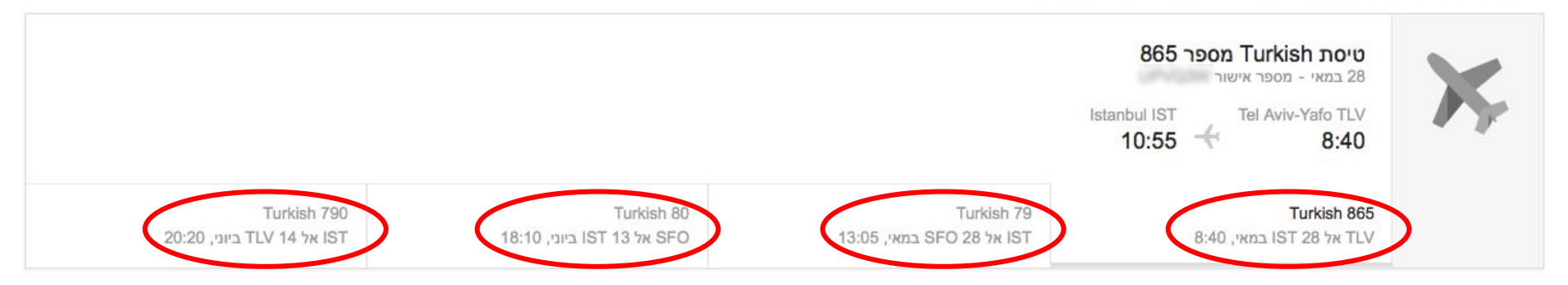

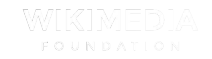

Turkish Airlines Online Ticket - Information Message

5 章 五

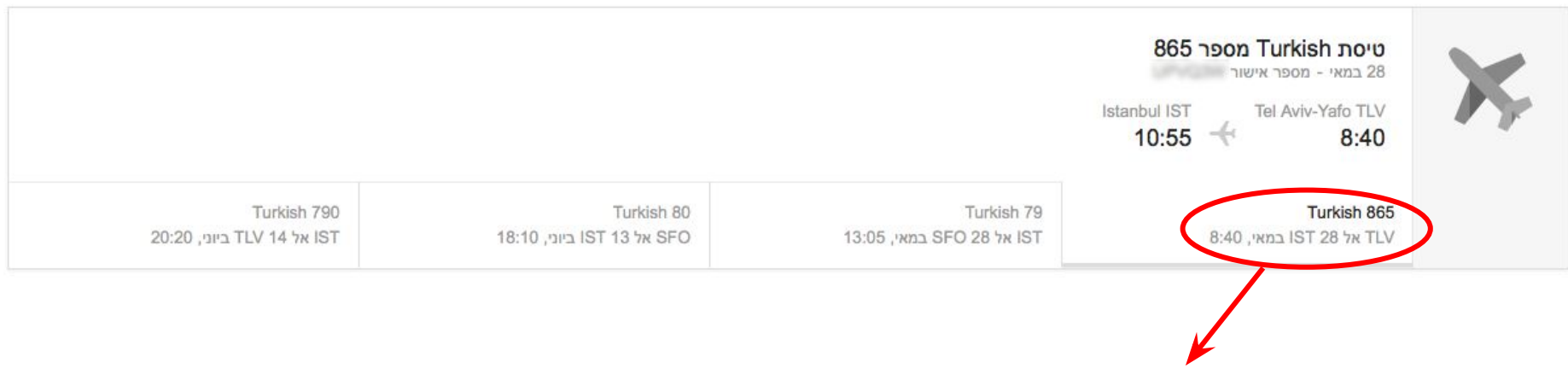

TLV אל 28 IST במאי, 8:40

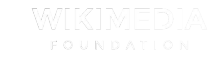

Turkish Airlines Online Ticket - Information Message

图示面

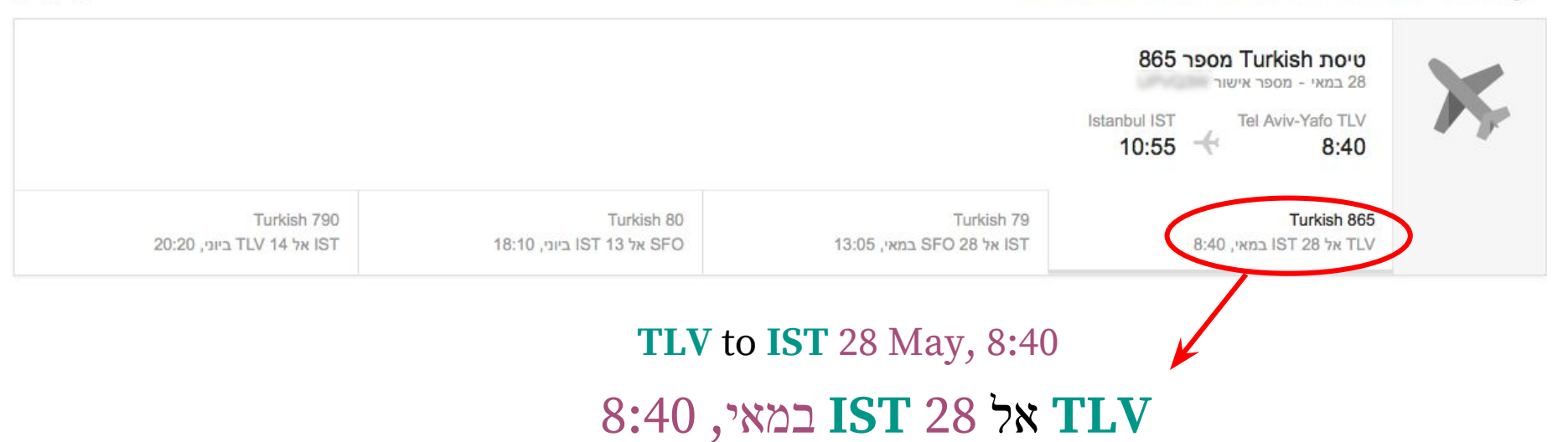

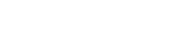

Turkish Airlines Online Ticket - Information Message

5 章 画

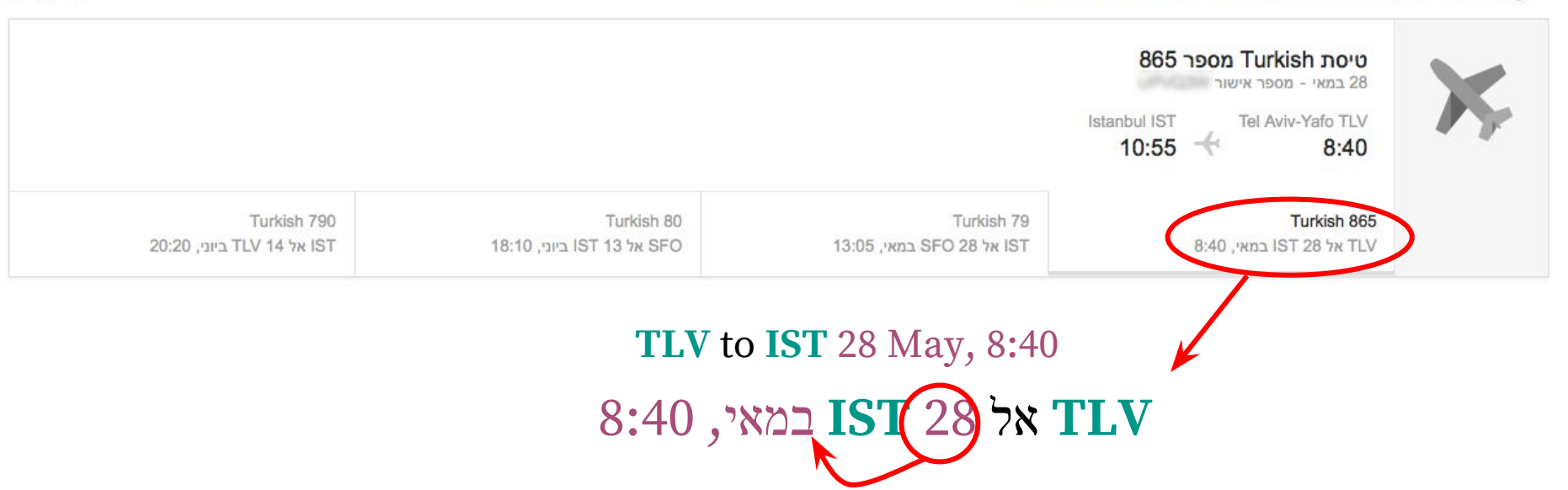

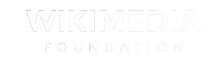
#### Gmail flight display

Turkish Airlines Online Ticket - Information Message

图示面

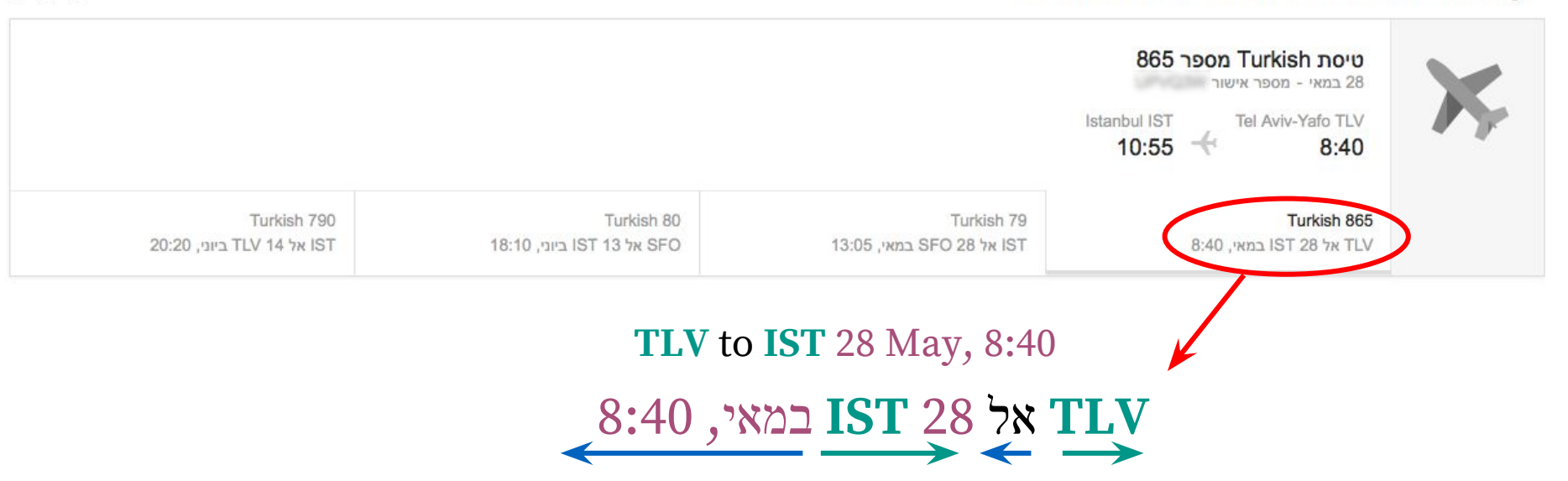

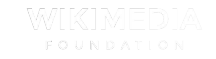

#### Gmail flight display

5 章 画

Turkish Airlines Online Ticket - Information Message

865 פיסת Turkish 28 במאי - מספר אישור Istanbul IST Tel Aviv-Yafo TLV  $($ 10:55  $8:40$ Turkish 790 Turkish 80 Turkish 79 Turkish 865 IST אל 14 TLV 14 ביוני, 20:20 18:10 אל 13 IST ביוני, 18:10 13:05 אל SFO 28 במאי, 13:05 A:40 במאי, 1810 B:40 **(Isolate) (Isolate) TLV** to **IST** 28 May, 8:40**TLV** אל 28 **IST** במאי, 8:40

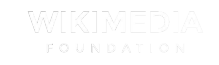

#### Gmail flight display

图示面

Turkish Airlines Online Ticket - Information Message

865 פיסת Turkish 28 במאי - מספר אישור Istanbul IST Tel Aviv-Yafo TLV  $-(-$ 10:55  $8:40$ Turkish 790 Turkish 80 Turkish 79 Turkish 865 IST אל 14 TLV 14 ביוני, 20:20 18:10 אל 13 IST ביוני, 18:10 13:05 אל SFO 28 במאי, 13:05 A:40 במאי, 1810 B:40 **(Isolate) (Isolate)**  $\frac{1}{28}$  May, 8:40 **TLV** אל 28 **IST** במאי, 8:40 **TLV** אל **IST** 28 במאי, 8:40 **(Isolated) (Isolated)**

- Make sure all **user-generated content is isolated**
	- You never know what your users type...

## **User-generated content**

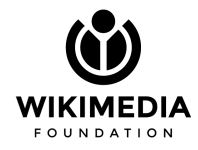

- Make sure all **user-generated content is isolated**
	- You never know what your users type...
- Beware of comments, usernames, taglines or

any other **element that can be custom**

## **User-generated content**

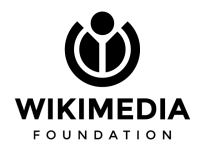

## **User-generated content**

- Make sure all **user-generated content is isolated**
	- You never know what your users type...
- Beware of comments, usernames, taglines or

any other **element that can be custom**

- Validating characters **isn't always enough** if your interface can flip to RTL
	- Numbers and parentheses are a potential issue in a mixed environment

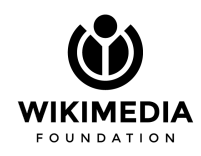

## **User-generated content**

- Make sure all **user-generated content is isolated**
	- You never know what your users type...
- Beware of comments, usernames, taglines or

any other **element that can be custom**

- Validating characters **isn't always enough** if your interface can flip to RTL
	- Numbers and parentheses are a potential issue in a mixed environment
- You don't always **control interface direction**!
	- Especially in emails or mobile operating systems

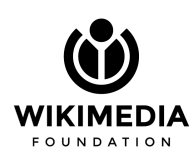

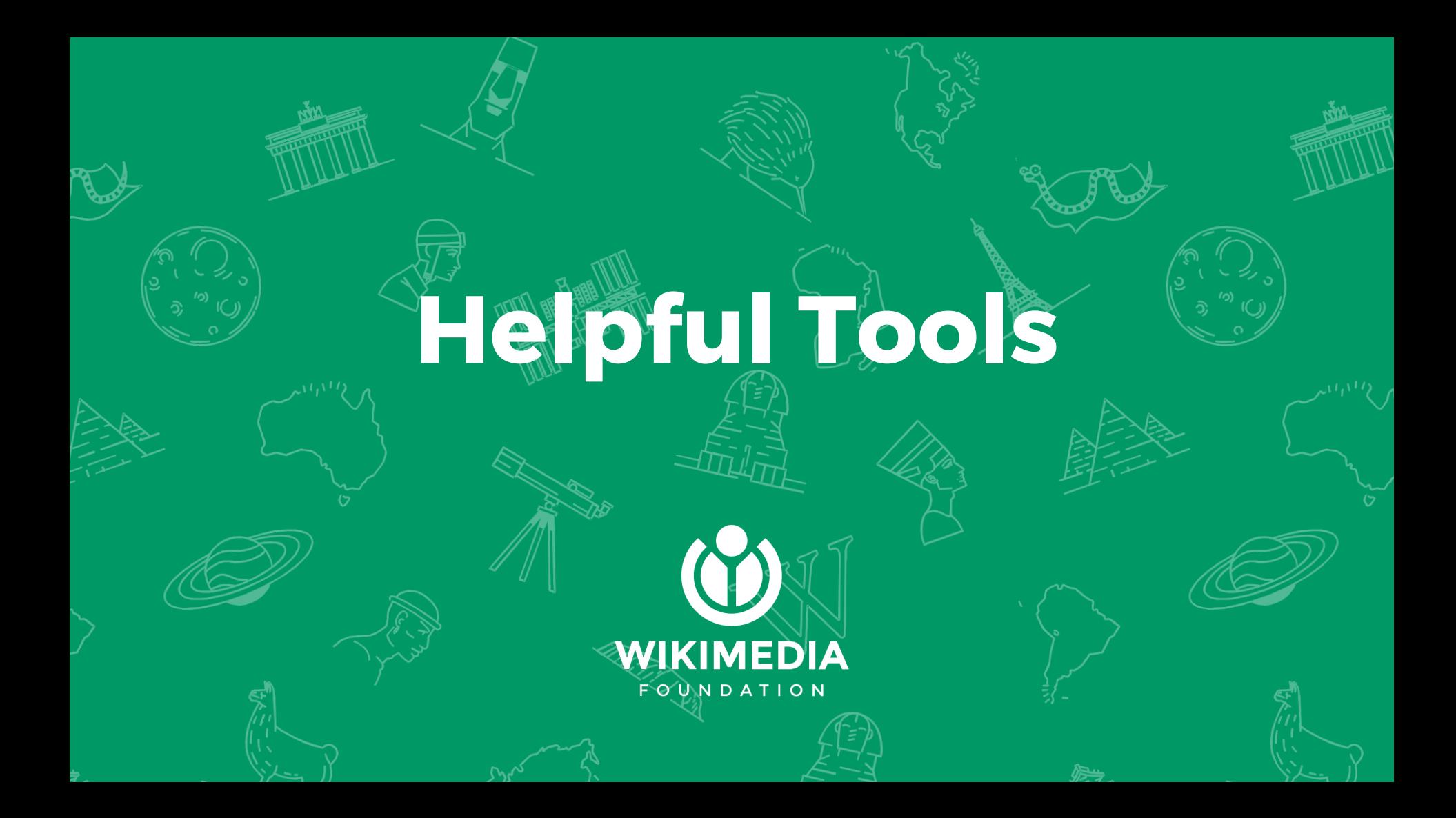

### CSSJanus

● Started as a Google project

(We took over when it stopped being maintained)

- Flips RTL/LTR positioning rules in CSS
- Available as
	- an npm module

npm install cssjanus

○ PHP library

```
$rtlCss = CSSJanus::transform( $ltrCss );
```
https://cssjanus.github.io/

### CSSJanus

- Started as a Google project (We took over when it stopped being maintained)
- Flips RTL/LTR positioning rules in CSS
- Available as
	- an npm module

npm install cssjanus

○ PHP library

```
$rtlCss = CSSJanus::transform( $ltrCss );
```

```
.content {
    float: left;
    background-image: url( 'foo- ltr.svg' 
);
    padding: 1em 0 0 2em;
    /* @noflip */
    margin-right: 0.5em;
}
```
https://cssjanus.github.io/

## CSSJanus

- Started as a Google project (We took over when it stopped being maintained)
- Flips RTL/LTR positioning rules in CSS
- Available as
	- an npm module

npm install cssjanus

○ PHP library

\$rtlCss = CSSJanus::transform( \$ltrCss );

```
.content {
    float: left;
    background-image: url( 'foo- ltr.svg' 
);
    padding: 1em 0 0 2em;
    /* @noflip */
    margin-right: 0.5em;
}
```

```
.content {
    float: right;
    background-image: url( 'foo- rtl.svg' 
);
    padding: 1em 2em 0 0;
    /* @noflip */
    margin-right: 0.5em;
\overline{)}
```
https://cssjanus.github.io/

- Open source and standardized
- Provides context for translators
	- Users translate according to descriptions of the strings

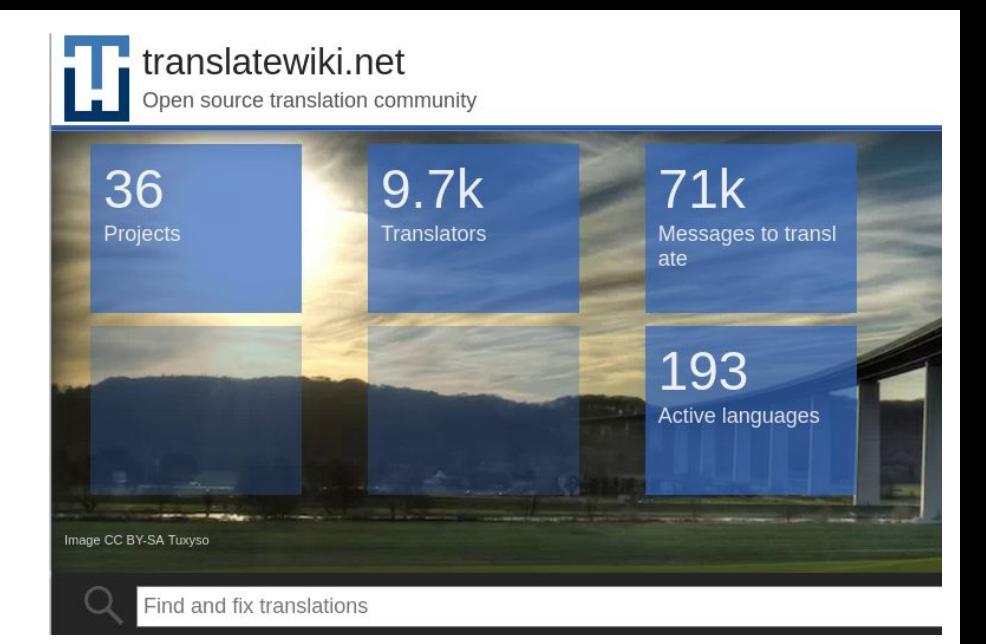

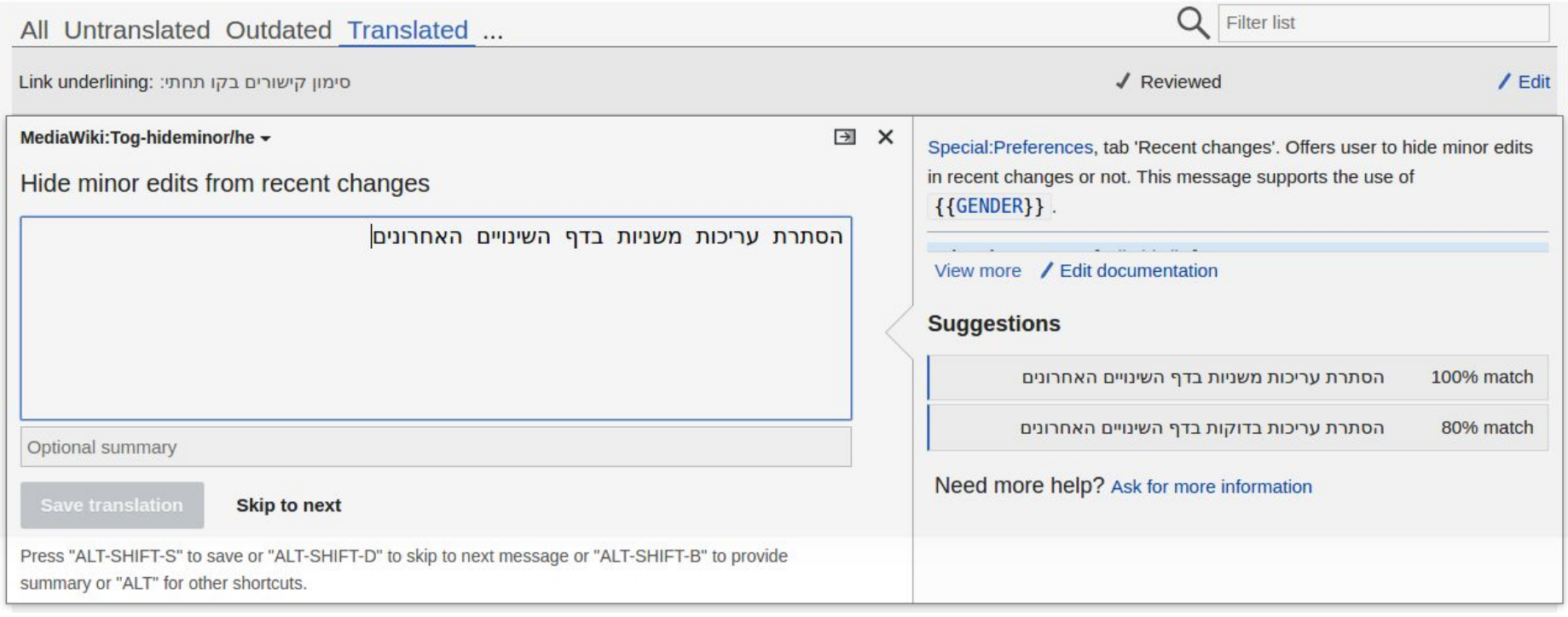

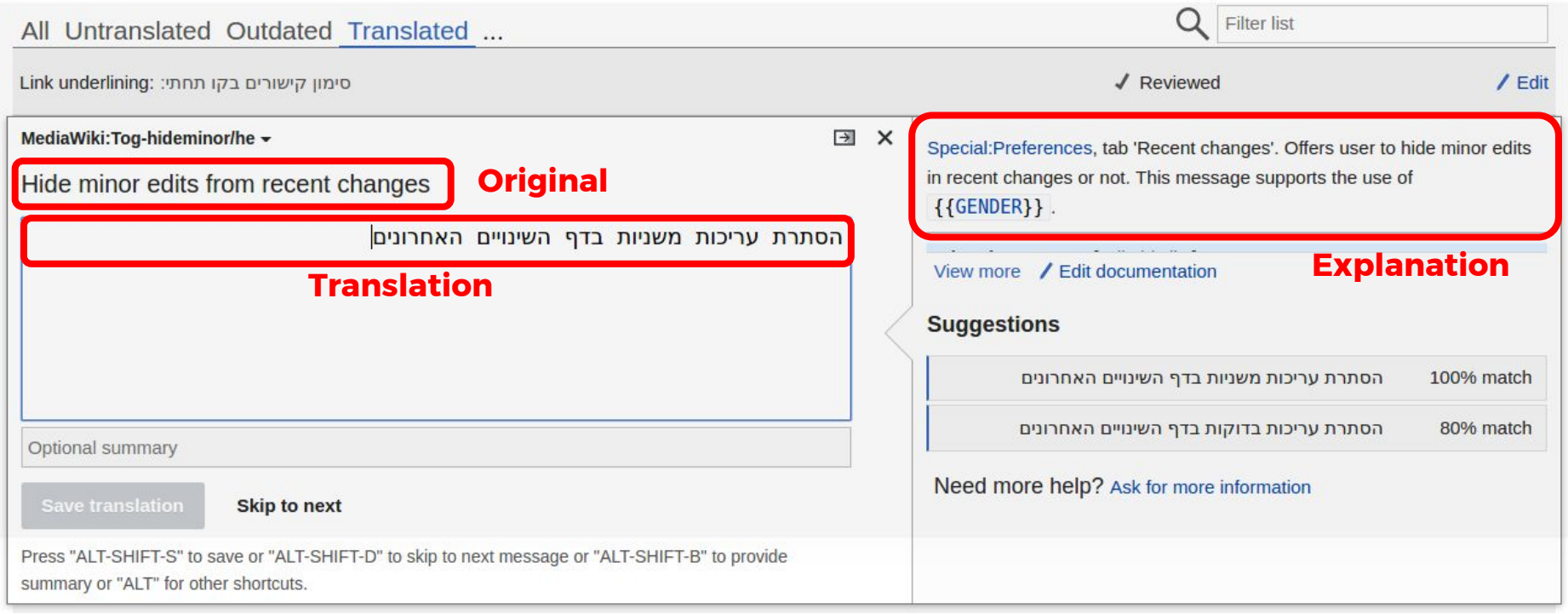

- Open source and standardized
- Provides context for translators
	- Users translate according to descriptions of the strings
- Supports powerful translation concepts
	- Supports parameters
	- Supports gender / plural rules

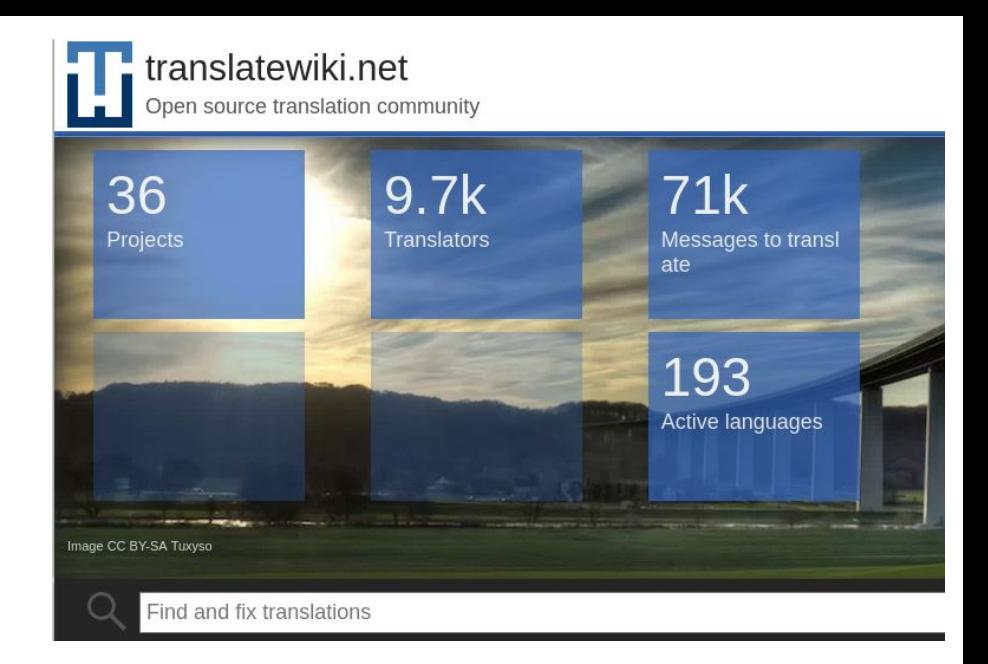

- Open source and standardized
- Provides context for translators
	- Users translate according to descriptions of the strings
- Supports powerful translation concepts
	- Supports parameters
	- Supports gender / plural rules
- **Examples** 
	- '**{{GENDER:\$1|Welcome(m)|Welcome(f)}}** to Wikipedia!'
	- 'You have **{{PLURAL:\$1|an apple|many apples}}** in your basket.'
	- 'I have **{{PLURAL:\$2|one apple|many apples|0=no apples|12=a dozen apples}}** in my basket.'

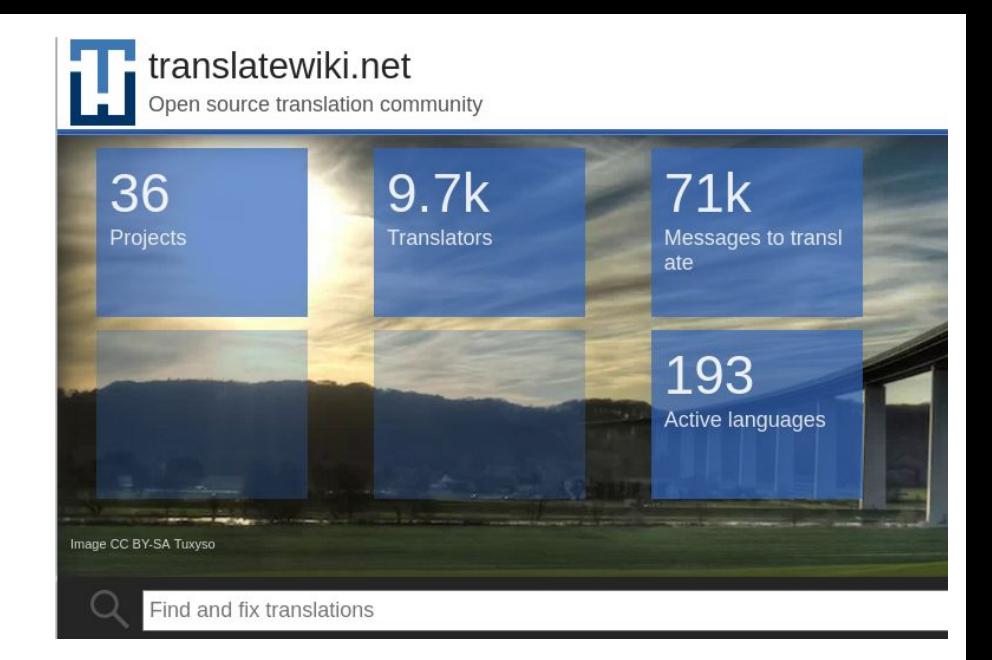

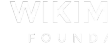

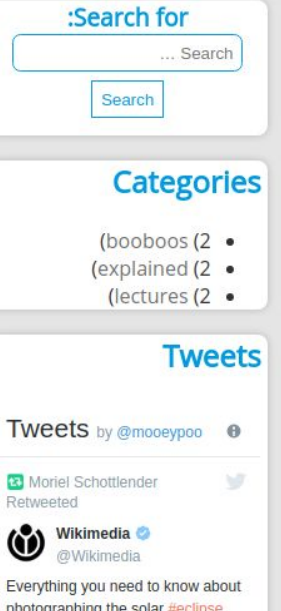

**!Welcome** 

#### Welcome to online directionality flipping

Welcome to rtl.wtf, the site that will flip your brain and let you experience and experiment .with right-to-left directionality online

#### **!?WTF**

Yeah, so, by now you've realized that the alignment of this page is a wee bit off. If you've cheated and went to ltr.wtf (tsk tsk) then you may see things a bit more normal, or rather, a bit more like you are used to seeing them: .from left to right

What you see in rtl.wtf in its intended Right-to-Left alignment, where your page's point of origin is on the top right corner. If your main

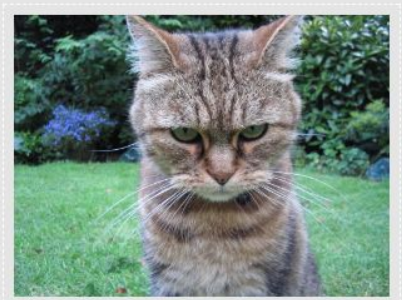

This site will make you dizzy, frustrated, and confused. So, here you go: An angry tiger .that shares your pain

language is written from Left-to-Right (which is most of the languages that dominate the web) then this looks absolutely abominable to you.

.Welcome to what Right-to-Left users feel browsing the web

#### Mental model

When we read and write, our brain has a certain mental model it follows. For left-to-right languages, that means expecting everything - the sentence, the logo, the "beginning" of things - to be on the left. For Right-to-Left speakers and writers, that is the opposite. This is a source of frustration for a-

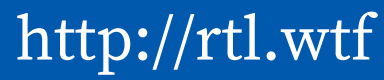

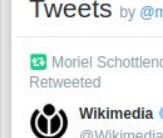

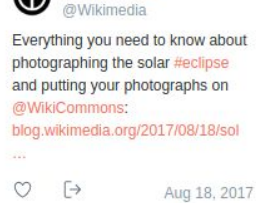

:Site dir

LTR RTL

rtl.wtf

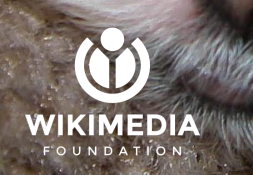

● Beware of **mixed-content inputs**

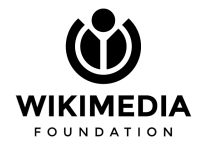

- Beware of **mixed-content inputs**
- Think about where **elements are placed** through your interface
	- And what it means to emphasize an element

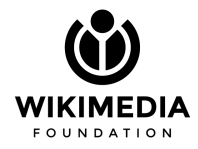

- Beware of **mixed-content inputs**
- Think about where **elements are placed** through your interface
	- And what it means to emphasize an element
- Thinking about what things should look like in RTL can help you **clarify the UI for your users**

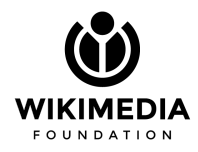

- Beware of **mixed-content inputs**
- Think about where **elements are placed** through your interface
	- And what it means to emphasize an element
- Thinking about what things should look like in RTL can help you **clarify the UI for your users**

● Clearly separate **content from interface**

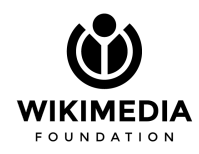

- Beware of **mixed-content inputs**
- Think about where **elements are placed** through your interface
	- And what it means to emphasize an element
- Thinking about what things should look like in RTL can help you **clarify the UI for your users**
- Clearly separate **content from interface**
- Make sure UX is **unified across platforms**

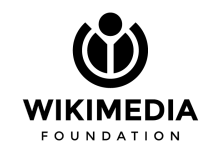

- Beware of **mixed-content inputs**
- Think about where **elements are placed** through your interface
	- And what it means to emphasize an element
- Thinking about what things should look like in RTL can help you **clarify the UI for your users**
- Clearly separate **content from interface**
- Make sure UX is **unified across platforms**
- **●** Make sure all **user-generated content is isolated**

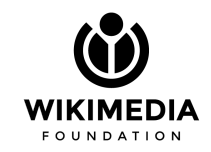

- Beware of **mixed-content inputs**
- Think about where **elements are placed** through your interface
	- And what it means to emphasize an element
- Thinking about what things should look like in RTL can help you **clarify the UI for your users**
- Clearly separate **content from interface**
- Make sure UX is **unified across platforms**
- **●** Make sure all **user-generated content is isolated**
- **● Support i18n and support Right-to-Left!**

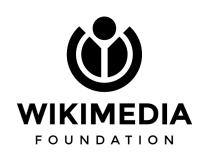

# **Everyone needs internationalization!**

KIMEDI

**Globalization Diversity Inclusiveness Bigger markets**

**Better code Generic Extendible Easier to manage Better product**

StockSnap, pixabay; CC0 https://pixabay.com/en/lion-wildlife-forest-woods-brown-2573900/

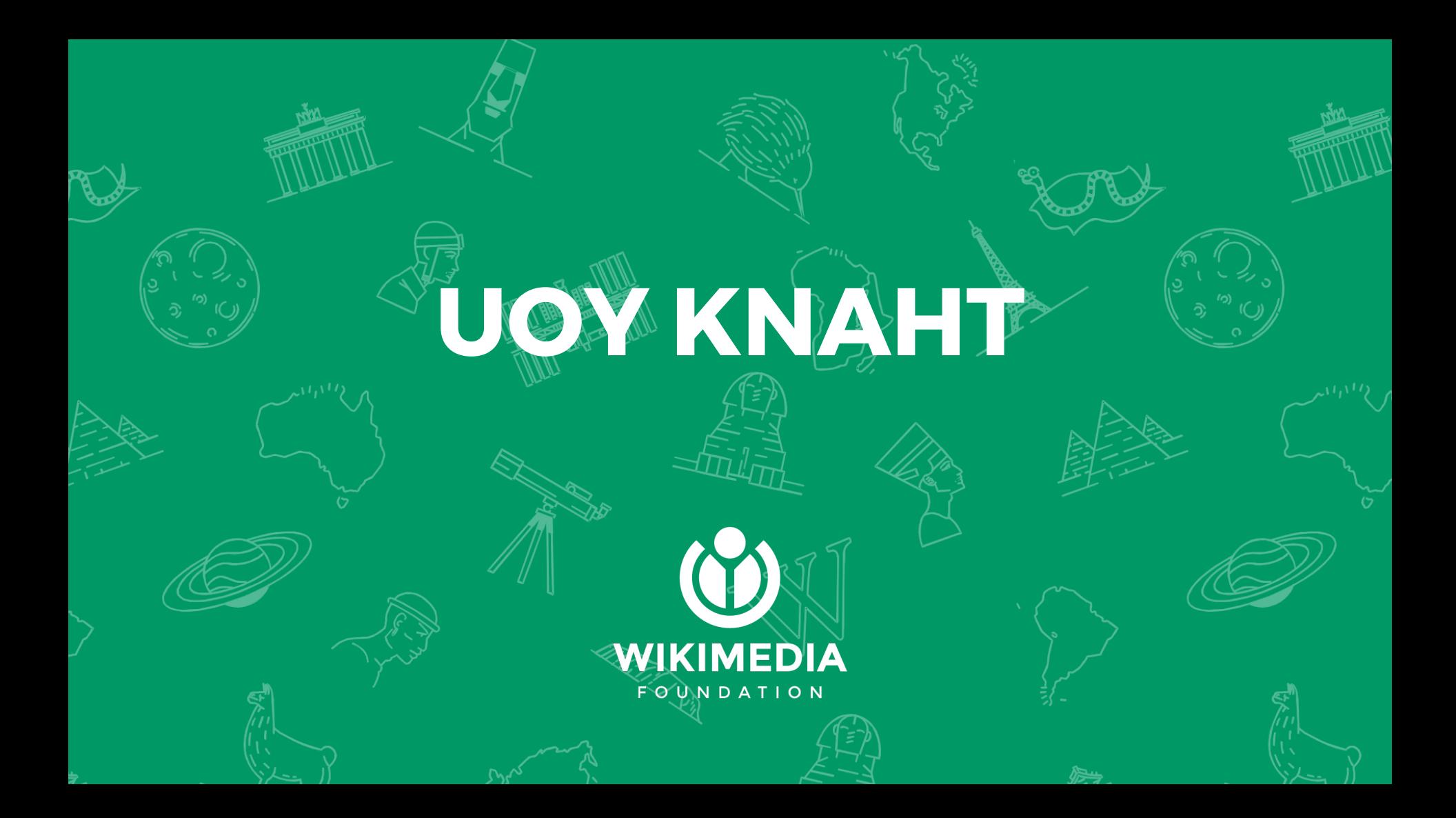

## **Bonus: Emoticons**

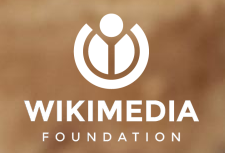

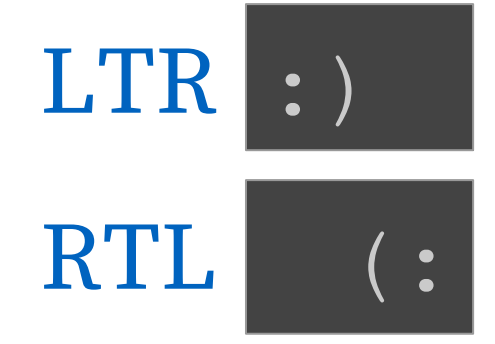

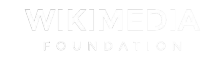

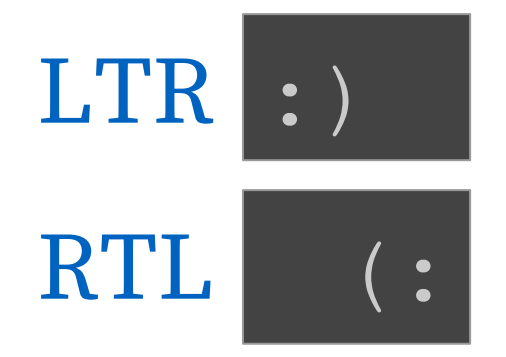

#### Typing : and then (

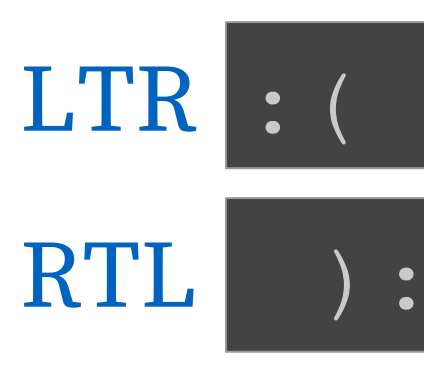

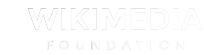

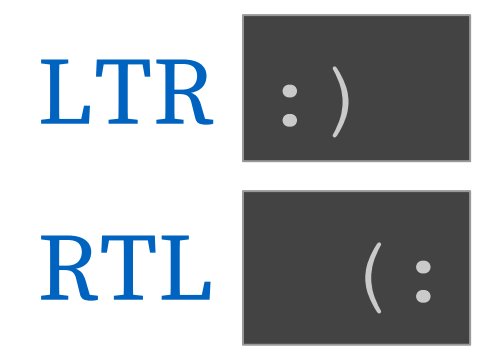

Typing : and then (

LTR : ( RTL ): Typing : and then P

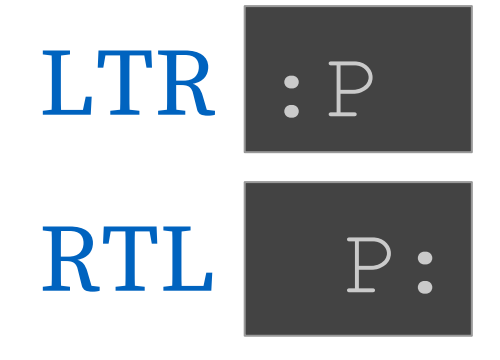

Typing : and then D

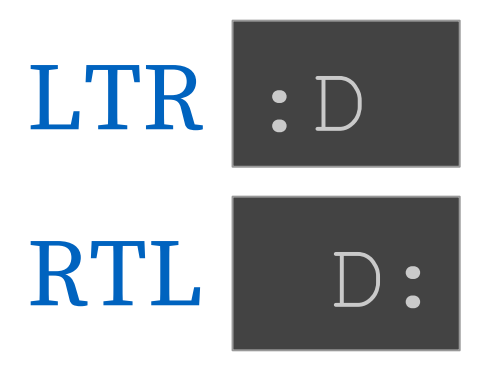

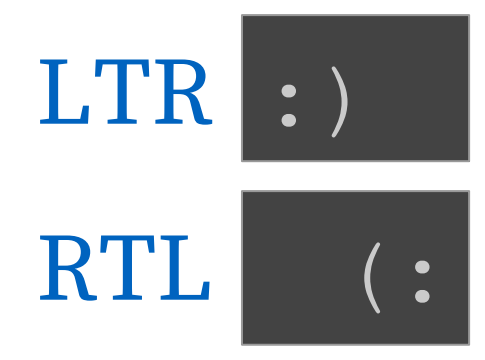

Typing : and then (

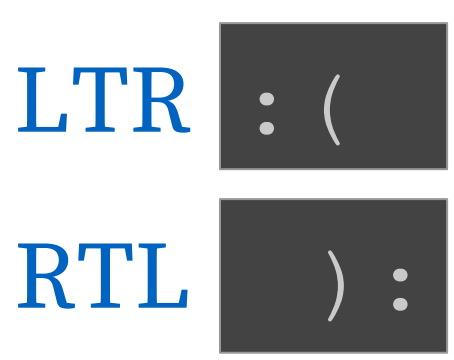

Typing : and then P

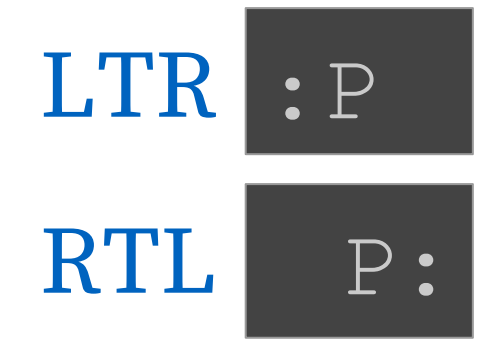

Typing : and then D

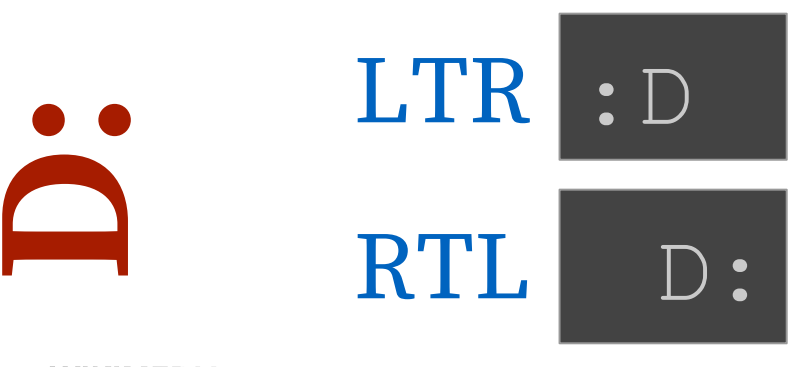